Міністерство освіти і науки України Національний технічний університет «Дніпровська політехніка»

#### Механіко-машинобудівний факультет (заочна форма навчання) Технологій машинобудування та матеріалознавства

(повна назва)

Кафедра

### ПОЯСНЮВАЛЬНА ЗАПИСКА кваліфікаційної роботи ступеню магістра

студента

Баркара Юрія Сергійовича  $(T\overline{1}\overline{1}\overline{5})$ 

академічної групи

 $131M-173-1$  $(mnbp)$ 

спеціальністі

131 Прикладна механіка (код і назва спеціальності)

за освітньо-професійною програмою Комп'ютерні технології машинобудівного виробництва (официна назва)

Аналіз альтернативних варіантів обробки валу із застосуванням на тему САМ-модуля програми Компас 16

(назва за наказом ректора)

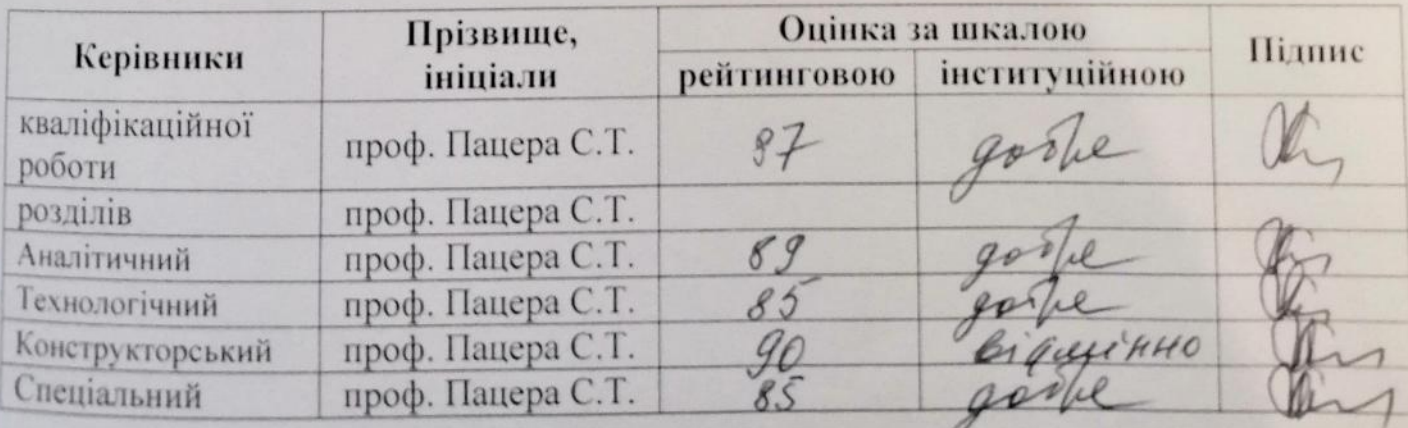

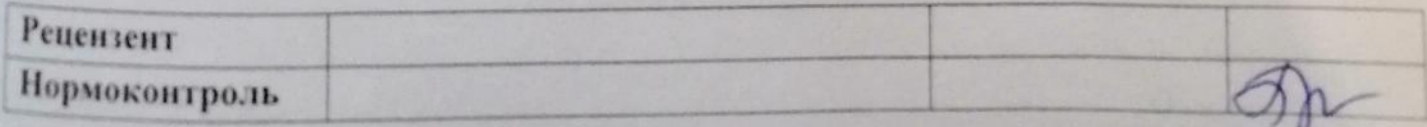

#### ЗАТВЕРДЖЕНО:

завідувач кафедри

Технологій машинобудування та матеріалознавства

 $(noana)$ назва) (прізвище, ініціали) 2018 року

**ЗАВДАННЯ** на кваліфікаційну роботу

ступеню магістр

(бакалавр, спеціаліст, магістр)

 $131M-173-1$ академічної групи Баркару Ю.С. студенту  $(uu\phi p)$ (прізвище та ініціали) 131 Прикладна механіка спеціальності

за освітньо-професійною програмою Комп'ютерні технології машинобудівного виробництва

(офіційна назва)

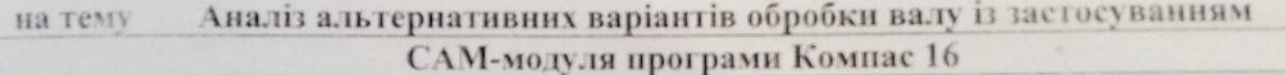

29.11.18 No 2031-JI затверджену наказом ректора НТУ «Дніпровська політехніка» від

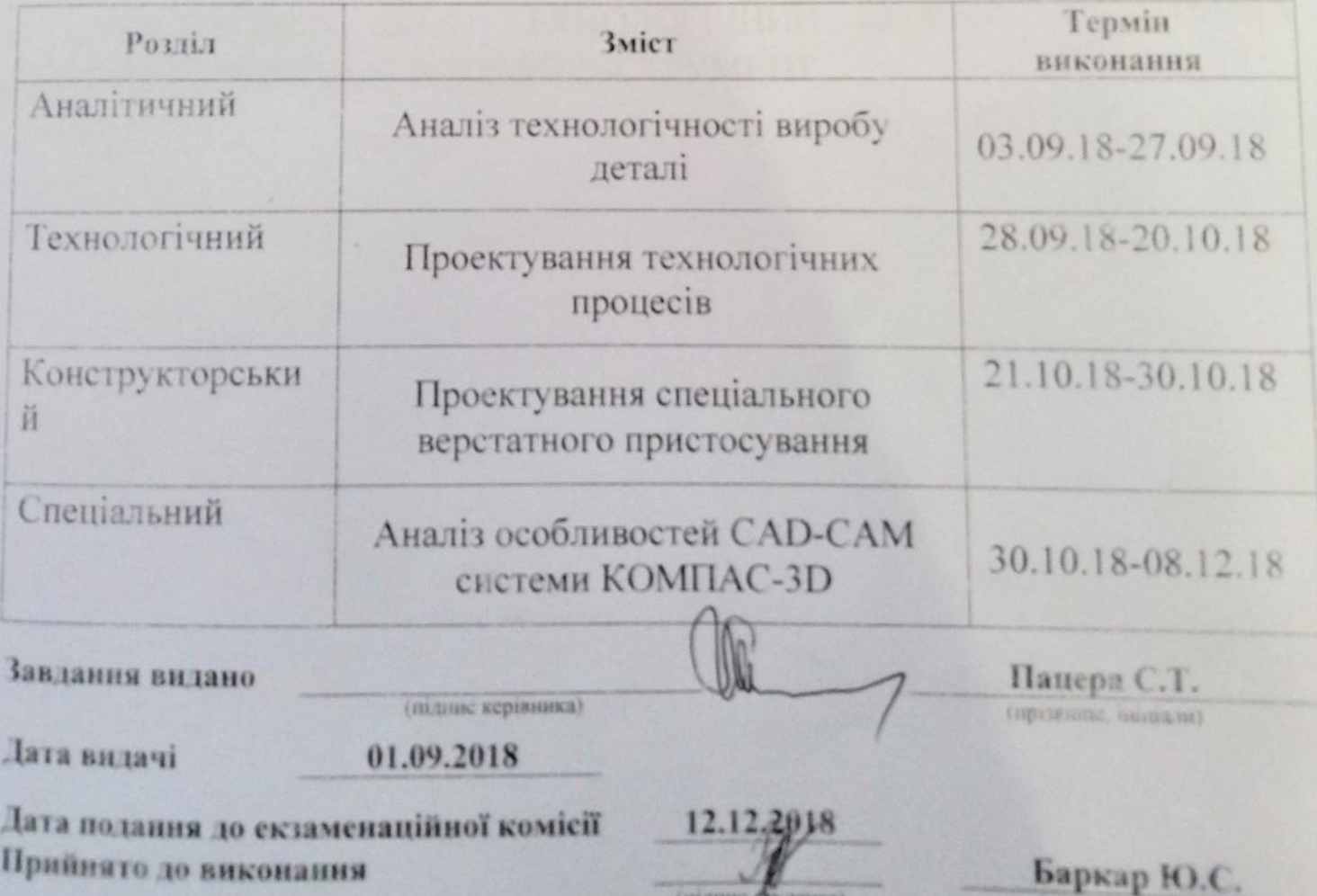

инято до виконання

[Powered by TCPDF \(www.tcpdf.org\)](http://www.tcpdf.org)

(mixous Cyaenera)

(прузнание, інциключ)

## **ЗМІСТ**

## **ВСТУП**

# **1 АНАЛІТИЧНИЙ РОЗДІЛ**

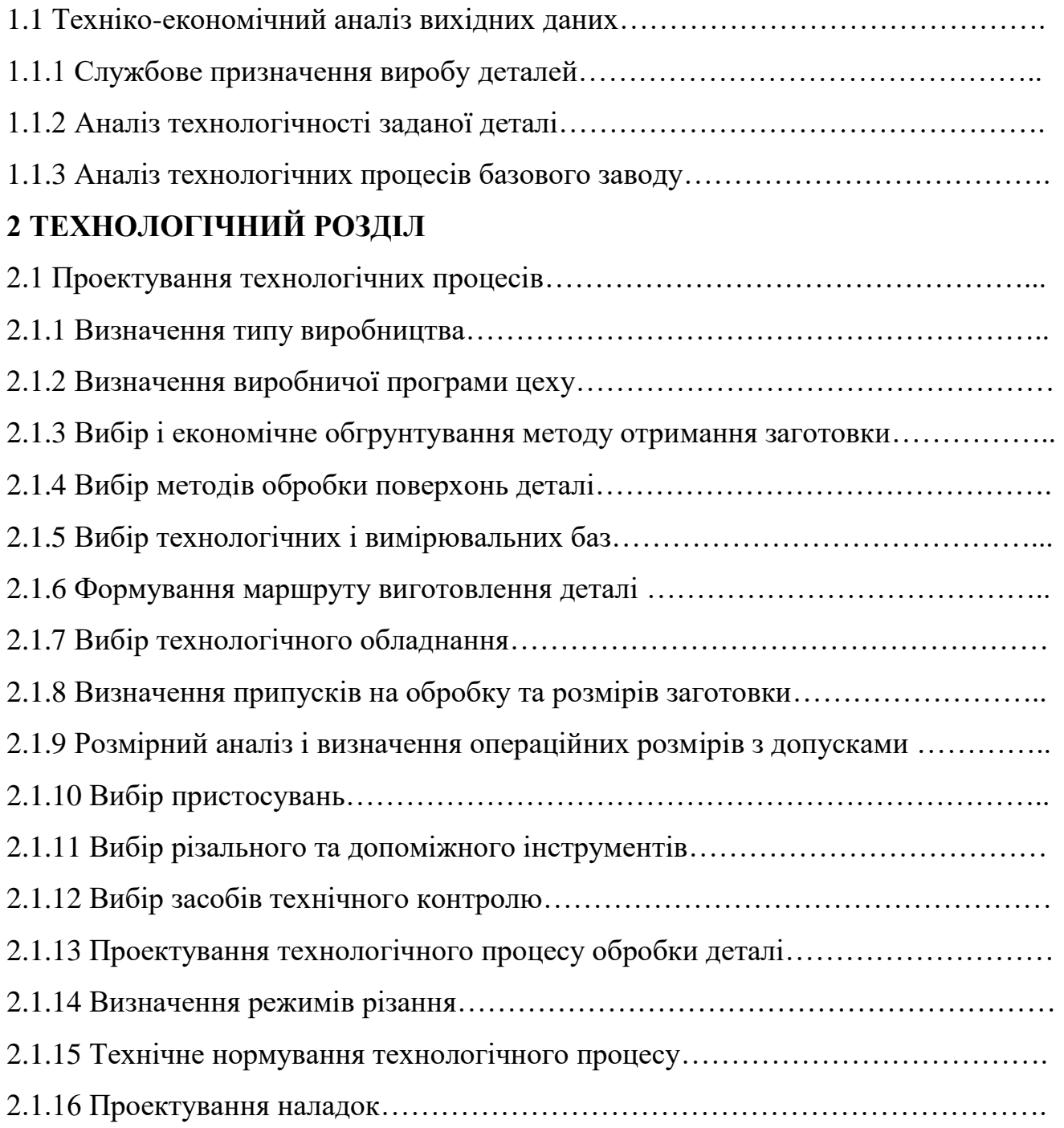

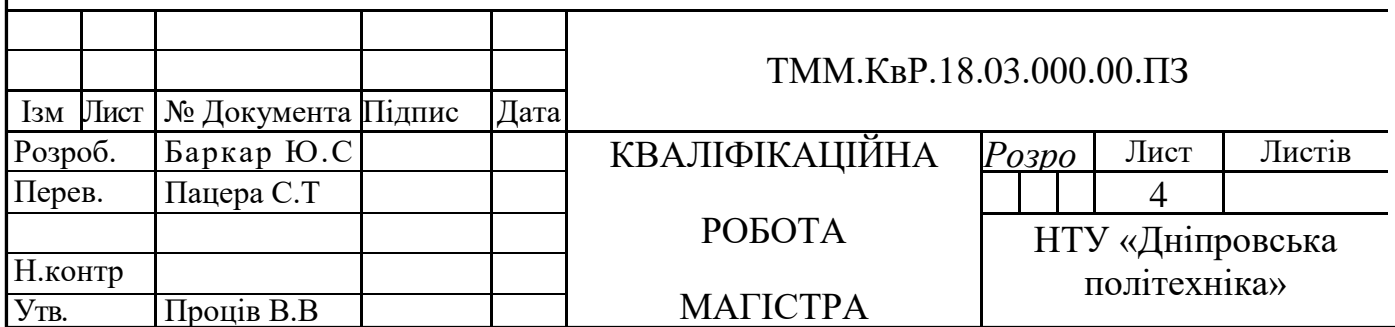

## **3 КОНСТРУКТОРСЬКИЙ РОЗДІЛ**

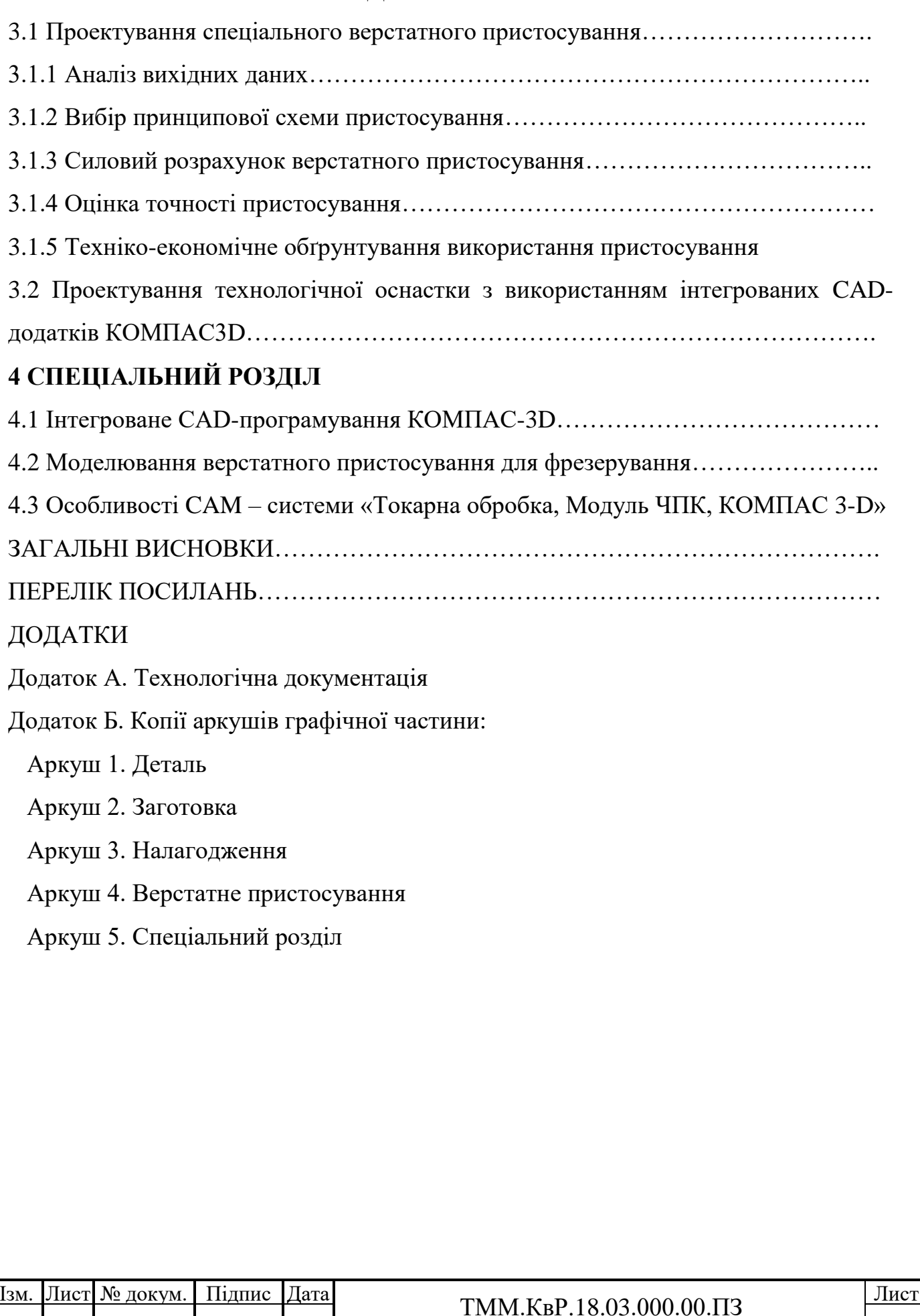

#### **ВСТУП**

В умовах ринкової економіки і активної конкуренції особливої гостроти для машинобудівних заводів набуває проблема регулярного оновлення продукції, випуску нових модифікацій уже розроблених виробів з тим, щоб задовольнити запити максимального числа споживачів. Перш ніж випустити нову конкурентоспроможну продукцію, необхідно провести більшу роботу зі збору, накопичення та оперативної обробки інформації. Переробка великих обсягів інформації в даний час неможлива без використування ЕОМ.

Створення нової техніки в машинобудуванні відбувається в такий послідовно-сті: на основі аналізу продукції, що випускається проектується нова, володіє більш високими естетичними, експлуатаційними або іншими властивостями, потім виробляються інженерні розрахунки і моделювання, технологічна підготовка виробництва, виготовлення і збут вироби. При цьому ми отримуємо замкнутий цикл, так як проектування нового виробу виконується на базі аналізу ринку і даних про ефективність, надійність і збуті моделей, що випускаються.

Область застосування систем автоматизованого проектування (САПР) охоплює сьогодні найрізноманітніші види діяльності людини - від розстановки меблів в квартирі до проектування і виготовлення інтегральних мікросхем і сучасної космічної техніки. Кожна категорія завдань технічного креслення пред'являє до цих продуктів свої вимоги, однак найбільше поширення вони отримали в машинобудуванні та архітектури.

Використання САПР дозволяє членам проектних груп одночасно працювати над виробом з різних сторін: вирішувати завдання стильового дизайну, проектування зовнішнього вигляду виробу і паралельної поагрегатного розробки вироби. Новий виріб створюється в конструкторському підрозділі, яке є центральною ланкою комп'ютеризації підприємства.

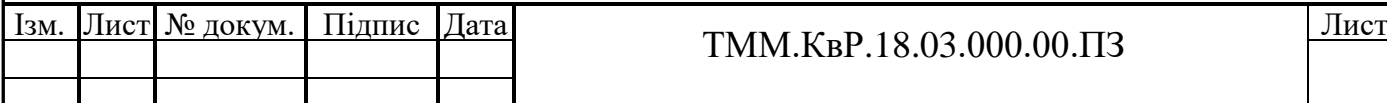

Одночасно групою фахівців різних профілів, які працюють над випуском нового вироби, виконуються всі етапи розробки деталей, вузлів і зборок, їх технологічна опрацювання (Concurrent engineering).

Виріб починають виготовляти ще до того, як буде завершено випуск всієї документації, що призводить до значного скорочення термінів і підвищує якість проектування. Полегшується автоматизоване управління проектами та підприємством на базі електронного документообігу. Будь-які через трансформаційних змін в будь-якому елементі вироби негайно стають доступними як для окремих конструкторів і технологів, так і для цілих відділів і організацій на всіх етапах створення виробу - завдяки використанню єдиної бази даних. Таким чином, САПР скорочує час і трудовитрати на проектування вироби.

Для випуску конкурентоспроможної продукції, що відповідає світовим стандартам, необхідно забезпечити використання єдиної інтегрованої бази даних. Інтеграція конструкторських і технологічних робіт, програмного забезпечення для документообігу дозволяє користувачам управляти всіма типами інформації про продукт і проект від зміни замовлень до контролю якості та ведення справ з обслуговування клієнтів. Така організація праці особливо ефективна в умовах багато-номенклатурних виробництва і в тих випадках, коли пред'являються підвищені вимоги до оперативності та якост-ству функціонування виробництва.

САПР в машинобудуванні використовується для проведення конструкторських, технологічних робіт, в тому числі робіт з технологічної підготовки вироб-ництва. За допомогою САПР виконується розробка креслень, проводиться тривимірне моделювання вироби та процесу складання, проектується допо-кові оснащення, наприклад штампи і пресформи, складається технологічна документація і керуючі програми (УП) для верстатів з числовим програмним управлінням (ЧПУ), ведеться архів. Сучасні САПР застосовуються для наскрізного автоматизованого проектування, технологічної підготовки, аналізу і виготовлення виробів в машинобудуванні, для електронного управління технічною документацією.

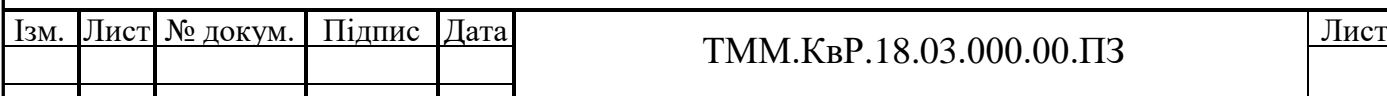

Застосування САПР з автоматизованою системою управління підприємством дозволяє створити єдиний інформаційний комплекс, який дозволяє:

- скоротити в 1,5-2 рази цикл створення вироби;

- знизити матеріаломісткість вироби на 20-25%;

- зменшити витрати на виробництво на 15-20%;

- підвищити якість виробу і конкурентоспроможність підприємства.

Метою комплексної роботи є видача вихідних даних для проектування ремонтно-механічного цеху з виготовлення і ремонту деталей машинобудування. Даною роботою передбачається розробка технологічних процесів виготовлення маточини і Вала редуктора черв'ячного з використанням САПР на всіх стадіях проектування, що дозволить навіть на стадії проектування, забезпечити задану якість, експлуатаційні показники працездатності, надійність і довговічність деталей

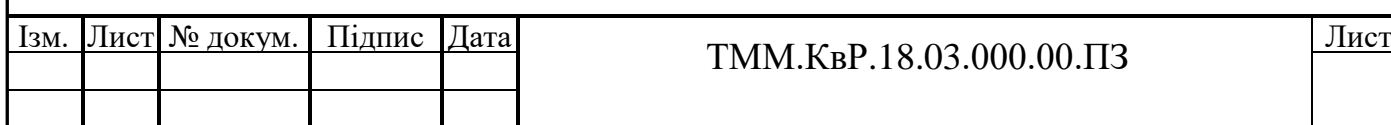

## **1 АНАЛІТИЧНИЙ РОЗДІЛ**

1.1 Техніко-економічний аналіз вихідних даних

1.1.1 Службове призначення виробу і деталей

Вал входить до циліндричного редуктора Циліндричний редуктор представляє собою спеціальний механізм, основна функція якого полягає в передачі обертальних рухів від одного Вала до іншого, розташованих в паралельних площинах. Виконання даних машин дозволяє істотно скоротити швидкість обертання, що робить ефективним експлуатацію циліндричного редуктора в різних областях промисловості.

Циліндричний редуктор можна зустріти в приводах наступних промислових машин: металорізального обладнання, верстатів для обробки деревних матеріалів, подрібнювачів, бетонозмішувачів і т.д.

У серійному виробництві широко поширені стандартизовані литі корпуси редукторів. Найчастіше в машинобудуванні застосовуються корпусу з ливарного чавуну, рідше з ливарних сталей. Там, де необхідно максимально полегшити конструкцію, застосовують легкосплавні корпусу. На корпусі редуктора найчастіше є місця кріплення - лапи, вуха, за які переміщують або кріплять редуктори до основи. На виході Валів розташовують ущільнення для запобігання витікання масла. На корпусах редукторів найчастіше розташовують конструкційні елементи, що запобігають збільшення тиску всередині редуктора, що виникає від нагрівання редуктора при його роботі.

1.1.2 Аналіз технологічності заданої деталі

Деталь «Вал» по конструкції відноситься до класу Валів, являє собою сукупність поверхонь обертання і торцевих поверхонь не потребують заготовки складної форми, спеціальних методів обробки, пристосувань і інструментів для обробки.

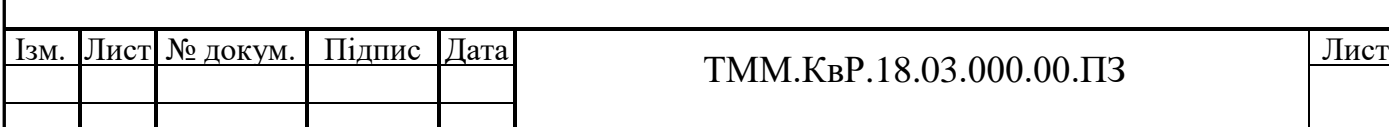

Вал виготовляється зі сталі 25ХГТ, ГОСТ 4543-71. Заготівлею на базовом підприємстві є гарячекатаний прокат Ø70 мм. За хімічним складом і механічними властивостями сталь 25ХГТ відповідає технічним вимогам, що пред'являються до деталі Вал.

Таблиця 1.1 – Аналіз технологічності конструкції деталі Вал

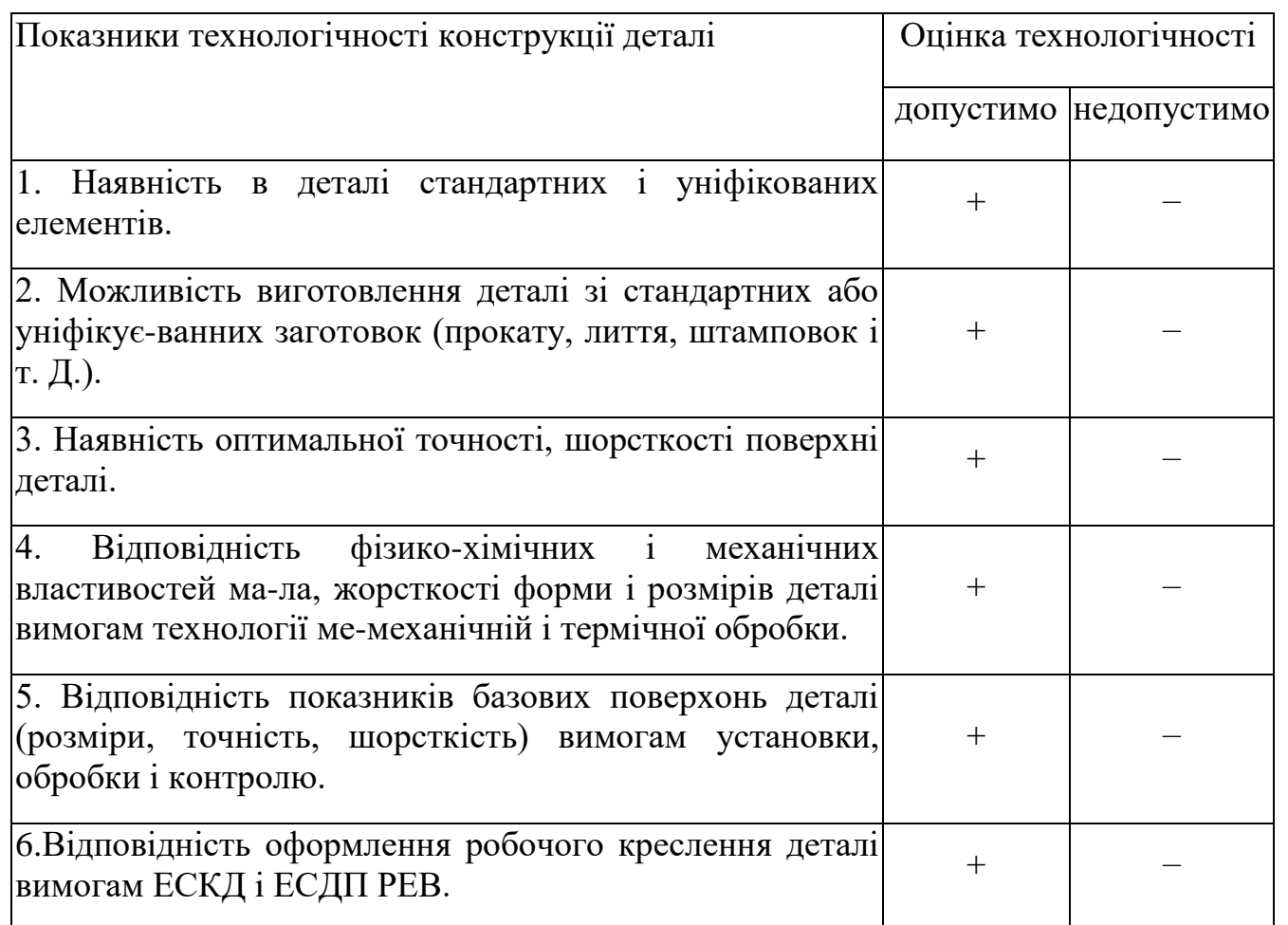

Так як найбільш високий коефіцієнт точності розмірів - 6, шорсткість поверхні - Ra = 1,25, деталь міцна і жорстка, то можна зробити висновок, що конструкція деталі технологічна.

 $T = Tyu1 + Tyu2 + Tpy = 90000 + 90000 + 90000 = 270000cT/u$ 

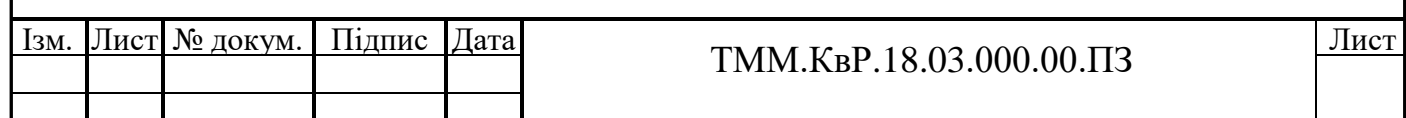

#### 1.1.3 Аналіз технологічних процесів базового заводу

Базовий технологічний процес, виготовлення "корпусу", по своїй структурі відповідає дрібносерійному виробництву. Програма випуску деталей складає - 300шт./год і тому послідовність виконання операцій цілком закономірна і відповідає програмі випуску деталей. З операційного технологічного процесу видно, що заготівля - відливання з сірого чавуну СЧ 20 ГОСТ 1412-85. Коефіцієнт використання матеріалу складає - 0,82. Маса заготівлі з урахуванням припусков на механічну обробку В1 = 69кг; Висока шорсткість, точність розмірів і їх взаємного розташування відповідальних поверхонь, досягається на чистових операціях. При виготовленні корпусу застосовуються універсальні і спеціальні пристосування; устаткування; інструмент. Недоліками базового технологічного процесу є:

- устаткування, вживане при виробництві деталей універсальне і малопродуктивне;

- вживані пристосування є універсальними і менш швидкісними (механічними), вживаний інструмент звичайний, контроль робиться у кінці технологічного процесу.

Пропозиції по удосконаленню базового технологічного процесу можуть бути наступними:

- можна підвищити КИМ шляхом отримання заготівлі методом штампування;

- при виготовленні деталей використати гідропристосування (токарні патрони, спеціальні пристосування і кондуктора);

- концентрація операцій і переходів на одному верстаті, тобто перехід до малостадійного технологічного процесу через об'єднання в одному технологічному агрегаті декількох операцій, що раніше робилися окремо;

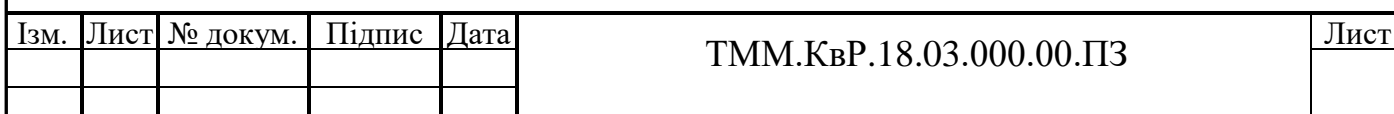

- підвищення рівня комплектності механізації процесів за рахунок застосування сучасних верстатів з ЧПУ і застосування сучасного різального інструменту з метою зниження трудомісткості виготовлення деталей і виробу в цілому.

Після вивчення базового технологічного процесу виготовлення Валу в пояснюВальній записці представлений базовий маршрут обробки деталі у вигляді таблиці 1.2

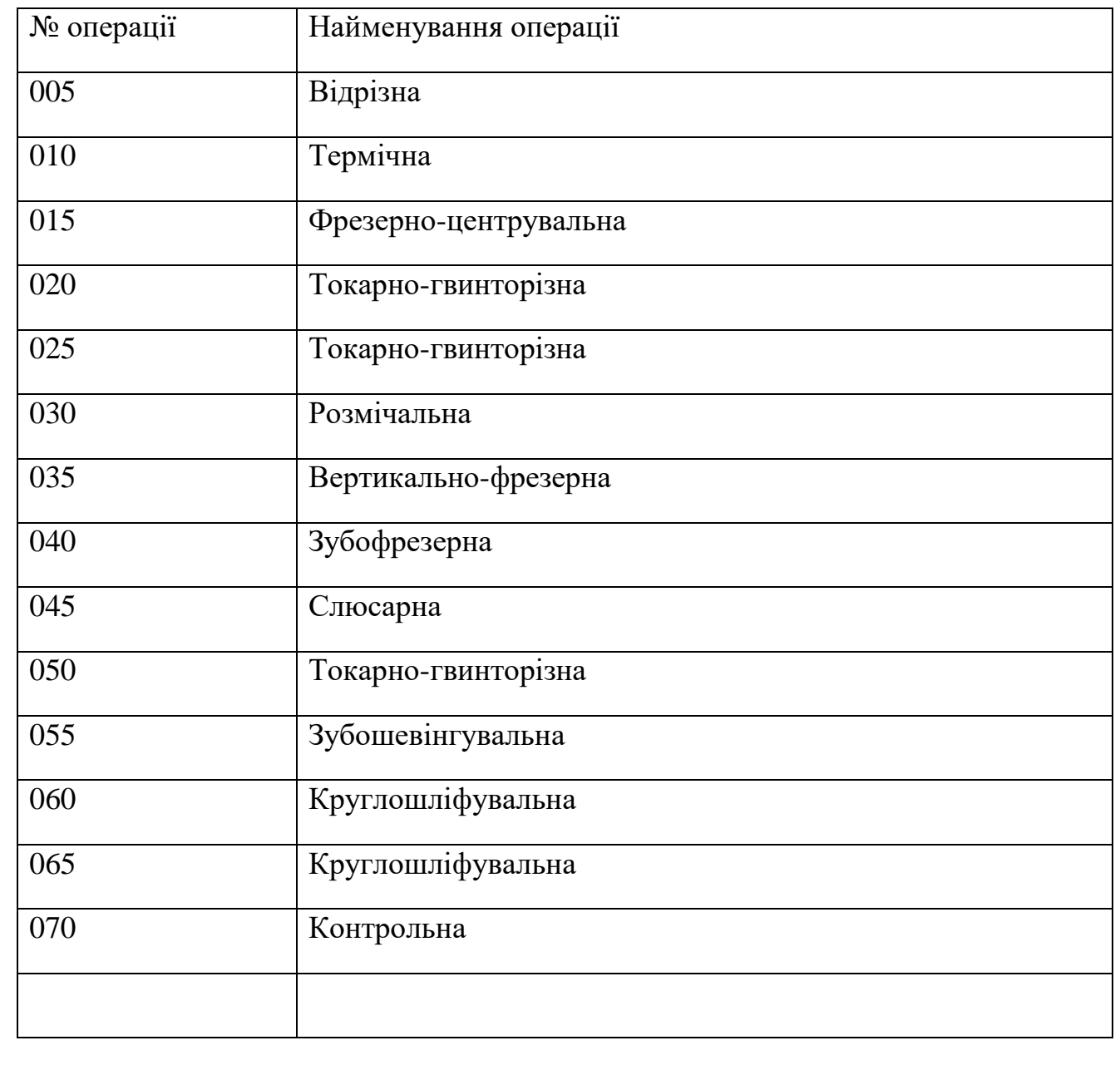

Таблиця 1.2 – Поопераційний маршрут обробки Валу

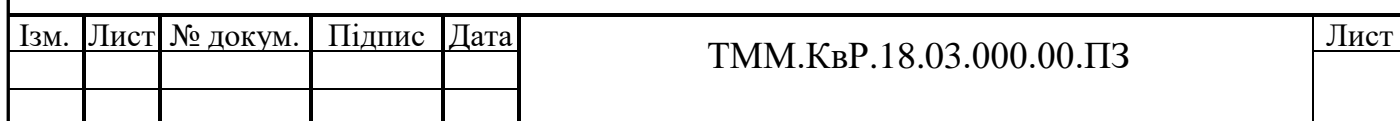

Базовий технологічний процес, виготовлення "Валу", аналогічний типовим технологічним процесам. Базовий технологічний процес відповідає дрібносерійному типу виробництва. Програма випуску деталей складає - 300шт./год і тому послідовність виконання операцій цілком закономірна і відповідає програмі випуску деталей. З операційного технологічного процесу видно, що заготівля - пруток Ø 70 і метод отримання заготовки - прокат. Коефіцієнт використання матеріалу складає - 0,6. Маса заготівлі з урахуванням припусков на механічну обробку наступна

В1= 6,6кг. Матеріал використовується неефективно. Проте застосування для отримання заготівлі інших видів отримання заготівлі (штампування, вільне кування, поперечно-клинове плющення) не доцільно через жорсткі конструкторські вимоги до співісної, биттю поверхонь, а також високих вимог до точності і малих перепадах діаметрів, крім того, це приведе до збільшення вартості золотника.

Досягши точності деталей, що виготовляються, використовується принцип постійності і єдності баз, обробка ведеться за один установ. Висока шорсткість і точність взаємного розташування відповідальних поверхонь, досягається на чистових доводочных операціях після складання з якорем електродвигуна. Проаналізувавши діючий технологічний процес виготовлення де-тали "Вал", визначаємо недоліки, які необхідно усунути в проектованому технологічному процесі:

- в основному застосовується універсальне устаткування, що обумовлює збільшення кількості переходів, встановивши і як наслідок операцій, що у свою чергу збільшує трудомісткість виготовлення деталі;

- заготівля закріплюється робітниками в пристосування вручну, що значно збільшує допоміжний час;

- в основному використовується універсальний вимірюВальний інструмент, що також збільшує допоміжний час.

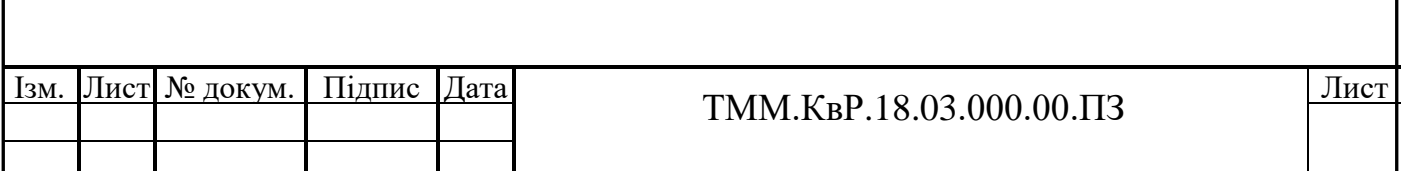

При проектуванні нового технологічного процесу на корпуси, у зв'язку зі зменшенням припусків, скоротити кількість операцій фрезерування. У проектному техпроцесі використати тільки одноразове фрезерування замість попередньої і остаточної обробки, Застосування сучасного багатофункціонального оброблюВального центру і прогресивного різального інструменту дозволить скоротити кількість токарних і свердлув альних операцій підвищити точність виготовлення деталі, що значно понизить собівартість деталі. При проектуванні технологічного процесу деталі "гільза" токарні операції на токарно-гвинторізному верстаті замінити однією операцією на токарному з ЧПУ, що скорочує час обробки і збільшує точність деталі. Спроектувати універсальне верстатне пристосування з пневмоприводом для фрезерної операції.

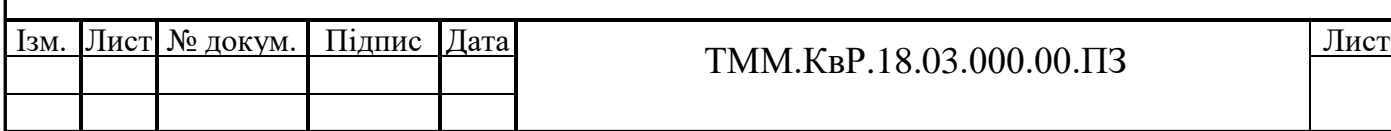

## **2 ТЕХНОЛОГІЧНИЙ РОЗДІЛ**

2.1 Проектування технологічних процесів

#### 2.1.1 Визначення типу виробництва

Для проектованого ремонтно-механічного цеху серійність виробництва визначати за коефіцієнтом серійності. Для цього визначається такт випуску [1]:

$$
\tau := \frac{60 \cdot \Phi_{\text{A}}}{N},\tag{2.1}
$$

де  $N -$  річний випуск продукції деталей в штуках,  $N = 300$ 

 $\Phi_{\rm n}$  – дійсний річний фонд часу в годинах,  $\Phi_{\rm n} = 4015$ 

$$
\tau = 60 \cdot 4015 / 300 = 803 \text{xB/III}. \tag{2.2}
$$

Потім визначаємо коефіцієнт серійності [1]:

$$
Kcp := \frac{\tau}{Turrep}
$$
 (2.3)

де Тштср – середнє поштучна час за операціями обробки деталі «Вал»,

$$
T_{\text{urrep}} = 22.1 \text{ XB}.
$$

Підставивши значення в формулу отримаємо

$$
Kcp = 803/22, 1=36, 3
$$
\n(2.4)

Згідно отриманого значення коефіцієнта серійності тип виробництва малосерійний.

За методом виробництва даний проектований цех буде непотокове т. е. В цьому випадку запуск у виробництво кожного виду деталей буде здійснюватися партіями. При цьому оптимальна кількість заготовок в партії для одного запуску

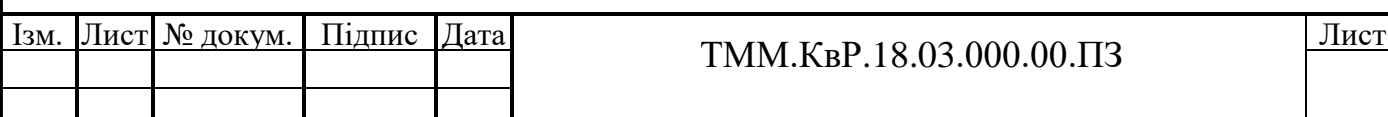

визначається за формулою [2]:

$$
n := \frac{N \cdot f}{\Phi \lambda},\tag{2.5}
$$

где f – число днів, на яке необхідно мати запас деталей на складі,

$$
f=24 \ \mathrm{JHi}.
$$

Підставивши значення (формула 1.3), отримаємо:

$$
n = 300.24/4015 = 2\text{IUT}.
$$
\n(2.6)

Таким чином, величина партії деталей одночасно запускаються виробництво становить 2шт. деталей.

2.1.2 Визначення виробничої програми цеху

Виробнича програма проектованого ремонтно-механічного цеху дрібносерійного типу виробництва розрахована за наведеною програмою. У цьому випадку вибирається деталь-представник, а всі інші деталі, що входять до програми, умовно наводяться по трудомісткості, складності і масі до виробупредставнику.

Наведена виробнича програма визначає наступним чином. Все розмаїття деталей наводимо до кількох характерним представникам, так як частина деталей не забезпечена повністю кресленнями та іншими вихідними даними. У цьому випадку всю номенклатуру ділять на кілька груп, в кожну з яких входять однотипні по конструкції і технології вироби. У кожній групі виділяється вирібпредставник, до якого призводять всі інші деталі даної групи.

Загальний коефіцієнт приведення визначаємо за формулою [3]:

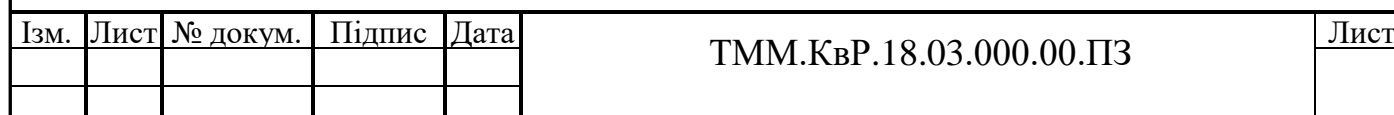

$$
K = K_M \cdot Kcep \cdot Kc\pi \tag{2.7}
$$

де Км, Ксер, Ксл – коефіцієнти приведення відповідно по масі, серійності, складності.

Коефіцієнти приведення по масі, серійності, складності визначаємо за наступними формулами [3]:

$$
K_M := \sqrt[3]{\left(\frac{Qx}{Q}\right)^2},\tag{2.8}
$$

де Qx та Q – маси виробленого виробу та вироби-представника.

$$
\text{Kcep} := \left(\frac{\text{N}}{\text{Nx}}\right)^{0.15},\tag{2.9}
$$

где N и Nx – річні програми вироби-представника і приводиться вироби.

$$
Kc\pi := \sqrt{\frac{Hx}{H}} \tag{2.10}
$$

де Н<sub>х</sub> и Н - кількість оригінальних деталей у що наводиться виробі і виробіпредставника

Зазвичай при підборі груп в одну групу об'єднуються деталі однакової складності. Це дозволяє Ксл прийняти рівним одиниці.

Програма приводиться вироби після приведення дорівнює:

$$
N_{x1} = N_x \cdot K \tag{2.11}
$$

До складу виробничого відділення входять два виробничих ділянки для розміщення обладнання і робочих місць.

Використовуючи формули визначаємо наведену виробничу програму і за отриманими результатами складаємо таблицю 2.1

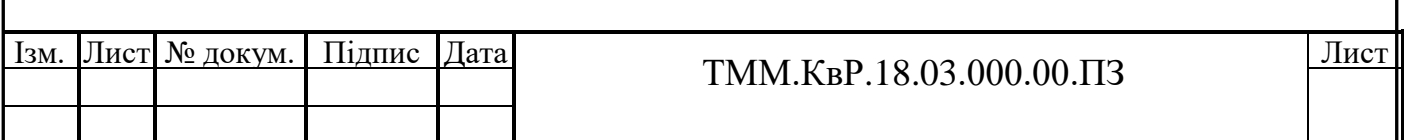

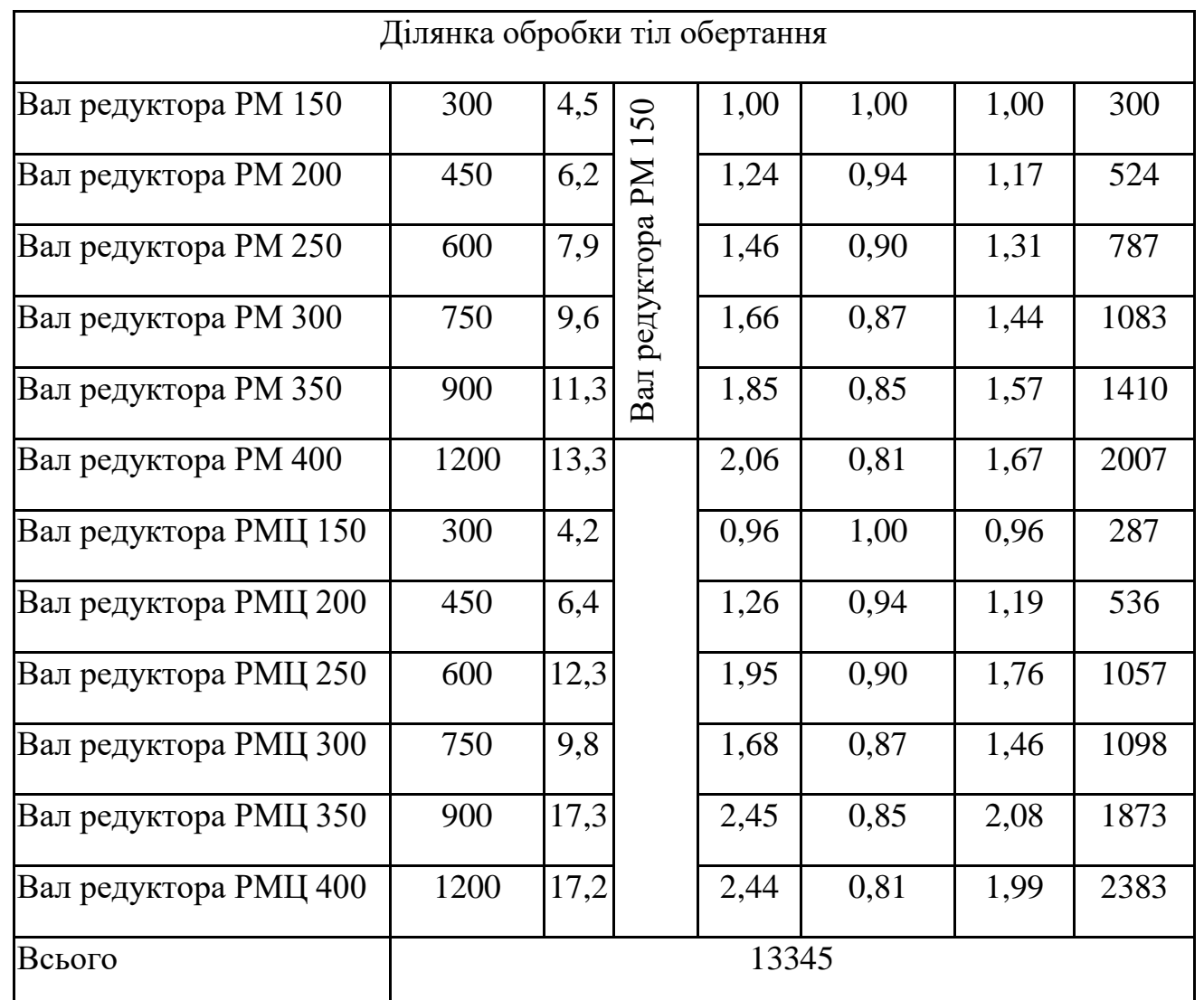

## Таблиця 2.1 - Відомість розрахунку наведеної річної програми цеху

Трудомісткість ділянок становить:

Ty41 := 
$$
\frac{T \text{I} \text{I} \text{I} \text{I} \text{I} \text{I}}{60} \cdot \sum_{i=1}^{n} N_x
$$
 (2.12)

де Т шт. пр – штучний час виготовлення деталі представника, хв.

 $T_{\text{A}}$ л 1 = (628/60) · 8598= 90000ст/ч

 $T_{\text{A}}$ л2 = (404,6/60) · 13345 = 90000ст/ч

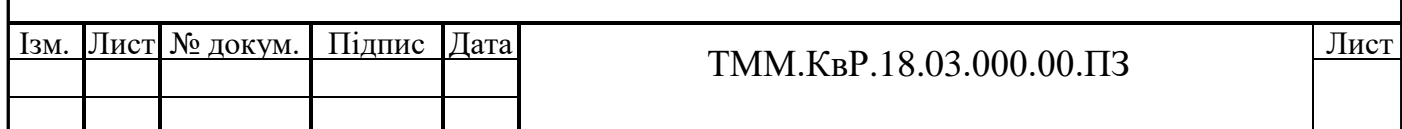

Т ремон.ділянки = 90000ст/ч

Сумарна верстатомісткість обробки деталей цеху становить:

 $T = T_{\text{A}}T + T_{\text{A}}T^2 + T_{\text{py}} = 90000 + 90000 + 90000 = 270000 \text{cm/s}$ 

2.1.3 Вибір і економічне обгрунтування методу отримання заготовки

Оптимальний метод отримання заготовки визначається на підставі аналізу матеріалу деталі, її призначення і технічних вимог до виготовлення, а також техніко-економічного розрахунку технологічної собівартості деталі. Застосування прогресивних методів отримання заготовок з малими припусками на механічну обробку знижує її трудомісткості і собівартості, проте додаткові витрати на оснащення заготівельного цеху окупаються тільки при достатніх розмірах програмного завдання.

Відповідно до вимог креслення і в результаті аналізу конструкції деталі приходимо до висновку, що заготовка може бути отримана двома способу-ми:

- з тянутого холоднокатаного прутка, попередньо різаного на мірні шматки відповідно до довжини деталі (рис 2.1);

- методом гарячого штампування (рис 2.2).

Вибір найбільш раціонального способу отримання заготовки визначаємо з урахуванням ефективності використання матеріалу і скорочення трудомісткості механічної обробки.

Проведемо порівняння коефіцієнтів використання матеріалу для обох методів [1]:

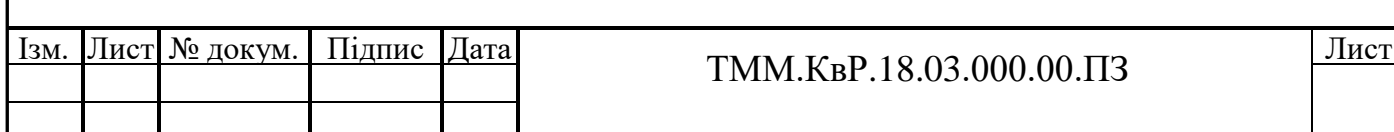

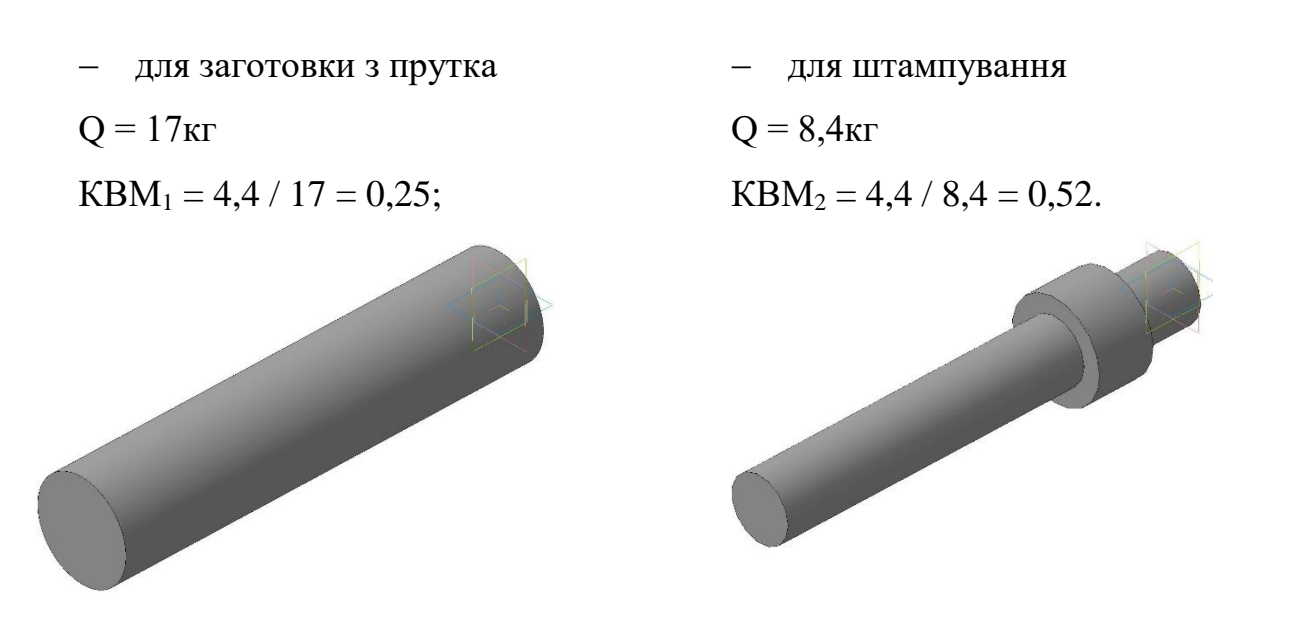

Рисунок 2. 1 – Модель заготовки з Рисунок 2. 2 – Модель заготовки прутка штампування

З порівняння величин КВМ1 і КВМ2 слід, що в умовах серійного проництва доцільно використовувати обидва методи, оскільки маса штампованої заготовки незначно відрізняється від маси заготовки тієї ж деталі з прутка.

Проведемо економічний розрахунок, доцільність вибору двох методів отримання заготовок.

Вартість заготовки по кожному варіанту [1]:

$$
M = Q_3 S_k K_T - qS_{\text{orx}}, \text{rph.}, \qquad (2.13)
$$

де Sk - оптова ціна за 1 кг матеріалу за прейскурантом, грн .;

КТ - коефіцієнт, що враховує транспортно-заготівельні витрати,

q - маса реалізованих відходів, кг;

Sотх - ціна за 1 кг відходів, грн.

 $M_1 = 17.20 \cdot 1.05 - 12.6 \cdot 3.5 = 313$ грн.,

 $M_2 = 8,4.60 \cdot 1,05 - 4.3,5 = 515,2$ грн.,

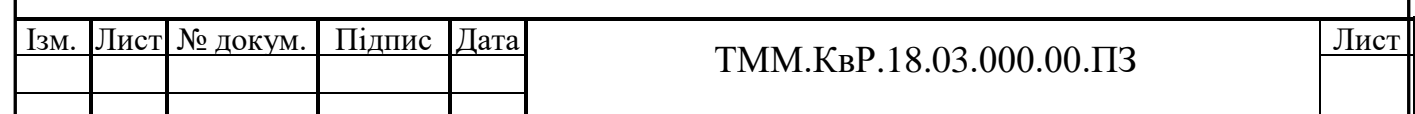

Різниця між вартістю обраних заготовок [1]:

$$
A = M_1 - M_2 \text{ rph.},\tag{2.14}
$$

де  $M_1$ ,  $M_2$  – вартість заготовок по порівнюваним варіантам, грн.

 $A = 515,2 - 313 = 202,2$ грн.

З двох методів отримання заготовки вибір роблять виходячи з умов забезпечення максимальної продуктивності праці та мінімальної собівартості заготівлі.

Річна економія матеріалу ЕМ по порівнюваним варіантів визначають за формулою [1]:

$$
P_{\rm M} = \frac{G_{\rm J}(K_1 - K_2)}{K_1 K_2} N_{\rm K, K,}
$$
 (2.15)

де  $G_{\text{A}}$  – маса деталі, кг;

 $K_1$  и  $K_2$  – коефіцієнт використання матеріалу ( $K_{BM}$ );

*N* – річна програма випуску деталей, шт.

$$
B_M = \frac{4,4(0.52 - 0.25)}{0.52 \cdot 0.25} \cdot 300 = 2740 \kappa z
$$

Річна економія за вартістю заготовок визначається за формулою:

$$
\mathfrak{I}_{C.3.} = A \cdot N, \text{rph.}, \tag{2.16}
$$

де А – різницю між вартістю обраних заготовок, грн.

 $\Theta_{C,3.} = 202, 2.300 = 60, 66$  тис.грн.,

Повна річна економія від впровадження заготовки з урахуванням скорочення затрат на механічну обробку визначається за формулою:

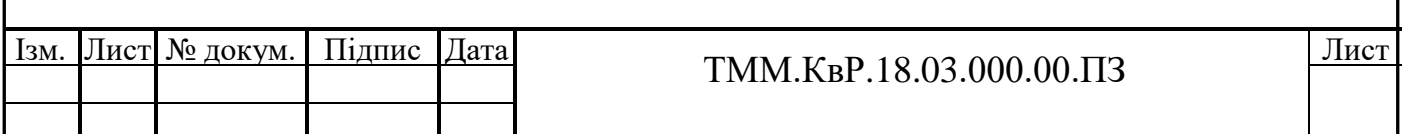

$$
\mathcal{F} = \mathcal{F}_{C.3.} + (3_1 - 3_2)(1 + \frac{H}{100})N, \text{ rph.}, \tag{2.17}
$$

де  $3_1$  и  $3_2$  – основна заробітна плата виробничих робітників за двома варіантами на тих операціях механічної обробки, де відіб'ється величина припуску на обробку, грн

Н - цехові накладні витрати (приймати 200 - 300%).

Основна заробітна плата виробничих робітників за виконання однієї операції Зоп визначається за формулою [1]:

$$
3_{\text{on}} = S_M \cdot T_{\text{unr.}}, \text{rph.}, \tag{2.18}
$$

де Sм - хвилинна заробітна плата для даного розряду роботи, грн .;

Тшт. - штучний час, хв.

Хвилинна заробітна плата визначається за формулою:

$$
S_M = S \cdot k, r p H., \tag{2.19}
$$

$$
3 = \sum_{i=1}^{n} S_M T_{u m.}, \text{F} \text{p} \text{H}, \tag{2.20}
$$

де n – число операцій технологічного процеса.

 $3_{\text{on1}} = 17,85.95,8 = 1710$ грн.,  $3_{\text{on2}} = 17,85.92,7 = 1656$ грн.,

Повна річна економія від впровадження прогресивних заготовок з урахуванням скорочення витрат на механічну обробку визначається за формулою 2.5:

$$
\mathcal{D} = 60660 - (1710 - 1656)(1 + \frac{200}{100}) \cdot 300 = 12060 \text{rph.}
$$
 (2.21)

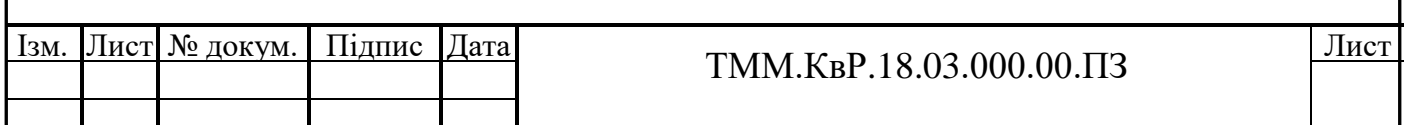

Таким чином, для деталі «Вал» метод отримання заготовки з прутка є більш доцільним, оскільки деталь має невеликі перепади діаметрів. При проектуванні, можливо, уточнити припуски на обробку заготовки, що дозволить використовувати пруток меншого діаметру. Використовуючи ГОСТ 2590-2006, розробляємо проект заготовки, що враховує точність виконання і припуски на механічну обробку.

Деталь корпус виготовляється з чавуну СЧ 20, заготівлю отримують методом лиття в піщані форми. Другим варіантом методу отримання заготовки може бути прийнята зварна заготовка зі сталі 10, але при цьому необхідні додаткові витрати на зварювання і механічну обробку.

Тому для деталі корпус, 5 групи складності, доцільно застосувати заготовку - лиття в піщані форми, [2].

2.1.4 Вибір методів обробки поверхонь деталі

Методи обробки підбираємо для всіх поверхонь корпусу і Вала відповідно до точністю і шорсткістю. Результат вибору оформляємо у вигляді таблиці 2.2.

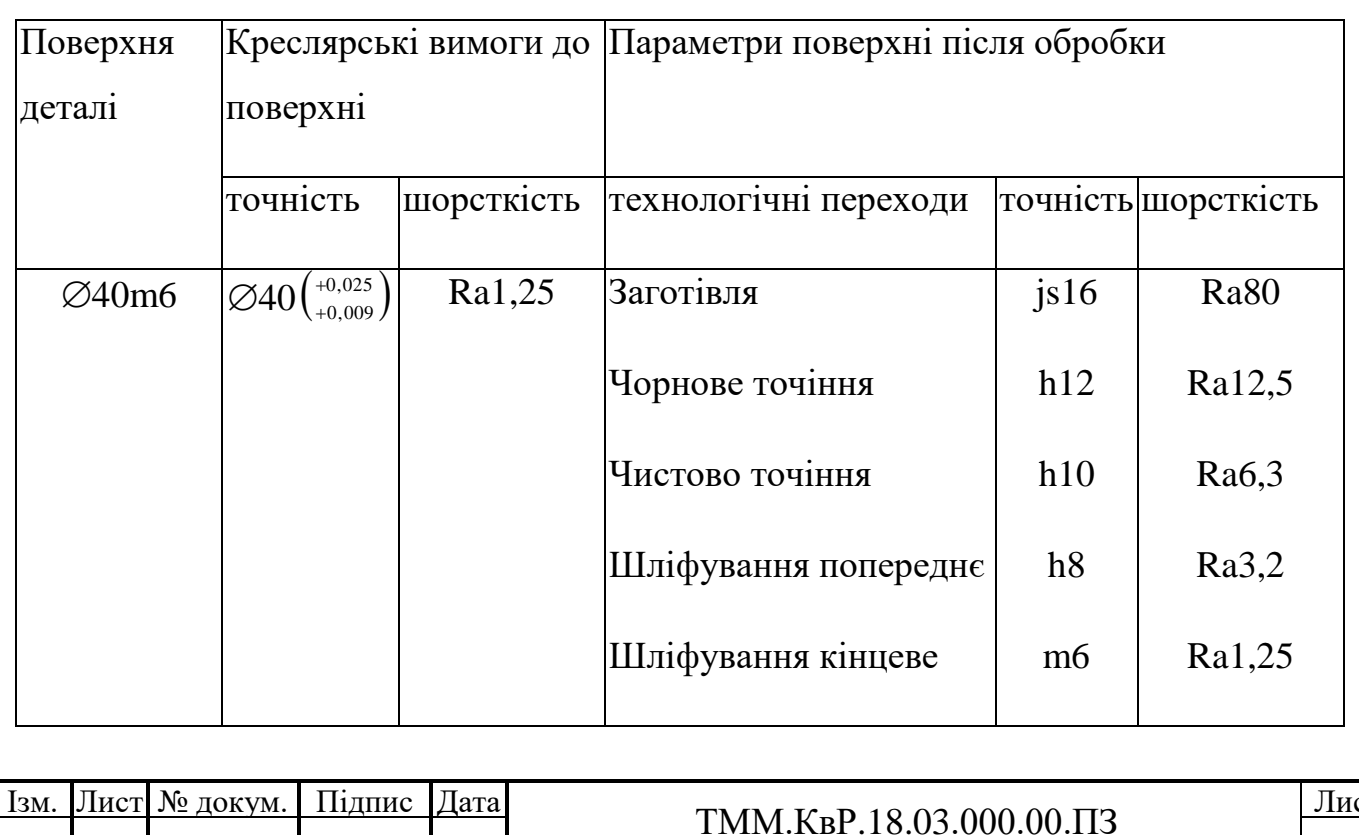

Таблиця 2.2 – План обробки основних поверхонь Вала

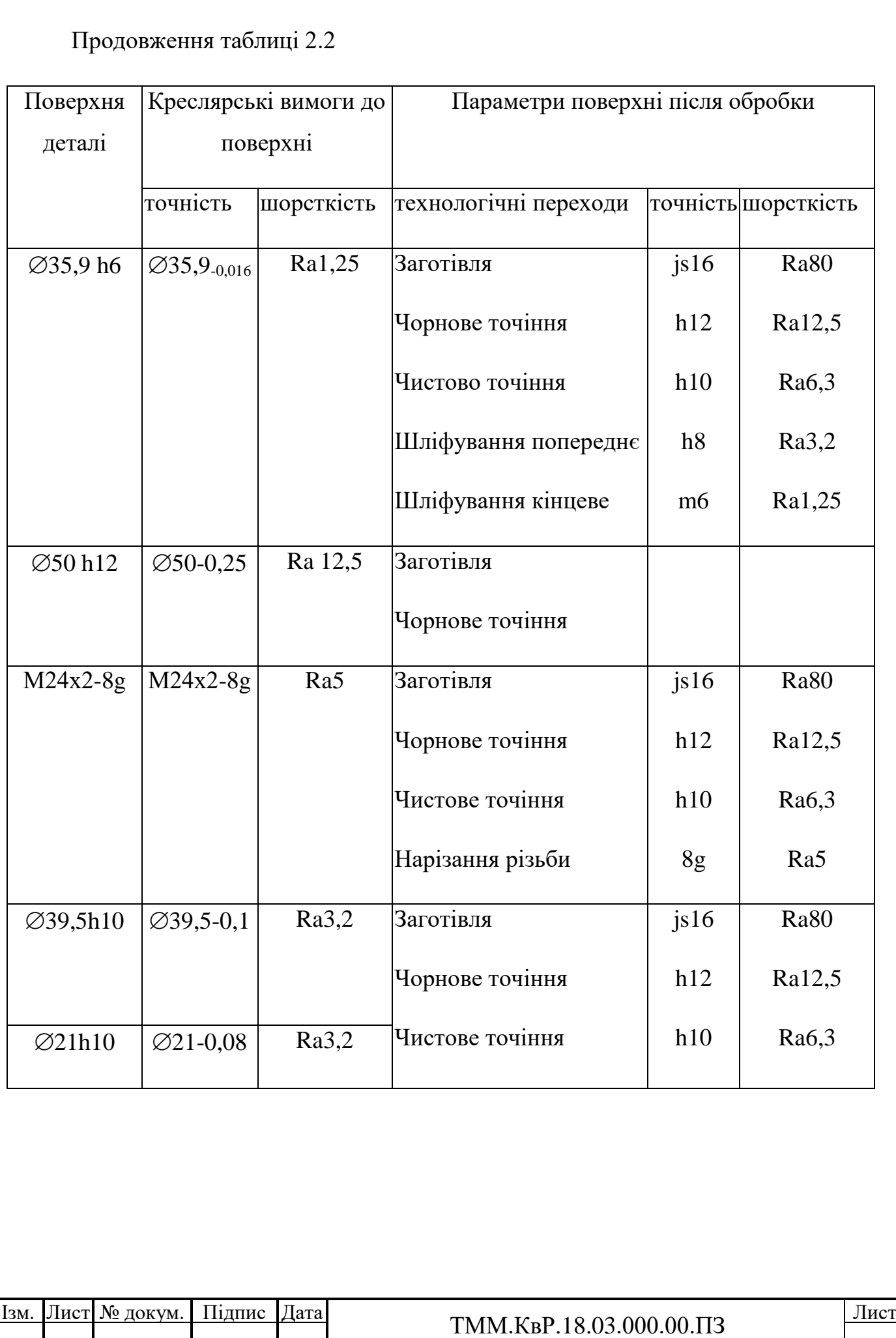

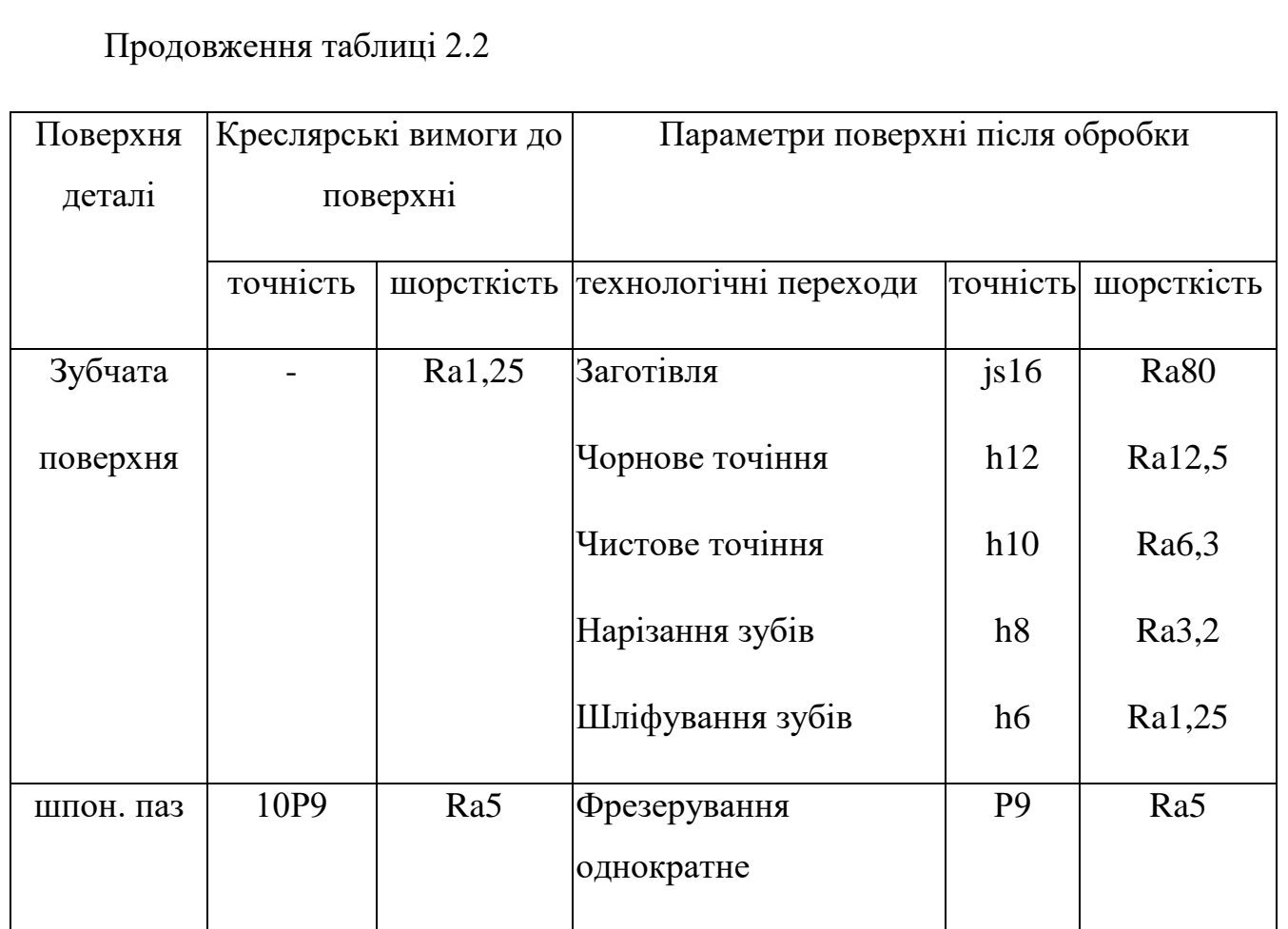

2.1.5 Вибір технологічних і вимірювальних баз

Для підвищення точності обробки слід прагнути до виконання принципу сталості баз, укладеного в збереженні базових поверхонь під час всієї обробки деталі і принципі суміщення баз конструкторських, технологічних і вимірюВальних.

В якості технологічних баз для базування корпусу на фрезерних і свердлильних операціях використовуються торці деталі, при цьому реалізується установча, і подвійна опорна бази.

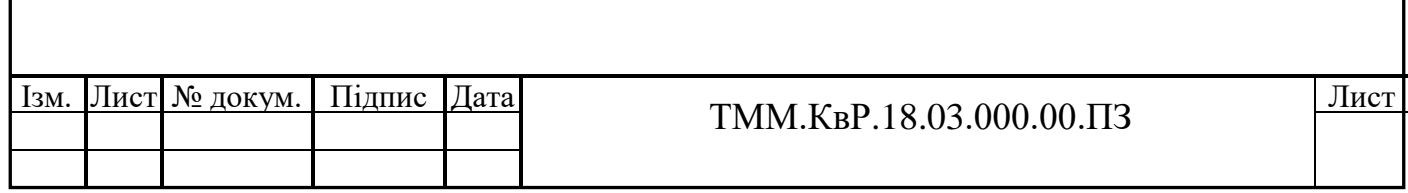

Для базування деталі «Вал» на першій фрезерно-центрувальної операції технологічною базою є необроблена зовнішня поверхня заготовки. На наступних токарних, фрезерних, Зубооброблювальних і шліфувальних операціях в якості технологічних баз використовуються отримані центрові отвори, оброблені зовнішня циліндрична поверхня й торці деталі.

У всіх випадках реалізується подвійна напрямна позбавляють її чотирьох ступенів свободи і опорна, позбавляє деталь однієї ступенів свободи.

2.1.6 Формування маршруту виготовлення деталі

Розроблюваний технологічний маршрут механічної обробки Вала із зазначенням пристосувань і технологічних баз і приводимо у вигляді таблиці 2.3.

Таблиця 2. 3 – Технологічний маршрут обробки деталі «Вал»

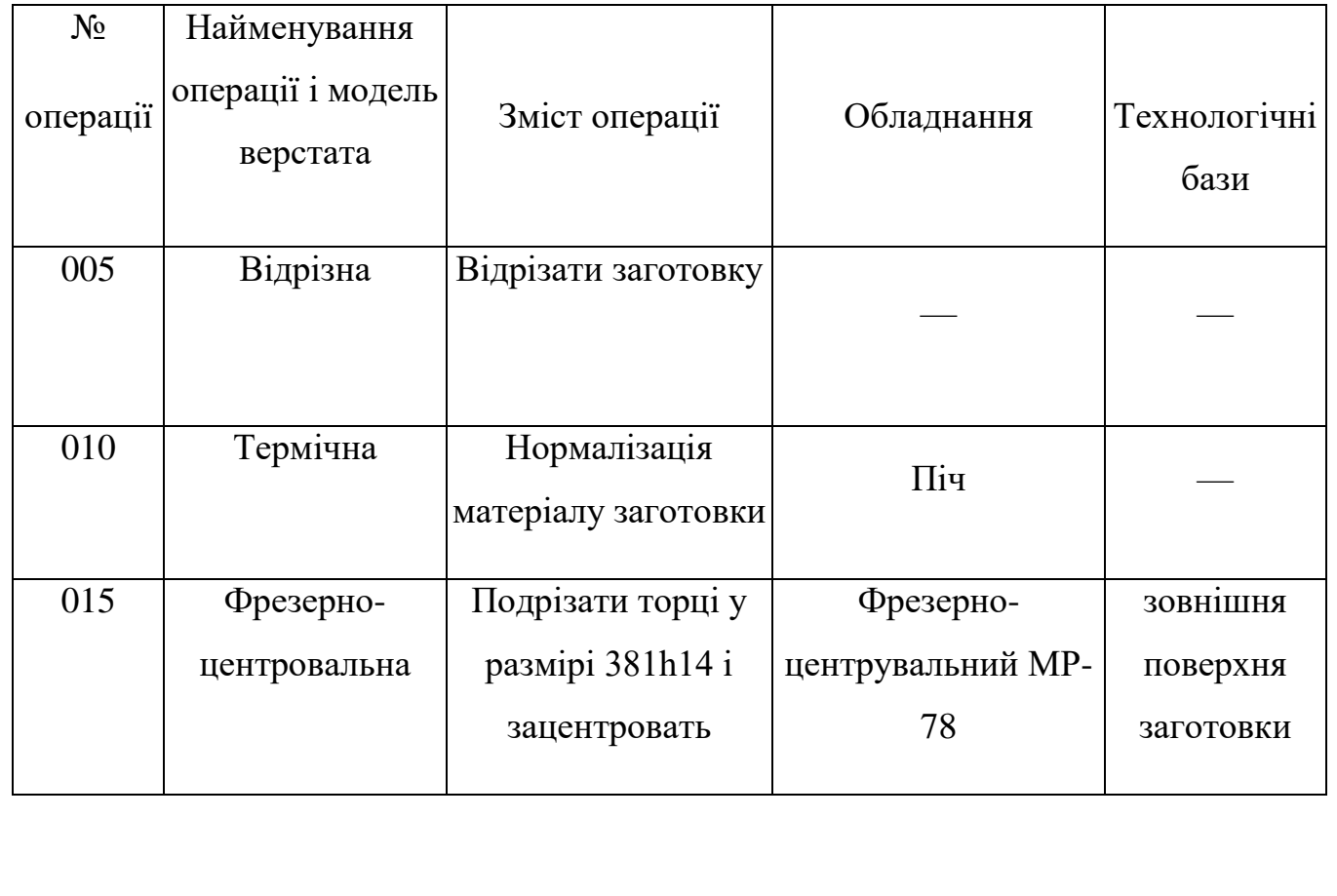

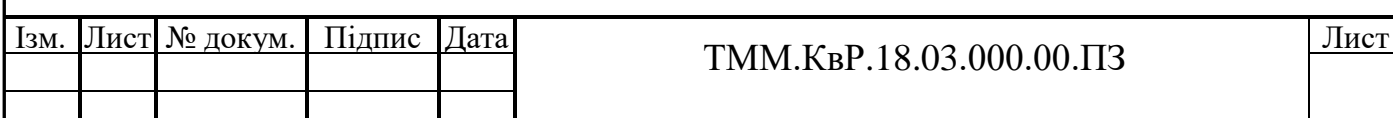

Продовження таблиці 2.3

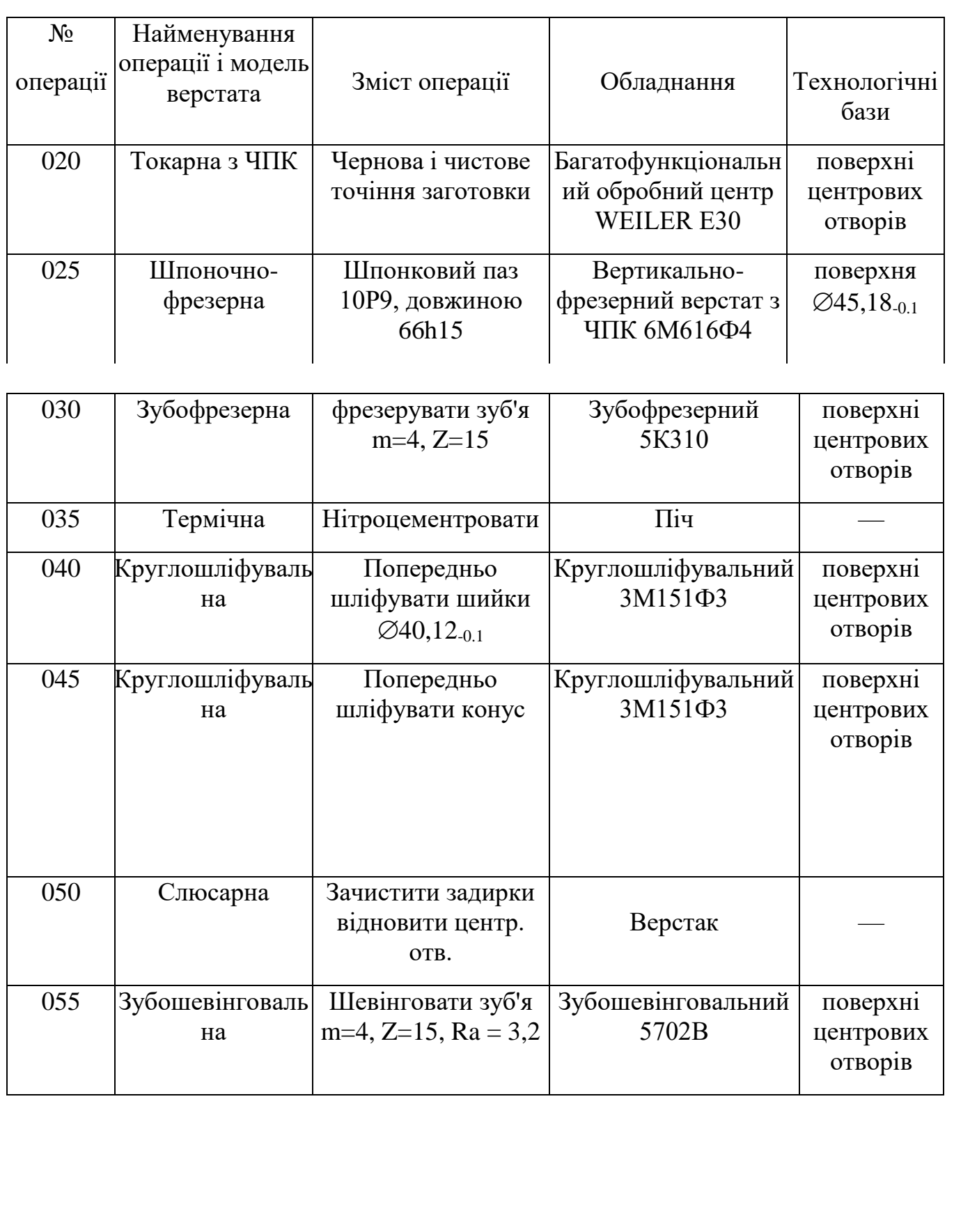

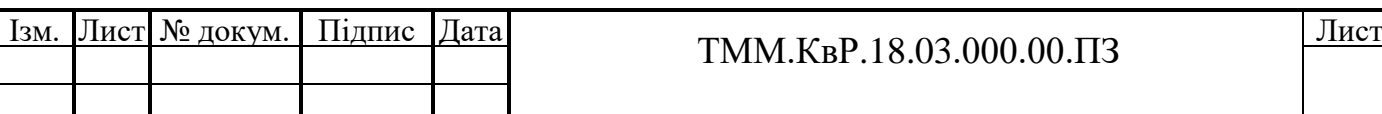

Продовження таблиці 2.3

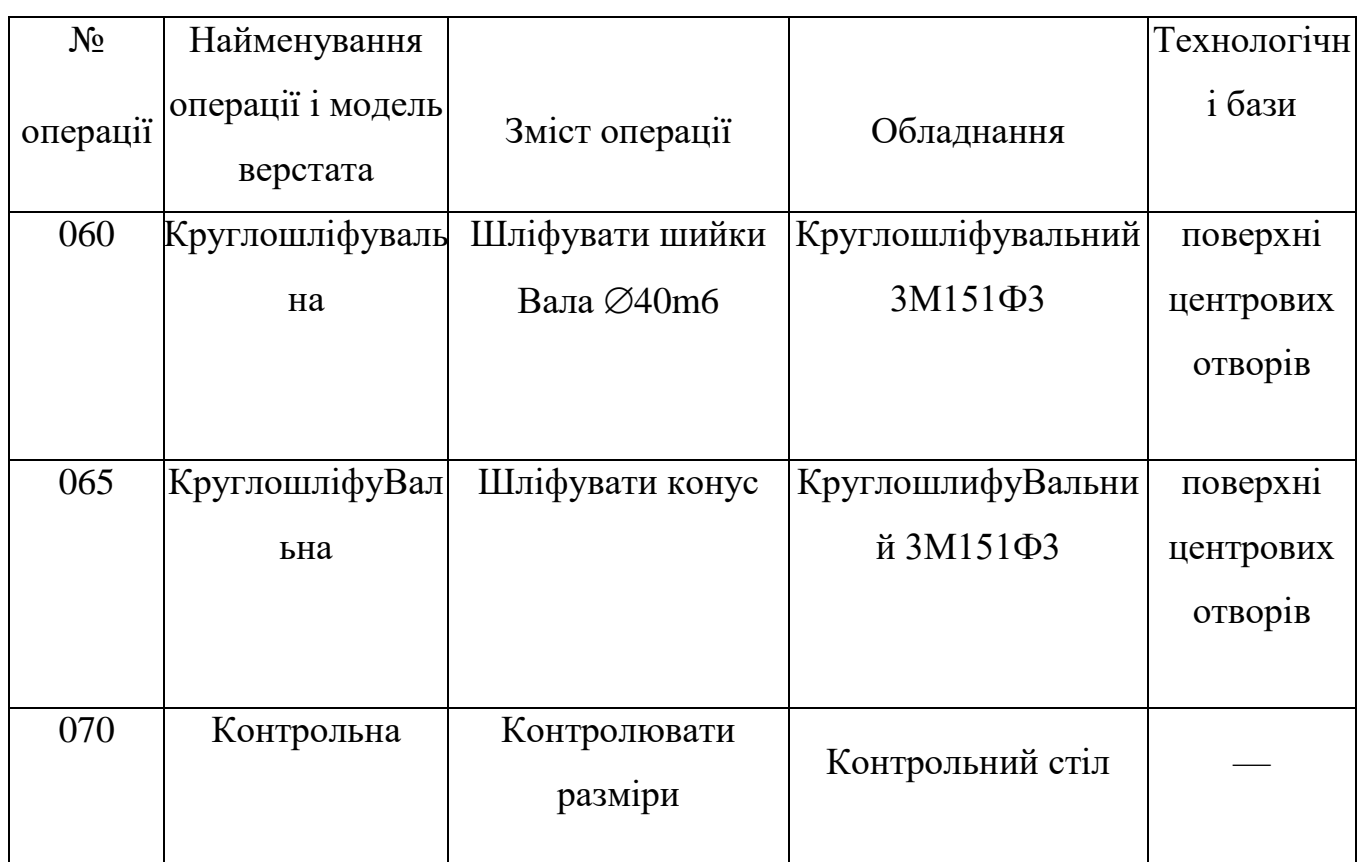

2.1.7 Вибір технологічного обладнання

Для дрібносерійного виробництва характерне застосування точного, універсального обладнання і також можливе використання верстатів з програмним керуванням.

При підборі обладнання орієнтуємося на відповідність основних розмірів робочих органів верстата габаритами оброблюваної заготовки і досягнення необхідної точності, а також на застосування мінімальної кількості різних моделей верстатів [3]. Механічна обробка деталей здійснюється на наступному обладнанні:

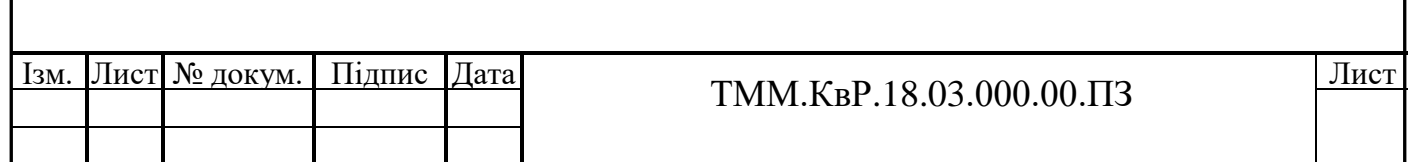

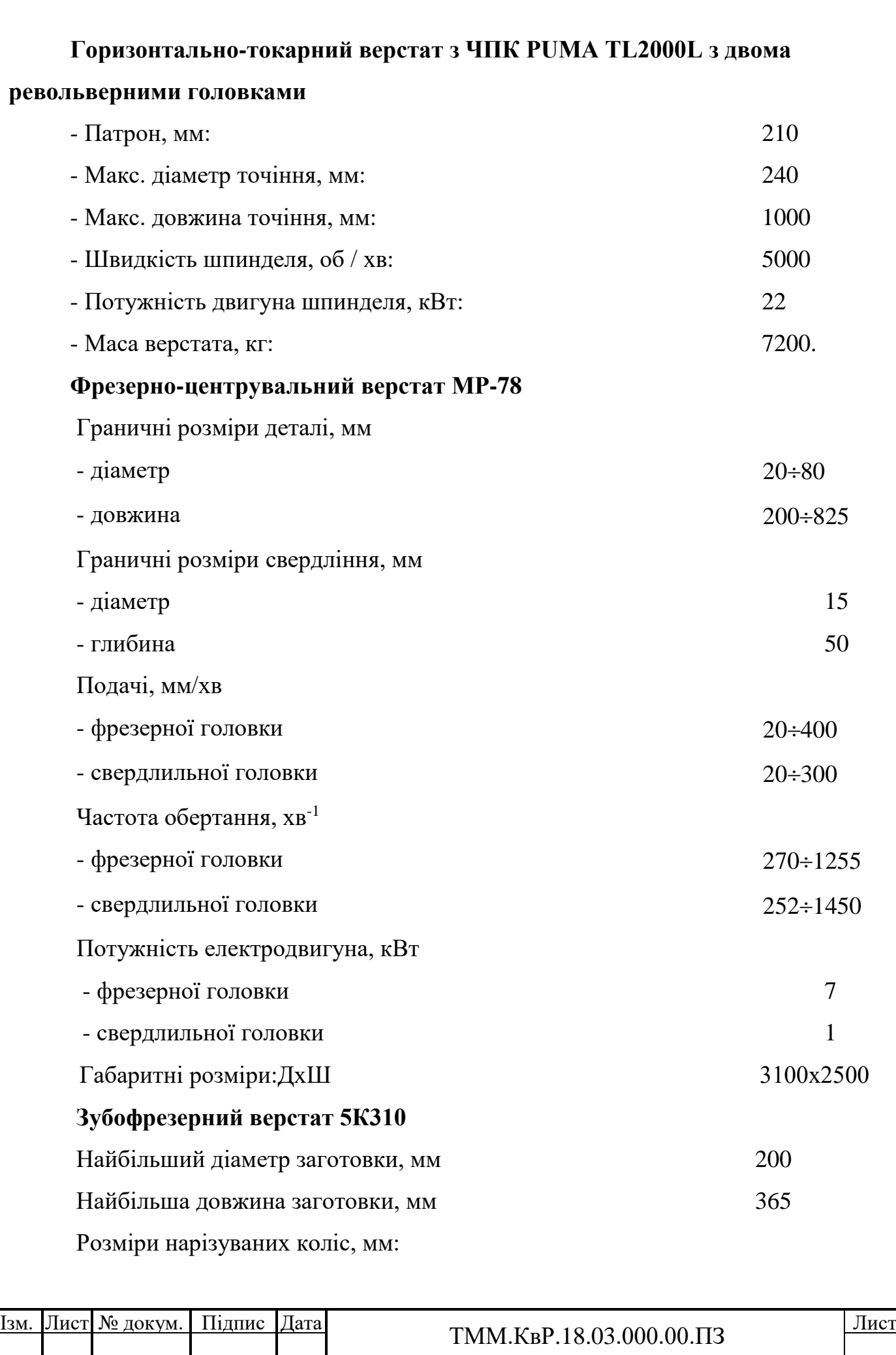

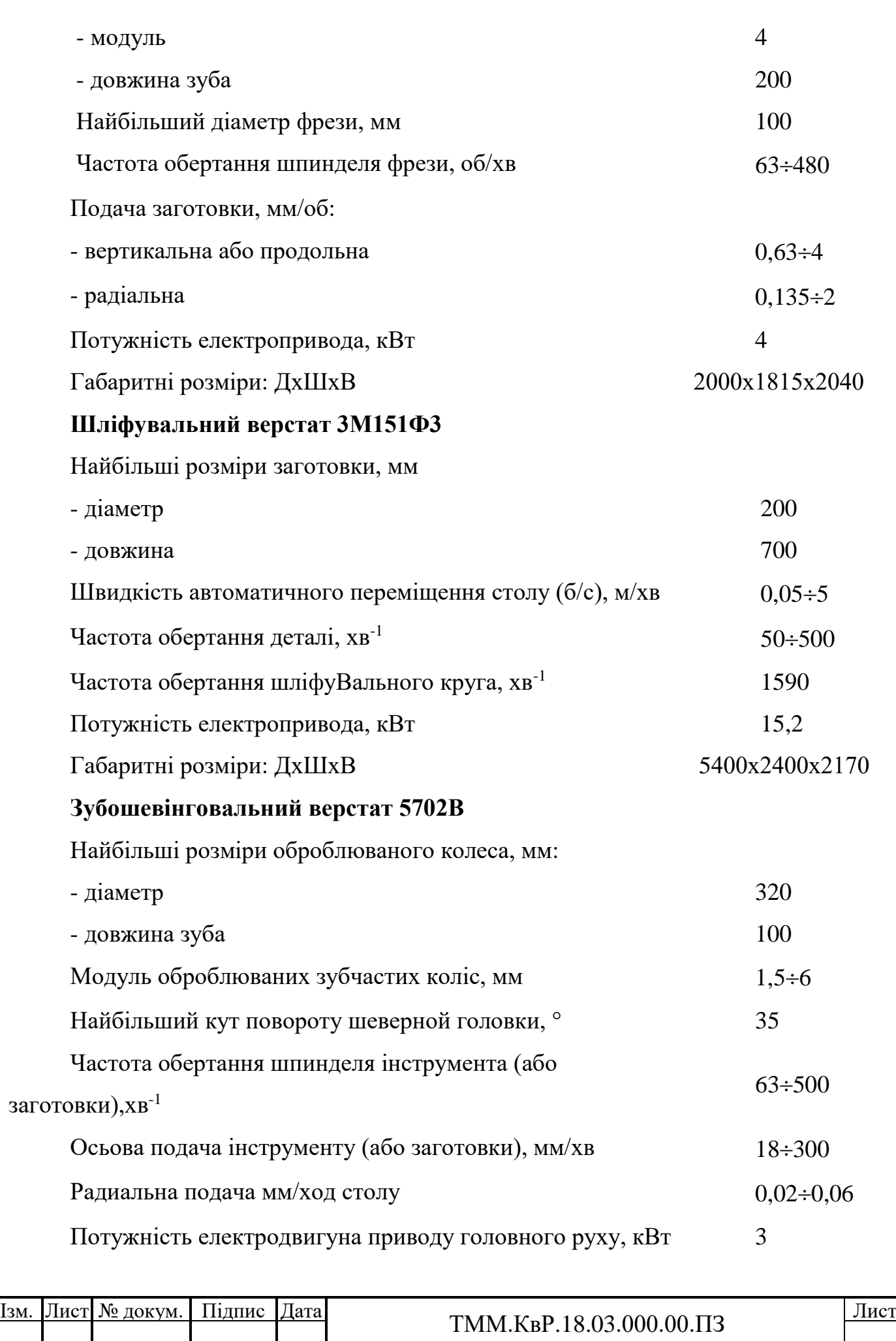

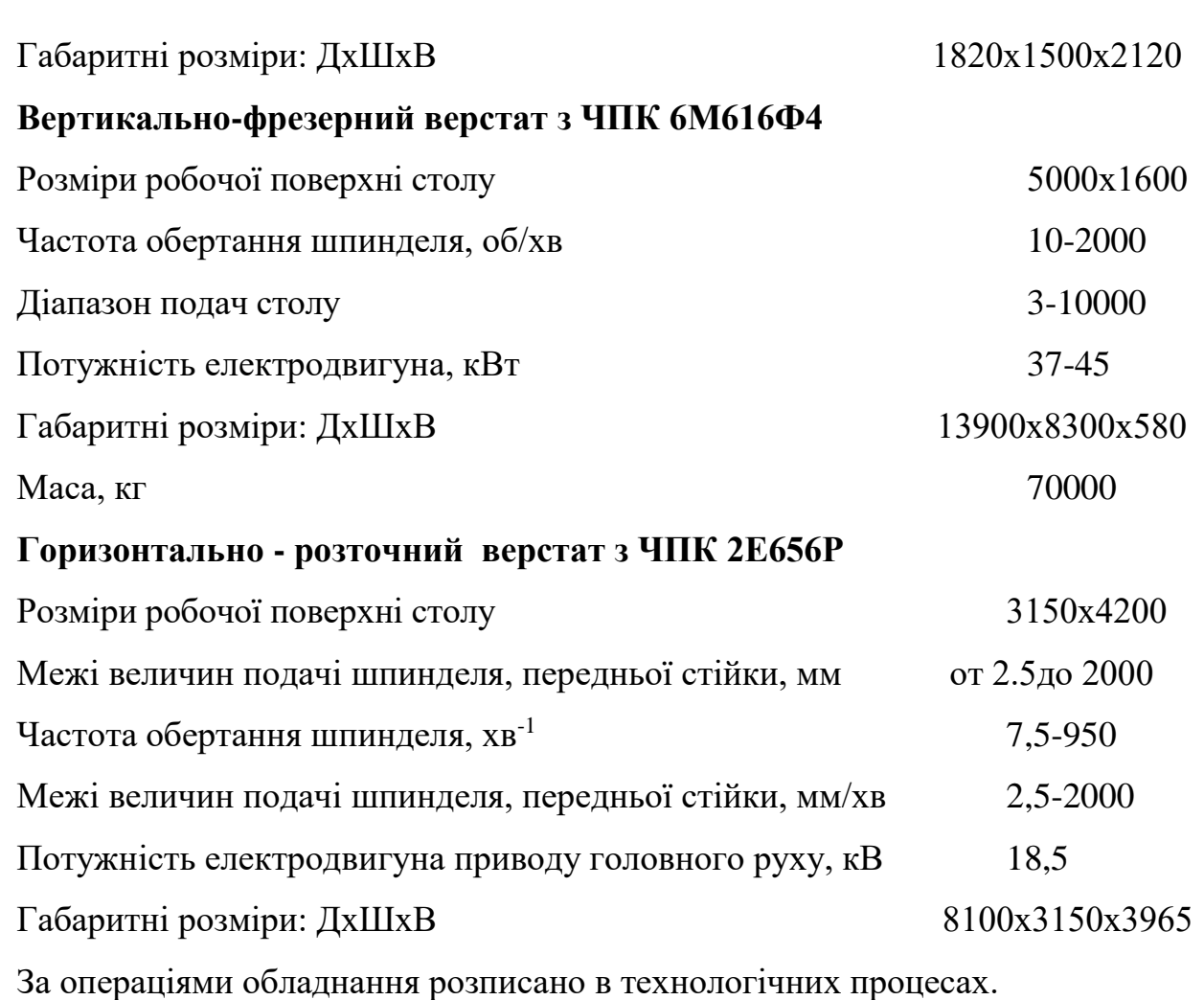

2.1.8 Визначення припусків на обробку та розмірів заготовки

Розрахунково-аналітичний метод визначення величини припусків на механічну обробку поверхні Вала  $\varnothing 40^{\text{\tiny +0,025}}_{\text{\tiny +0,009}}.$ 

Для отримання поверхні на токарному і шліфуВальному верстаті з зазначеним допуском Т= 0,016 мм і шорсткістю Rа = 1,25 мкм приймаємо наступний план обробки заданої поверхні [5]:

1-й перехід – чорнове точіння Т1 = 0,35 мм і Ra=12,5;

2-й перехід – чистове точіння Т2 = 0,14 мм і Ra= 6,3;

3-й перехід – шліфування попереднє Т3 = 0,057 мм і Rа= 3,2;

4-й перехід – остаточне шліфування з параметрами поверхні согласно кресленням (Т3=0,016 мм, Rа= 1,25).

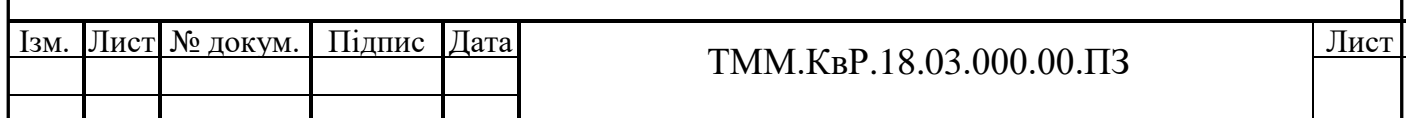

Граничні відхилення заготовки: es заг. = 1,1 мм, еізаг = - 1,1 мм

Граничні відхилення проміжних розмірів на переходах приймаємо в тіло деталі, як для Вала, тобто:

es<sub>1</sub>= 0; ei<sub>1</sub>= - 0,35мм es<sub>2</sub>=0; ei<sub>2</sub>= - 0,14мм es<sub>3</sub>=0; ei<sub>3</sub>= - 0,057мм Розрахунок мінімальних припусків визначаємо за формулою [5]:

$$
2Z_{i \min} = 2[(R_{z}+h)_{i-1} + \sqrt{\Delta^{2}_{\Sigma(i-1)} + \mathcal{E}^{2}_{i}}],
$$
\n(2.22)

де  $R_{z(i-1)}$  – висота нерівностей профілю на попередньому переході;

 $h_{i-1}$  – глибина дефектного поверхневого шару на попередньому переході;

∆Σ(i-1) – сумарне відхилення розташування і форми поверхні на попередньому переході;

 $\varepsilon_i$  – похибка установки заготовки на виконуваному переході.

Прийнятий метод отримання заготовки - пруток, розрізаний на мірні заготовки відповідно до довжини деталі.

1. Для першого переходу токарної операції Rz заг. = 1250 мкм hзаг = 1200мкм [5].

Сумарні відхилення розташування і форми поверхні визначаємо за формулою [5]:

$$
\Delta_{\Sigma 3\text{ar}} = \sqrt{\Delta_u^2 + \Delta_{\kappa o p}^2},\tag{2.23}
$$

де Δk – відхилення кривизни

Δц– зміщення осі заготовки в результаті похибки центрування

$$
\Delta_{\rm II} = 0.25 \cdot \sqrt{T_{\rm s}^2 + 1} \,, \tag{2.24}
$$

Для визначення ΔΣзаг знаходимо по таблиці довідника [5] Δk = 1,6 мкм на 1 мм довжини заготовки. Довжина заготовки  $l = 385$ мм.  $\Delta u = 577,5$ мкм

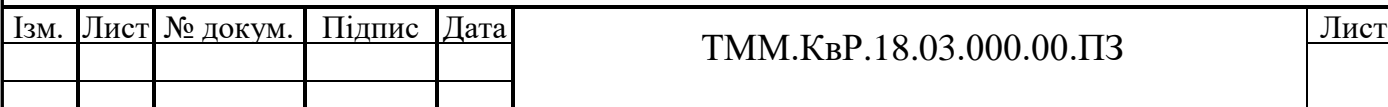

Таким чином, сумарні відхилення розташування і форми поверхні складають  $\Delta \Sigma$ заг = мкм.

Установ одиничної заготовки передбачаємо в 3-х кулачковому трикулачні патроні. Для діаметрів заготовки від 50 до 120мм похибка встановлення в радіальному напрямку дорівнює [5]: e1 = 350мкм.

Мінімальний припуск на чорнове точіння визначаємо за формулою (2.25)

$$
2Zmin = 2 [1250 + 1200 + ] = 2 \cdot 3352,5 = 6705
$$
MKM. (2.25)

Приймаємо мінімальний припуск на чорнове точіння 2Z1min = 6705мкм.

2. Для другого переходу токарної операції. Приймаємо шорсткість Rz1 = 63мкм і глибину дефектного шару після першої операції h1 = 60мкм.

Похибка розташування і форми поверхні після першого переходу розраховується за формулою [5]:

$$
\Delta_{\Sigma1} = \Delta_{\Sigma3a} \cdot K_y , \qquad (2.26)
$$

де коефіцієнт Ку приймаємо рівним 0,06 [5].

$$
\Delta_{\Sigma1} = 832 \cdot 0,06 = 50 \text{MKM}.
$$
\n(2.27)

Похибка установки заготовки для даного переходу [5]

 $e_{B2} = 14$ мкм.

Мінімальний припуск на чистове точіння

$$
2Z_{2\min} = 2[(63+60) + \sqrt{50^2 + 14^2}] = 2 \cdot 175 = 350 \text{MKM}.
$$
 (2.28)

Приймаємо мінімальний припуск на чистове точіння  $2Z_{2min} = 350$ мкм.

3. Для переходу шліфувальної операції. Приймаємо шорсткість

Rz<sup>3</sup> = 32мкм і глибину дефектного шару після першого переходу

 $h3 = 30$ мкм.

| lзм. | Лист] № докум. | 111 лис | Дата | TMM.KBP.18.03.000.00.IT3 | Лист |
|------|----------------|---------|------|--------------------------|------|
|      |                |         |      |                          |      |
|      |                |         |      |                          |      |

Похибка розташування і форми поверхні після переходу розраховується аналогічно попередньому переходу з коефіцієнтом  $Ky = 0.04$ 

$$
\Delta \Sigma_3 = 832 \cdot 0,04 = 33 \text{MKM}.
$$
\n(2.29)

Похибка установки заготовки для даного переходу становить

$$
e_{B3}=11
$$
MKM.

Мінімальний припуск на попереднє шліфування

$$
2Z3\text{min} = 2[(32 + 30) + ] = 2 \cdot 97 = 194 \text{MKM}.
$$
 (2.30)

Приймаємо мінімальний припуск на попереднє шліфування

 $2Z3min = 194$ MKM.

4. Для переходу шліфуВальної операції. Приймаємо шорсткість Rz4 = 10мкм і глибину дефектного шару після першого переходу h4 = 20мкм.

Похибка розташування і форми поверхні після переходу розраховується аналогічно попередньому переходу з коефіцієнтом  $Ky = 0.03$ 

$$
\Delta \Sigma 4 = 832 \cdot 0,03 = 25 \text{MKM}.
$$
\n(2.31)

Похибка установки заготовки для даного переходу становить

$$
e_{\rm B}4=0_{\rm MKM}.
$$

Мінімальний припуск на остаточне шліфування

$$
2Z_{4\text{min}} = 2[(10+20) + \sqrt{25^2 + 0^2}] = 2.55 = 110
$$
MKM. (2.32)

Приймаємо мінімальний припуск на остаточне шліфування

$$
2Z_{\rm 4min} = 110
$$
MKM.

Розрахунок номінальних припусків ведеться за формулою (2.30):

 $2Z_{\text{inom}} = 2Z_{\text{i min}} + |ei_{d(n-1)}|$ - $|eidi|$ , (2.33)

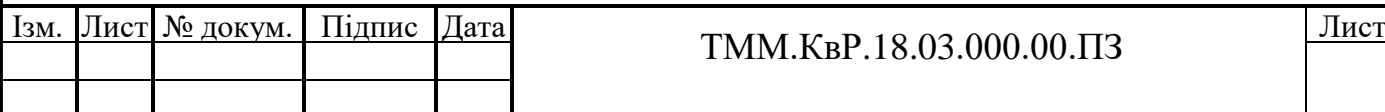

Розрахунок максимальних припусків ведеться за формулою (2.31):

$$
2Z_{i\max} = 2Z_{i\min} + T_{d(i-1)} - T_{di},\tag{2.34}
$$

$$
2Z_{1\text{HOM}} = 6705 + 1100 - 350 = 7455 \text{MKM},
$$
\n
$$
2Z_{1\text{max}} = 6705 + 2200 - 350 = 8555 \text{MKM},
$$
\n
$$
2Z_{2\text{HOM}} = 350 + 350 - 140 = 560 \text{MKM},
$$
\n
$$
2Z_{2\text{max}} = 350 + 350 - 140 = 560 \text{MKM},
$$
\n
$$
2Z_{3\text{max}} = 194 + 140 - 57 = 277 \text{MKM}.
$$
\n
$$
2Z_{4\text{HOM}} = 110 + 57 + 9 = 176 \text{MKM}.
$$
\n
$$
2Z_{4\text{max}} = 110 + 57 - 16 = 151 \text{MKM}.
$$

Припуски і граничні розміри за операціями на підставі проведених розрахунків зводимо в таблицю 2.4

Таблиця 2. 4 – Припуски і разміри по операціям на поверхність  $\varnothing$ 40 $_{\text{\tiny +0,009}}^{\text{\tiny +0,025}}$ 

| Технологічні           | До-  | Елементи припуска, |             |     |                  | Значення припусків, мкм |        |          | Розрахунк  | Граничні    |        |
|------------------------|------|--------------------|-------------|-----|------------------|-------------------------|--------|----------|------------|-------------|--------|
| операції               | пус  | <b>MKM</b>         |             |     |                  |                         |        | овий     |            | розміри, мм |        |
| (переходи)             | кT,  |                    |             |     |                  |                         |        | (номін.) |            |             |        |
| обробки                | MК   | $\mathbb{R}$       | $\mathbf h$ | Δ   | $E_y$            | $2Z_i$                  | $2Z_i$ | $2Z_i$   | розмір, мм | max         | min    |
|                        | M    | Z                  |             | Σ   |                  | min                     | HOM    | max      |            |             |        |
| Заготовка              | 2200 | 1250               | 1200        | 832 |                  |                         |        |          | 48,5       | 49,6        | 47,4   |
| Точіння чорнове        | 350  | 63                 | 60          | 50  | 350              | 6705                    | 7455   | 8555     | 41,01      | 41,01       | 40,66  |
| Точіння чистове        | 140  | 32                 | 30          | 33  | 14               | 350                     | 560    | 560      | 40,45      | 40,45       | 40,31  |
| Шліфування<br>поперед. | 57   | 10                 | 20          | 25  | 11               | 194                     | 277    | 277      | 40,176     | 40,176      | 40,119 |
| Шліфування<br>кінцеве  | 16   | 6,3                | 12          | 17  | $\boldsymbol{0}$ | 110                     | 176    | 151      | 40         | 40,025      | 40,009 |
| Загальні припуски      |      |                    |             |     |                  | 7359                    | 8468   | 9543     |            |             |        |

Загальний номінальний припуск, отриманий розрахунково-аналітичним методом, становить 8,5 мм. Табличний припуск для заготовок з прокату становить 2Zном. = 10мм, тобто на 1,5 мм більше розрахованого. Схема розташування припусків і допусків при обробці поверхні  $\varnothing$ 40 $_{\text{\tiny +0,009}}^{\text{\tiny +0,025}}$ представлена на рис. 2.1.

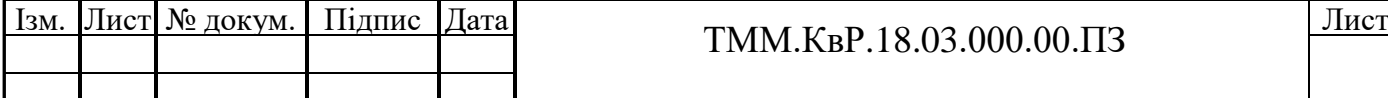

Для зручності користування технологічною документацією при виготовленні деталі приймаємо такі значення номінальних розмірів із збереженням встановлених допусків на всіх операціях (переходах):

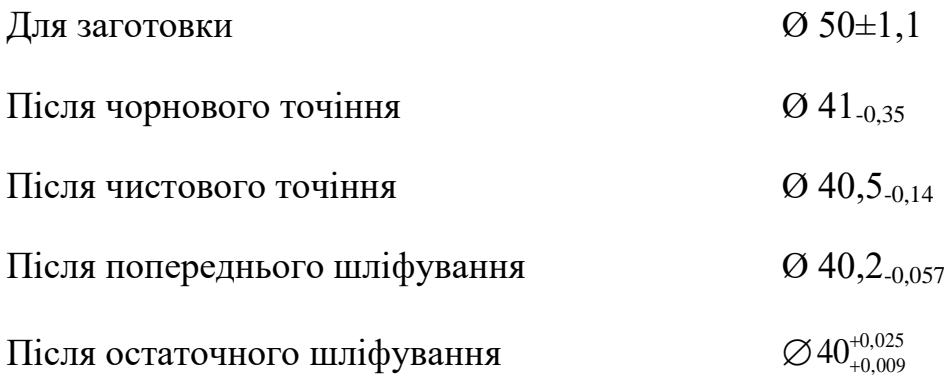

2.1.9 Розмірний аналіз і визначення операційних розмірів з допусками

Головне завдання розмірного аналізу технологічного процесу - правильне і обґрунтоване визначення проміжних і остаточних розмірів і допусків на них для оброблюваної деталі. Розмірну схему технологічного процесу складають і оформлюють таким чином. Розмірний аналіз проведемо для деталі «Вал» оскільки при складанні технологічного процесу є не випадково конструкторських і технологічних розмірів.

Креслення креслення деталі, індексація поверхонь і розмірів. Пропереводимо індексацію поверхонь, проставляємо конструкторські та технологічні розміри (рис. 2.3).

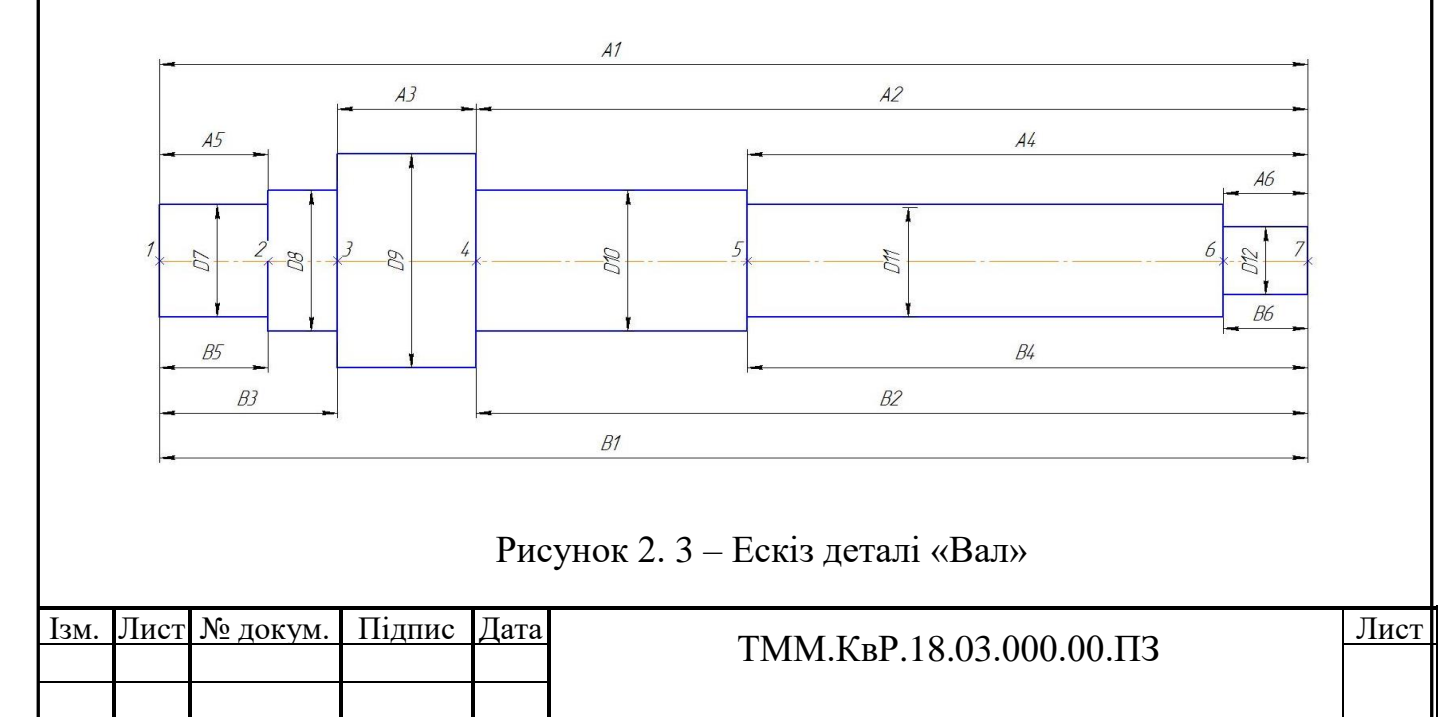

Креслення графа, його аналіз і виявлення технологічних розмірних ланцюгів. Якщо прийняти поверхні заготовки і деталі за вершини, зв'язку між ними за ребра, то креслення деталі з конструкторськими і технологічними розмірами можна представити у вигляді двох дерев. Якщо обидва дерева поєднати, то такий суміщений граф дозволяє в закодованої формі представити геометричну структуру технологічного процесу обробки деталей (рис 2.4).

Оформлення плану обробки. План обробки розробляється виходячи з технологічного процесу обробки деталі з урахуванням обраного обладнання та технологічних баз. Результати представляємо у вигляді таблиці 2.4.

Креслення і розрахунок розмірних ланцюгів. Виявлення розмірних ланцюгів по розмірної схемою технологічного процесу в ряді випадків може виявитися досить трудомістким завданням, так як технологічні розмірні ланцюги часто є пов'язаними розмірними ланцюгами. Труднощі виявлення технологічних розмірних ланцюгів по розмірної схемою пояснюються тим, що вони виступають на схемах, не відкрито, а в прихованому вигляді. Виявлення технологічних розмірних ланцюгів можна значно спростити і полегшити, використовуючи для цього теорію графів. Розмірні ланцюги для контуру деталі представлені на рис. 2.5

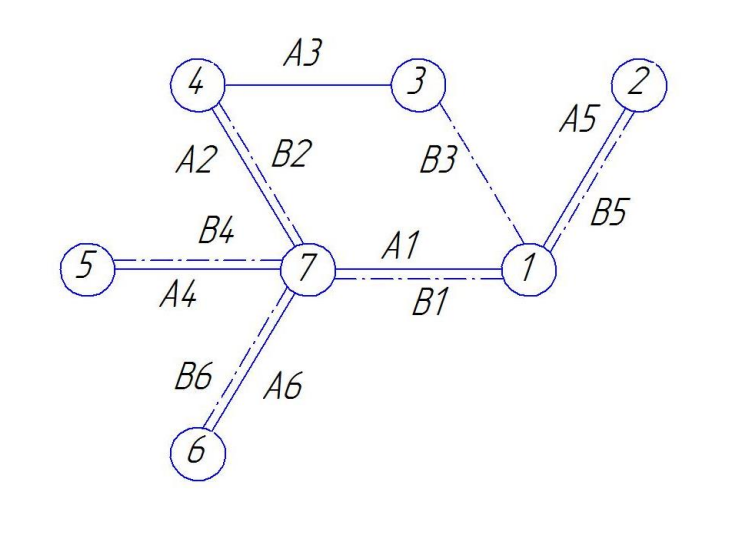

Рисунок 2. 4 – Графи комплексу розмірів для Вала

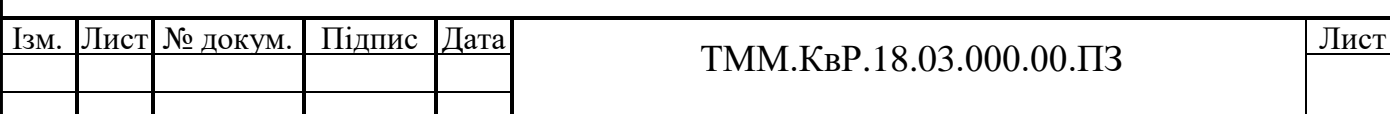
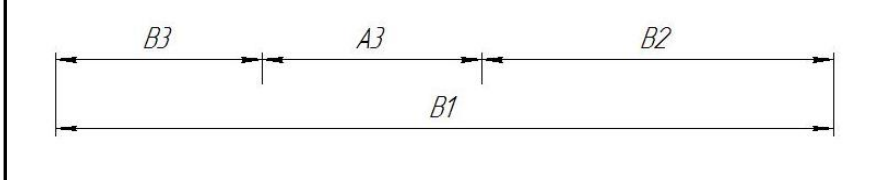

Рисунок 2. 5 – Комплекс технологічних розмірних ланцюгів при виготовленні Валу

У представленої розмірної ланцюга замикає ланка - А3 = 46, що збільшує - В1, зменшує - В3 і В2. Тср1 = 600/2 = 300мкм Оскільки розмір В1 і В2 по всіх параметрах ідентичний розміру А1 і А2, то приймаємо, В1 = 381-0,6, В2 = 276  $\pm$ 0,15. Невідомим залишається допуск розміру В3 і його граничні відхилення. Граничні відхилення визначаємо за формулами [5]:

$$
\text{ESA}\Delta = \sum \text{ES}^{y\theta} - \sum \text{EI}^{y\omega},\tag{2.25}
$$

$$
EIA\Delta = \sum EI^{y_e} - \sum ES^{y_M};\tag{2.26}
$$

Знаходимо граничні відхилення розміру В7 за формулами (2.25; 2.26):

 $ESB3=150$ мкм;  $EIB3=-150$ мкм;  $B3 = 59 \pm 0.15$ ,

Визначення операційних допусків і припусків. Операційні допуски визначаються виходячи з економічної точності методу обробки за довідником або за результатами розрахунку розмірних ланцюгів. Допуски і їх відхилення на заготовки слід приймати за відповідними ГОСТами на їх виготовлення.

Операційні розміри з допусками визначаються нарощуванням допусків і припусків, починаючи з останньої операції і закінчуючи першою (заготівлею).

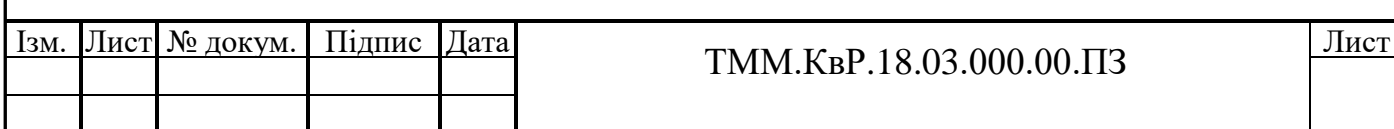

Мінімальні припуски визначаються розрахунково-аналітичним методом або приймаються за літературними джерелами [6].

$$
BB_k^i = BB_k^{i+1} + ZM_k^{i+1} + TB_k^i, \qquad (2.27)
$$

де  $\mathit{BB}_k^i$  — максимальний к-й розмірна і-й операції;

 $BB<sub>k</sub><sup>i+1</sup>$  – максимальний к-й розмір на операції i+1;

 $\boldsymbol{Z}\boldsymbol{M}_k^{i+1}$  — мінімальний припуск на операції i+1;

*i TВ<sup>k</sup>* – допуск к-го розміра на i-й операції;

Результат розмірного аналізу представлений в таблиці 2.4 і виносяться на лист.

#### 2.1.10 Вибір пристосувань

В умовах серійного виробництва застосовуємо стандартні пристосування багаторазового застосування з швидкодіючим затиском заготовки і механізірованним приводом, що забезпечують необхідну точність обробки деталі, що дозволяють досягати найбільшу продуктивність, економічність і безпеку в роботі [4,7].

Заготівлю корпус на фрезерних і розточуВальних операціях кріплять в спеціальному пристосуванні, реалізуючи установчу і подвійну опорну бази при по-мощі штирів і планок.

Заготівлю «Вал», як деталь типу тіло обертання з відношенням l / d <12 і підлягає обробці на декількох верстатах з необхідною концентрично поверхонь закріплюють в патроні або центрах.

На фрезерно-центруВальній операції деталь встановлюють в призматичне пристосування тісочного типу з пневмоприводом. На токарних операціях заготівка встановлюється і закріплюється в 3-хкулачковом патроні яким укомплектований верстат.

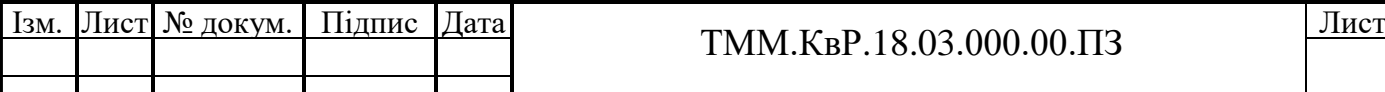

На зубофрезерних, шліфуВальних і зубошовеінгоВальной операціях деталь закріплюється диску приводу і поджимается центром.

Вибрані пристосування для кожної з деталей за операціями вказані в технологічних процесах, які додаються до даної пояснюВальній записці.

Таблиця 2.4 – План обробки деталі Вал

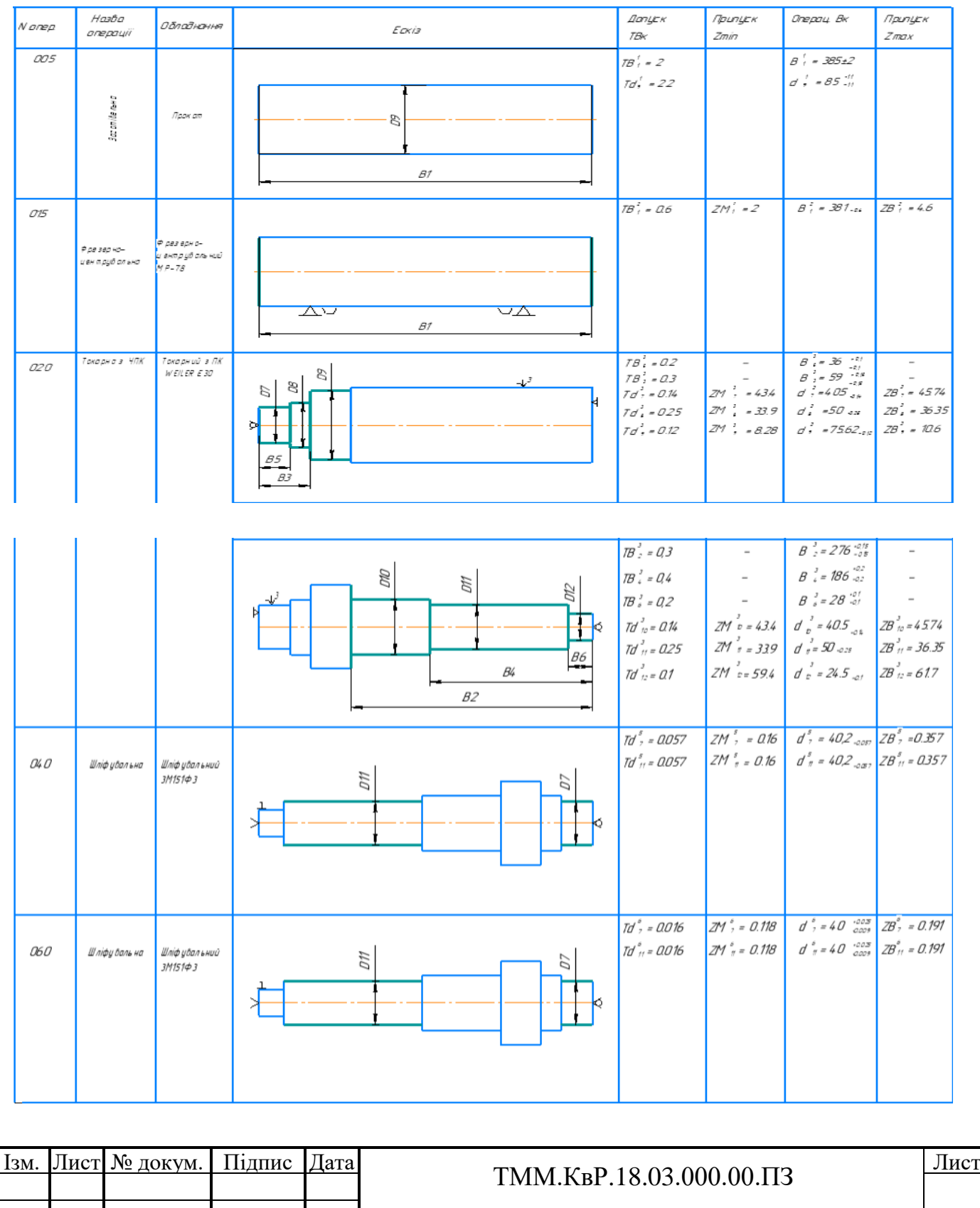

2.1.11 Вибір різального та допоміжного інструментів

Вибір різального та допоміжного інструментів здійснювався з урахуванням характеру виробництва, способу обробки, типу верстата, розмірів, конфігурації і матеріалу оброблюваної заготовки, необхідних якості поверхні і точності обробки.

Залежно від виду обробки в проектованих технологічних процесах застосовуємо наступний різальний інструмент [4,5]:

- Фреза торцева  $\varnothing 60$ , Z=6, T5K10,

- Центрові свердла  $\varnothing$ 4, Р6М5,
- Різець прохідний, 2020-К06,
- Різець контурний, 2020-К06,
- Фреза шпонкова  $\varnothing$ 10, Т15К6,
- Фреза черв'ячна,  $\varnothing$ 90, d=32, Z=10, P18,
- ШліфуВальний круг

- Фреза торцева насадна зі вставними ножами Т5К10,  $\varnothing$ 160 мм, число зубів Z=10, ГОСТ 24359-80, L=60 мм, d(Н7)=50 мм,

- ЦентруВальне свердло  $\varnothing$ 20, Р6М5, ОСТ 2-И 211-5-80,

- Свердло спіральне  $\varnothing$ 16,8, Р6М5, код 391290,
- Мітчик машинний М20,
- Центровочне свердло  $\varnothing$ 18, Р6М5, ОСТ 2-И 211-5-80,
- Свердло спіральне  $\varnothing$ 18, Р6М5 ГОСТ 2-035-741-81,
- Зенковка-підрізування зворотня, Р6М5, МН 727-81,
- $-$  Фреза тристороння дискова, Р6М5,  $\varnothing$ 80, h=8, число зубьев Z=18

- Расточной різець з пластинами з твердого сплаву ВК8 для косого кріплення, bxh=12х12, 16х16, 20х20, ГОСТ 9795-84.

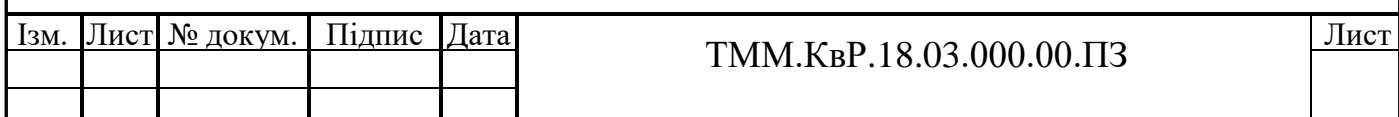

Прийняті ріжучі та допоміжні інструменти для кожної операції вказані в доданих технологічних процесах.

2.1.12 Вибір засобів технічного контролю

При проектуванні даного технологічного процесу по відношенні до засобів технологічного контролю враховуються такі правила. По-кільки основна частина операцій виконується на верстатах з програмним управлінням, то точність розмірів забезпечується технологічно, без засобів контролю, особливо це стосується розмірів, які не можуть бути поміряти. Для вимірювання діаметрів отворів і довжин застосовуються універсальні інструменти і прилади, до якихвідносяться:

- Штангенциркуль ШЦ-II-500-0,05,
- Скоба калібр  $\varnothing$ 68-01,
- Пробка калібр  $\varnothing$ 10Н9,
- Лінійка ШП-1-1000,
- Індикатор ИЧ-10, 1 кл,
- Нормалемер М1-АВ,
- Гранична скоба-калібр  $\emptyset$ 40,12-0,1,
- Штангенрейсмас ШР-100-0,1,
- Набір щупів №1,
- Нутромер мікрометрічний НМ-600-0.01,

Прийняті засоби контролю, в залежності від точності контрольованих параметрів на кожну операцію, розписані в післяопераційному технологічному процесі для кожної з деталей із зазначенням їх найменування, вимірюваного розміру, ГОСТу або нормалі на виготовлення цих інструментів [4, 5].

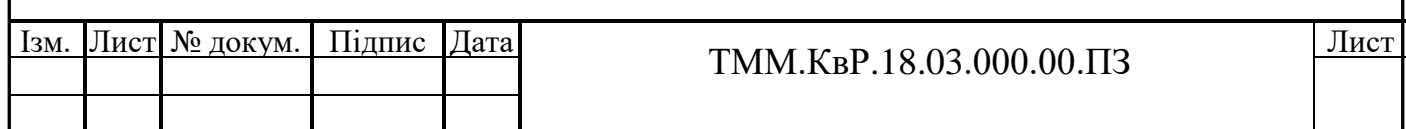

2.1.13 Проектування технологічного процесу обробки деталі

На підставі прийнятих маршрутів обробки деталей розробляємо технологічні процеси (маршрутний, маршрутно-операційний і операційний) на кожну операцію.

2.1.14 Визначення режимів різання

При точінні швидкість різання (м / хв) знаходимо за формулою [1]: produting  $\mathbf{I}/\mathbf{X}\mathbf{B}$  $\ddot{\phantom{0}}$  $\mathbf{I}$  $\overline{a}$ n<br>II  $K_{\text{max}}$  ( $\mu$ ,  $\mu$ ) share gaing su population [1].

$$
v := \frac{Cv}{T^m \cdot t^x \cdot S^y} \cdot Kv,
$$
\n(2.28)

де T = 60 хв стійкість різця;

t – глибина різання, мм;

S – подача, мм/об.

Частота обертання шпинделя верстата, мм/об [1].

$$
n := \frac{1000 \cdot v}{3.14 \cdot d},
$$
\n(2.29)

де d – діаметр оброблюваної поверхні, мм.

Потужність різання, кВт [1]:

$$
N := \frac{Pz \cdot v}{1020 \cdot 60},
$$
  
(2.30)

де Pz – тангенціальна складова сили різання (Н) [1].

$$
Pz := 10 \cdot Cp \cdot t^X \cdot S^y \cdot v^n \cdot Kp \tag{2.31}
$$

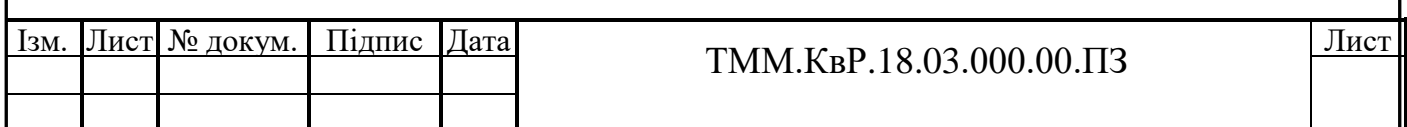

Розрахунок режимів різання на чорнову обробку поверхні  $\varnothing$ 41мм на довжину 35.

1. Глибина різання t = 2,2 мм.

2. Подача  $S_z = 0.5$  мм/об.

3. Швидкість різання

$$
V = \frac{350}{60^{0.2} \cdot 2.2^{0.15} \cdot 0.5^{0.35}} \cdot 0.33 = 57.7 \text{ m/XB},
$$
(2.32)

де  $C_v = 350$  таблична швидкість різання, м / хв;

 $x=0.15$ ;  $y=0.35$ ; m=0.2 – показники ступеня у формулі швидкості різання;

= 60 хв – середнє значення стійкості різця; Т

$$
K_v = K_{mv} \cdot K_{nv} \cdot K_{uv} = 0.41 \cdot 0.8 \cdot 1.0 = 0.33,
$$
\n(2.33)

де K  $(750)^{11}$  0.7  $(750)$  $\mathbf{w} =$ ſ  $\setminus$  $\mathsf{I}$  $\backslash$ J  $\Big|_{0}^{0} = 0.7 \cdot \Big|$  $\left(\frac{750}{1270}\right)$  $K_r\left(\frac{750}{\sigma_n}\right) = 0.7 \cdot \left(\frac{750}{1270}\right)$ в  $n_v$  $\left(\frac{150}{\sigma_{\rm g}}\right)$  = 0,7 1270 1  $\left(7 \cdot \left( \frac{750}{1250} \right) \right) = 0.41$  – коефіцієнт, що враховує вплив

матеріалу заготовки;

 $\rm K_{\rm nv}$ = 0,8 – коефіцієнт, що враховує стан поверхні заготовки (поковка з кіркою),[4];

 $\rm K_{_{HV}}$ = 1,0 – коефіцієнт, що враховує марку твердого сплаву,[4].

4. Частота обертання заготовки.

$$
n = \frac{1000 \cdot 57.7}{3.14 \cdot 41} = 448 \text{ of/XB.}
$$
 (2.34)

5. Сила різання

$$
P_z = 10 \cdot 300 \cdot 2.2^1 \cdot 0.5^{0.75} \cdot 57.7^{0.15} \cdot 1.32 = 2819.5 \text{ H},\tag{2.35}
$$

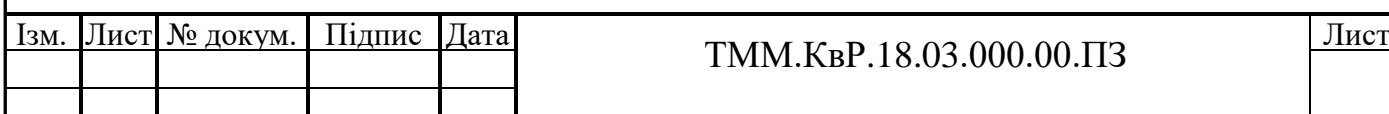

де  $C_p = 300$  – коефіцієнт у формулі сили різання, (таблиця 22);

 $x=1,0$ ;  $y=0,75$ ; n=-0,15 - показники ступеня у формулі сили різання;

 $K_p = K_{mp} \cdot K_{\varphi p} \cdot K_{\chi p} \cdot K_{\chi p} = 1,32 - \text{koequii}$ ент, що враховує фактичні умови різання.

6. Потужність на різання

$$
N_e = \frac{2819, 5 \cdot 57, 7}{1020 \cdot 60} = 2,7 \text{ kBr.}
$$
 (2.36)

 $N_e < N_c$ \*η;  $N_e < 0.8 \cdot 10$ ; 2,7 < 8,0. Отже, обробка на зазначених режимах можлива.

Результати розрахунку і підбору режимів різання на інші операції зведені в таблиці 2.5

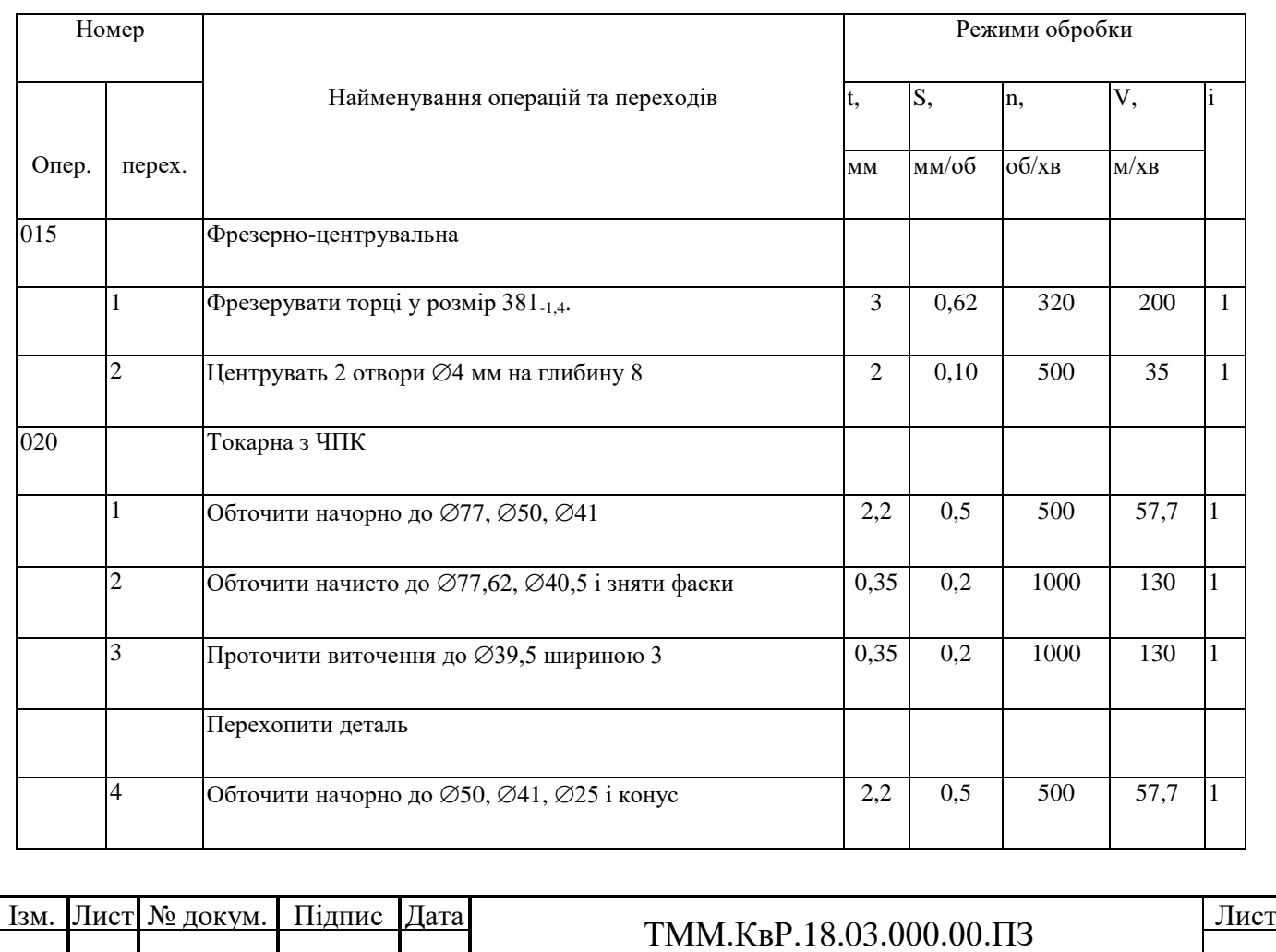

Таблиця 2.5 – Режими різання для Валу

# Продовження таблиці 2.5

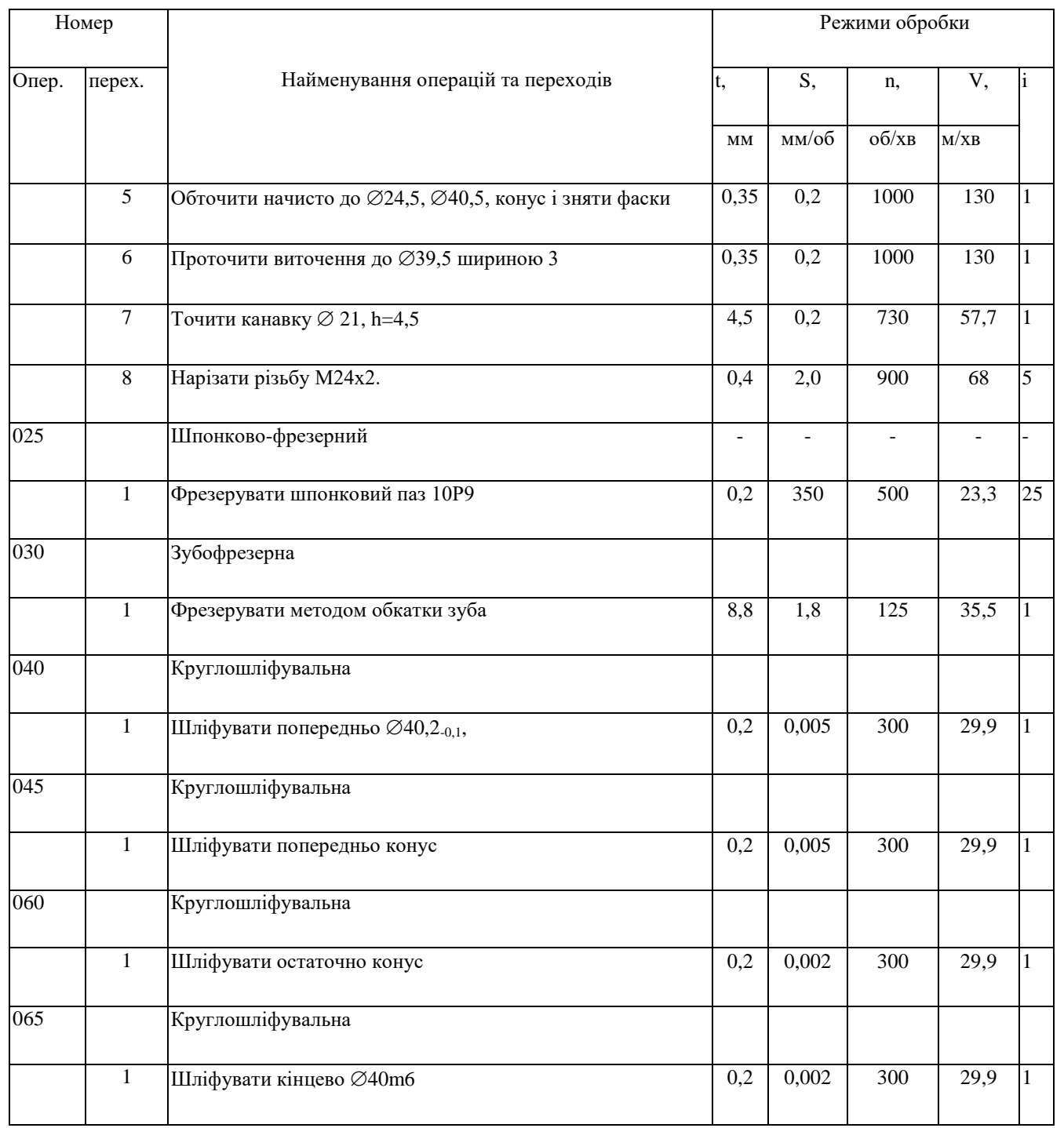

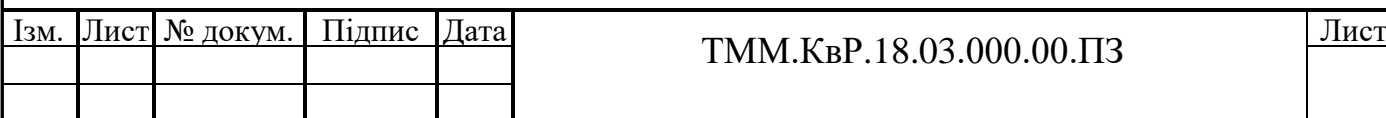

#### 2.1.15 Технічне нормування технологічного процесу

Норму часу,  $\emph{T}_{0}$ и  $\emph{T}_{\emph{B}}$ , розрахуємо на перехід операції - фрезерування пазу. При фрезеруванні паза основний час 0 *t* дорівнює:

$$
T_0 = \frac{L_1 \cdot t}{S_M} = \frac{(l_0 + l_{BP} + l_n) \cdot t}{S_Z \times Z \times n};
$$
\n(2.37)

де  $L$  – загальна довжина фрезерування,  $L = 56$ мм;

 $S_{\scriptscriptstyle{M}}$  - подача в мм/хв,  $S_{\scriptscriptstyle{M}}$  = 350 мм/хв;

 $l_{\rm 0}$  - довжина шпонкового паза ббмм;

 $l_{BP}$  - величина врізання,  $l_{BP} = (2...3)$  мм;

 $l_n$ - величина перебіга,  $l_n = (2...3)$ мм.

*i* – кількість переходів

$$
T_o = \frac{70}{350} \cdot 25 = 5,0 \text{ XB.}
$$
 (2.38)

Допоміжний час  $_{T_{B}}$  приймаємо рівним з урахуванням робіт з установки і закріплення  $T_B$ =1,48 хв. Час технічного обслуговування приймаємо 3%, організаційного обслуговування - 4%, перерв - 3% від оперативного време-ні відповідно до нормативів

Штучний час на операцію з урахуванням центруВальної операції:

$$
T_{\text{IIT}} = T_{\text{OII}} + T_{\text{OEP}} + T_{\text{OTI}} = 7,13 \,\text{XB}.\tag{2.39}
$$

Технічна норма часів:  $T_{u.x} = 7{,}13 + 0{,}12 = 7{,}25$  хв. (2.40)

Норми часу на виконання операцій для Валу представлені у зведеній відомості норм часу по операціях в таблицях 2.6.

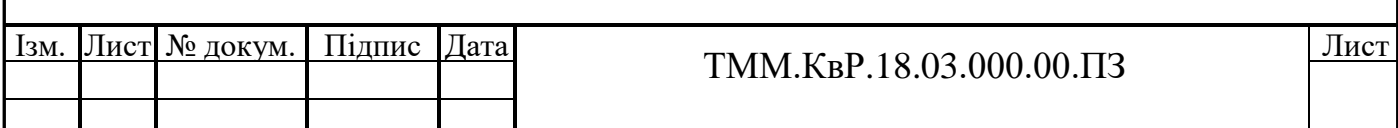

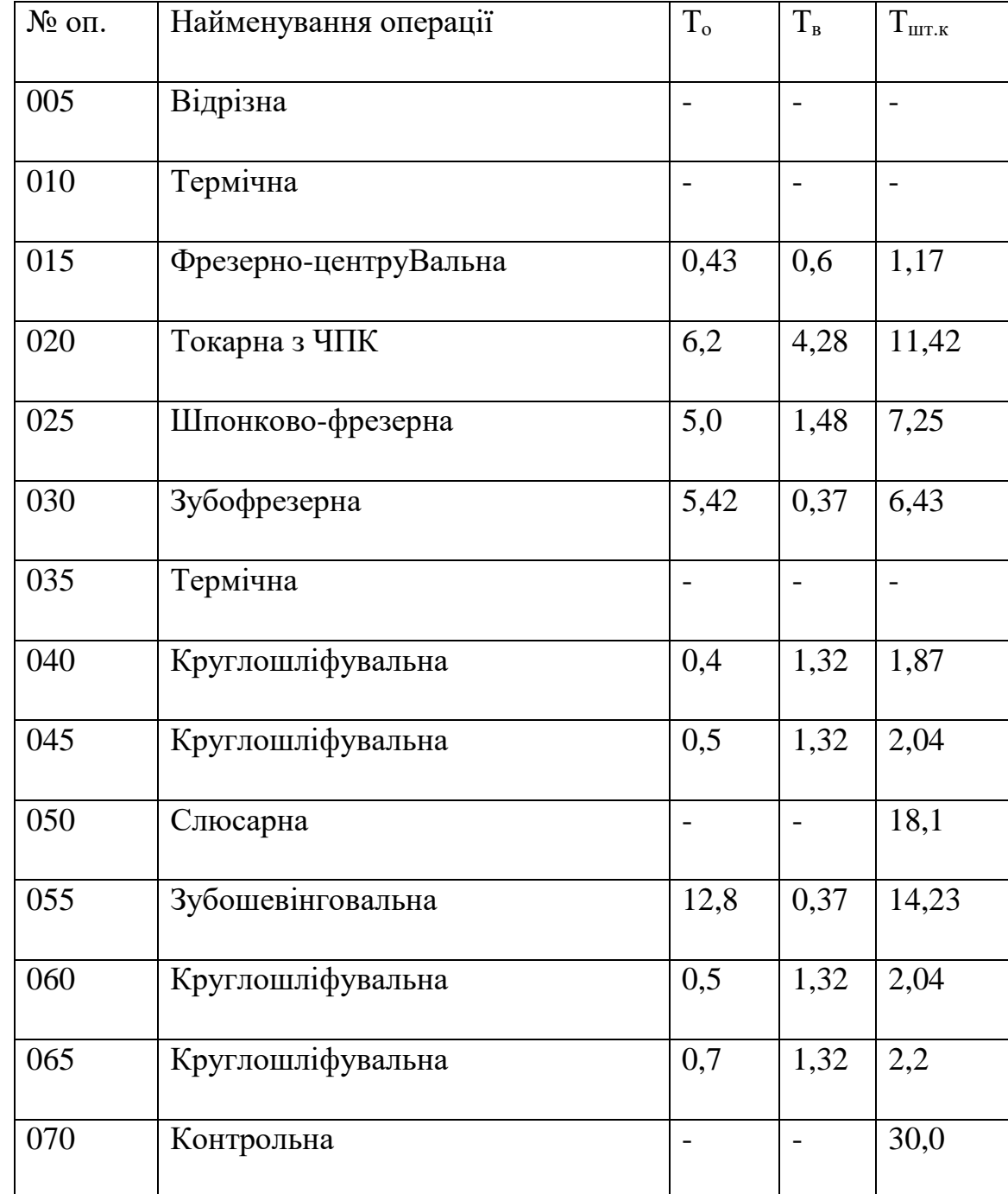

Таблиця 2. 6 – Зведена відомість норм часу по операціях

## 2.1.16 Проектування наладок

При проектуванні розробляємо технологічні наладки на технологічні переходи токарної операції для Вала і фрезерну і свердлильну обробку корпусу. Оформлення схем наладок на верстатах наступне.

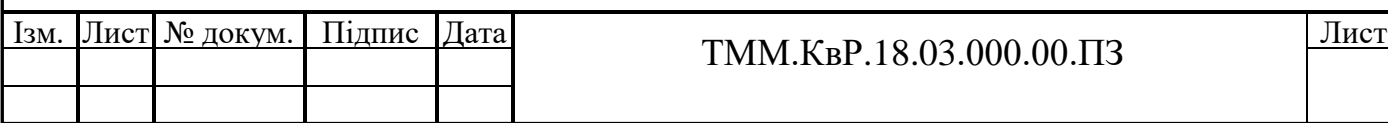

Оброблювана заготовка зображується в довільному масштабі і необхідній кількості проекцій. На заготівлі вказуються витримуються розміри з граничні-ми відхиленнями і шорсткістю. Оброблювані поверхні прив'язуються до технологічних баз відповідними розмірами. На наладці вказуємо напрямок робочих рухів ріжучих інструментів і заготовки, ріжучий інструмент в кінці робочого ходу і спосіб кріплення інструменту на верстаті. На вільному полі креслення вказуємо: назву операції, найменування та модель верстата, пристосування, ріжучий інструмент і режими обробки.

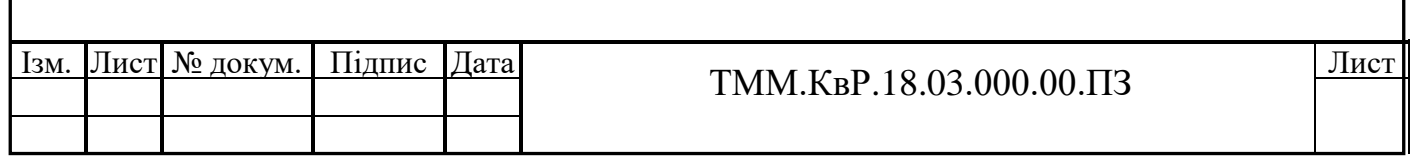

## **3 КОНСТРУКТОРСЬКИЙ РОЗДІЛ**

3.1 Проектування спеціального верстатного пристосування

3.1.1 Аналіз вихідних даних

Пристосування призначене для обробки паза деталі «Вал» (рис. 2.7).

Обладнання – Вертикально-фрезерний верстат з ЧПК 6Р13Ф3.

Ріжучий інструмент – Фреза шпонкова  $\varnothing$ 10, Т15К6, ГОСТ 6396-78 Оброблюваний матеріал – сталь 34ХН3М.

Виробнича програма N=300 шт.

Штучний час на операцію  $T_{\text{III}}$ =7,25 хв.

Маса деталі 4,4кг.

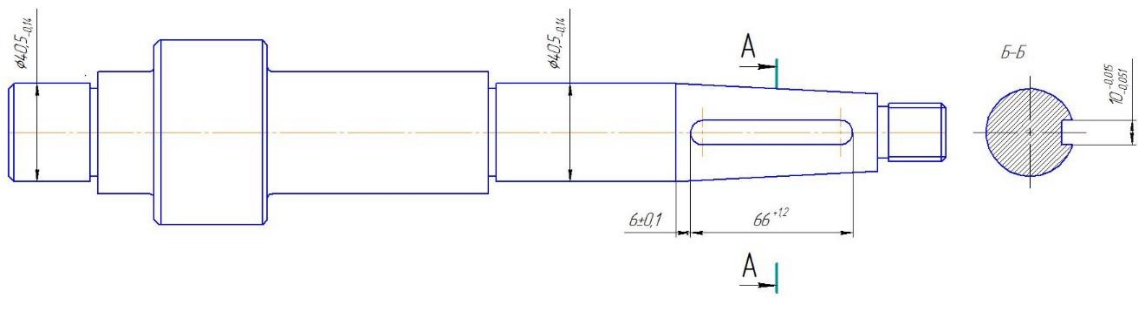

Рисунок 3. 1– Ескіз деталі

### 3.1.2 Вибір принципової схеми пристосування

Задана виробнича програма може бути виконана із застосуванням одномісного пристосування в тому випадку, якщо витрати часу на даном етапі обробки не перевершують фонду часу на виготовлення однієї деталі, а значить, штучний час в цьому випадку має бути менше (або дорівнює) такту випуску деталей. Розраховуємо величину такту випуску, прийнявши, що робота буде виконуватися в дві зміни при дійсному річному фонді часу 2020 годин

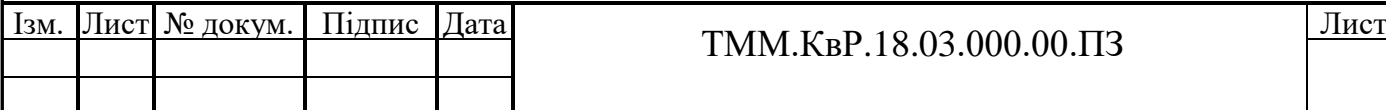

$$
\tau = \frac{60 \cdot F \partial \cdot n}{N} x \varepsilon \tag{3.1}
$$

де Fд – дійсний річний фонд часу при однозмінній роботі, год;

n – кількість робочих змін;

N – виробнича програма, шт.

$$
\tau = \frac{60 \cdot 2020 \cdot 2}{300} = 808 \times 6 \qquad \qquad 7,25 < 808 \tag{3.2}
$$

Отже, задана програма може бути виконана із застосуванням одного одномісного пристосування. (рис. 3.2):

Вибір схеми базування грунтується на тому, що деталь належить до технологічного класу «Вал». Комплект баз деталі включає:

 $C_{1.2.3.4}$ : S<sub>y</sub>, S<sub>z</sub>, R<sub>y</sub>, R<sub>z</sub> – подвійна напрямна база; C<sub>5</sub>: S<sub>x</sub> – опорна база.

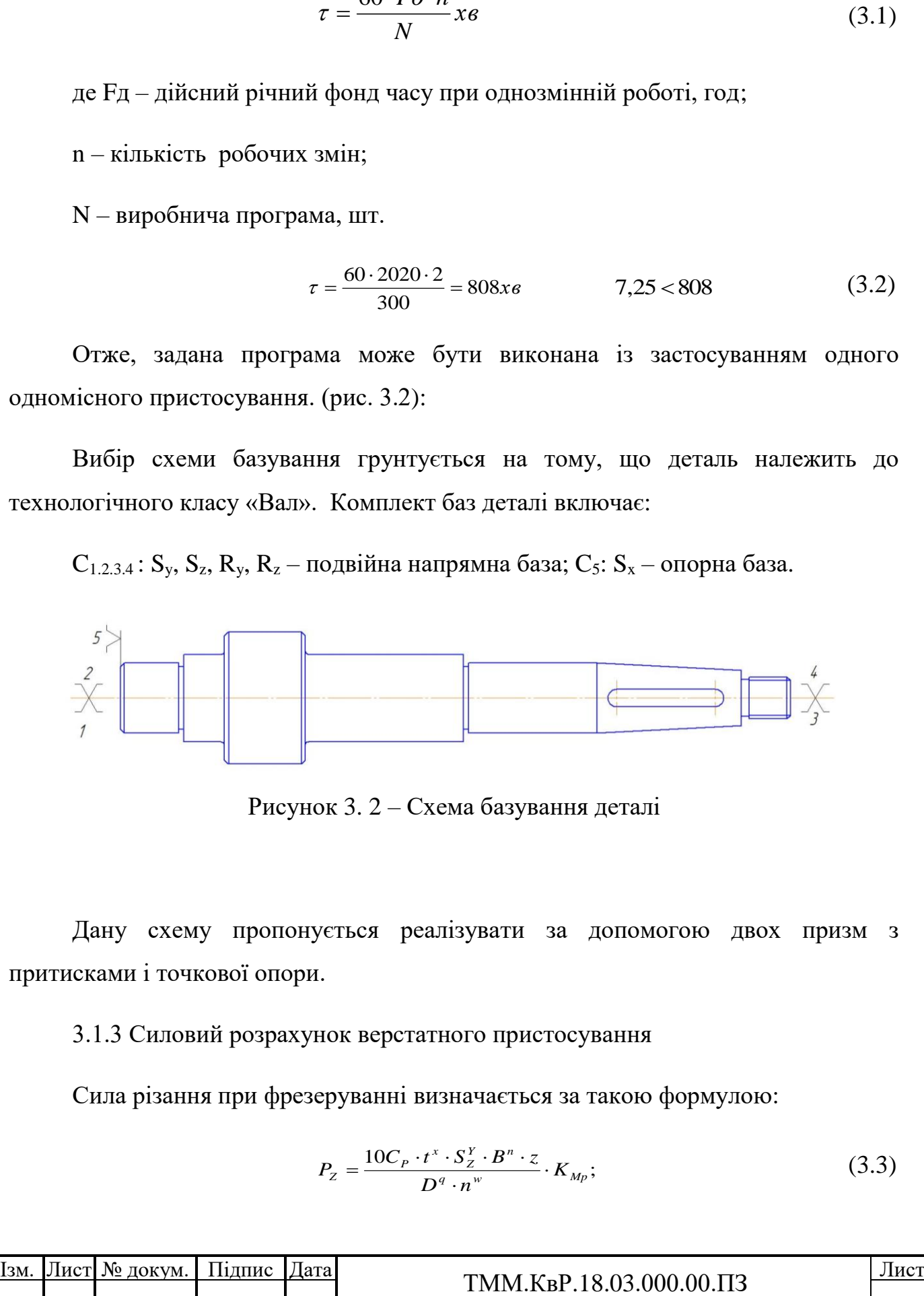

Рисунок 3. 2 – Схема базування деталі

Дану схему пропонується реалізувати за допомогою двох призм з притисками і точкової опори.

3.1.3 Силовий розрахунок верстатного пристосування

Сила різання при фрезеруванні визначається за такою формулою:

$$
P_{z} = \frac{10C_{P} \cdot t^{x} \cdot S_{z}^{y} \cdot B^{n} \cdot z}{D^{q} \cdot n^{w}} \cdot K_{Mp};
$$
\n(3.3)

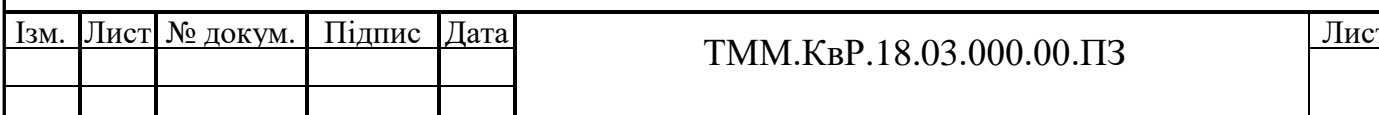

де  $t = 0,2 - r$ либина різання, мм

 $Sz = 0.7 -$ подача на зуб фрези, мм

 $B = 10 - \mu$ иирина фрези, мм

 $D = 10 - \mu$ іаметр фрези, мм

 $z = 3 -$ число зубів фрези,

n =500 – частота обертання фрези, об/хв,

Кмр – поправочний коефіцієнт на якість оброблюваного матеріалу.

Підставивши знайдені за довідником значення складових формули, отримаємо значення сили різання в Н:

$$
Pz := \frac{10 \cdot 12.5 \cdot 0.2^{0.85} \cdot 0.7^{0.75} \cdot 10^1 \cdot 3 \cdot 0.98}{10^{0.73} \cdot 500^{-0.13}} = 299.104
$$

Для компенсації можливих випадкових відхилень силових факторів від розрахованих значень в силовий розрахунок вводиться коефіцієнт запасу:

$$
K = K_0 \cdot K_1 \cdot K_2 \cdot K_3 \cdot K_4 \cdot K_5 \cdot K_6 \tag{3.4}
$$

де  $K_0$  – гарантований коефіцієнт запасу,  $K_0=1,5$ ;

 $K_1$  – враховує стан базових поверхонь,  $K_1$ =1;

 $K_2$  – враховує затуплення інструменту,  $K_2$  = 1,1;

 $K_3$  – враховує ударне навантаження на інструмент,  $K_3$ =1,1;

 $K_4$  – враховує стабільність сил, що розвиваються приводом,  $K_4$ =1,2;

K<sup>5</sup> –враховує зручність керування затискним механізмом з ручним приводом,  $K_5=1$ :

 $K_6$  – враховує визначеність розташування опорних точок при зміщенні заготовки моментом сил,  $K_6=1$ 

$$
K=1.5 \cdot 1 \cdot 1, 1 \cdot 1, 1 \cdot 1, 2 \cdot 1 \cdot 1 = 2,18
$$
\n(3.5)

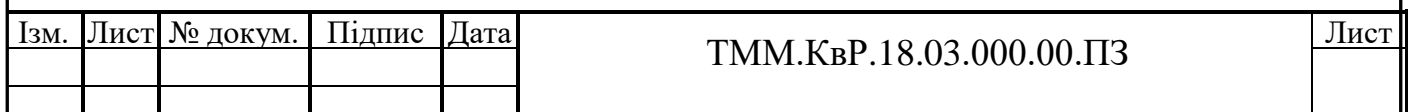

Для аналізу і вибору найбільш несприятливих ситуацій, необхідно вказати силові фактори, і визначити в якому разі деталь втратить свою нерухомість (рис. 3.3).

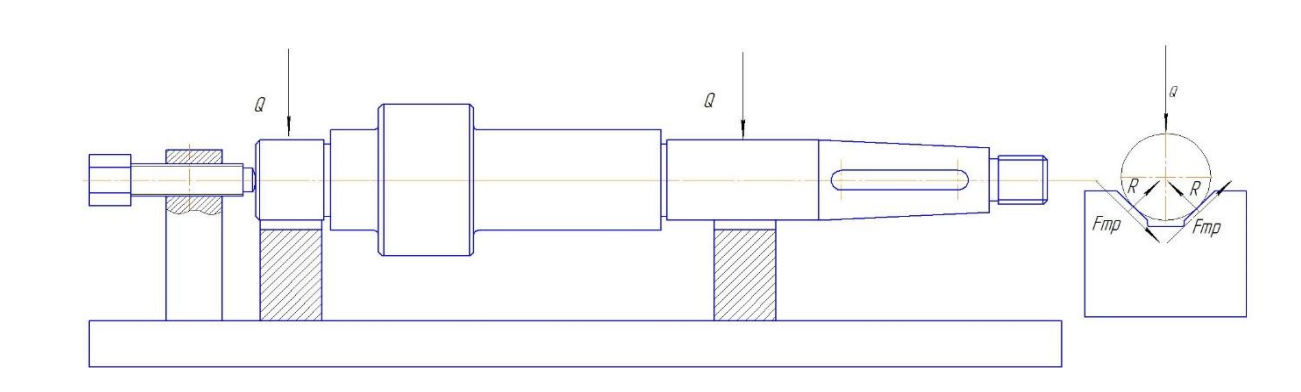

Рисунок 3. 3 – Схема сил закріплення

В процесі обробки заданої поверхні з боку ріжучого інструменту на деталь буде діяти сила різання Pz = 1175Н, вага тіла не враховується. З метою забезпечення нерухомості деталі щодо пристосування в процесі обробки необхідно визначити силу закріплення Q.

При такій реалізації схеми базування можлива наступна небезпечна (з точки зору втрати нерухомого стану деталлю) ситуація:

- поворот деталі в призмах навколо осі, при цьому рівняння рівноваги буде виглядати таким чином: K·Pz·r1=4·Fтр'·r2

$$
Q = \frac{K \cdot P z \cdot r_1}{f \cdot r_2 \cdot \cos 45^\circ};\tag{3.6}
$$

де r1 – радіус оброблюваної поверхні;

r2 – радіус поверхні по якій деталь закріплюється;

К – коефіцієнт запасу;

Pz – сила різання;

$$
Q := \frac{2.18 \cdot 300 \cdot 12}{0.16 \cdot 20 \cdot 0.924} = 2.654 \times 10^3
$$
 (3.7)

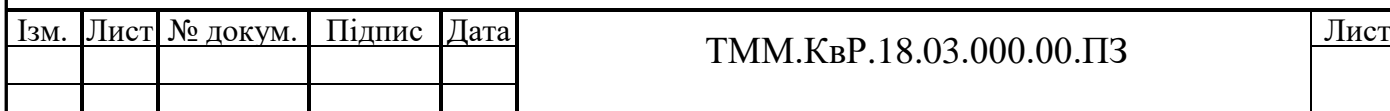

Для подальших проектних розрахунків вибирається найбільша по вели-чині сила. Для розглянутого випадку приймаємо  $Q1 = Q2 = 2654/2 = 1327H$ .

Як затискного механізму приймаємо важільний механізм. Схема механізму зображена на рисунку 3.4. Важіль доцільно прийняти відкидний (або поворотний) для того, щоб без праці встановлювати деталь в призми.

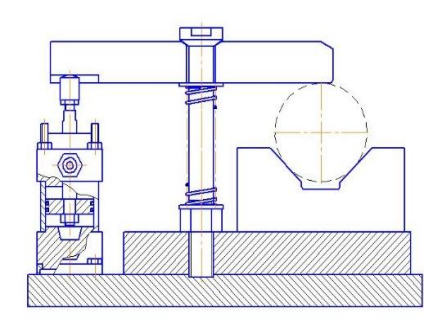

Рисунок 3. 4– Схема затискного пристрою

Сила тяги в цьому випадку визначається за такою формулою [11]:

$$
W = \frac{Q \cdot l_2}{l_1 \cdot \eta};\tag{3.8}
$$

Прийнявши ставлення плачів важеля, рівним  $l_{_{\rm I}}/l_{_{\rm 2}}\!=\!1\,$ сила тяги в Н:

$$
M_{\text{max}} := \frac{1327 \cdot 1}{1 \cdot 0.9} = 1.474 \times 10^3
$$
H (3.9)

Величина ходу притискного елемента визначається за формулою [10]:

$$
Sq := \Delta \text{rap} + \Delta + \frac{Q}{I} + \Delta Sq, \tag{3.10}
$$

де  $\Delta_{\text{rap}}$  – гарантований зазор для вільної установки заготовки;

Δ – відхилення розміру заготовки, мм;

Q – сила закріплення заготовки, Н;

I – жорсткість затискного механізму;

ΔS – запас ходу поршня, що враховує знос і похибка виготовлення механізму, мм.

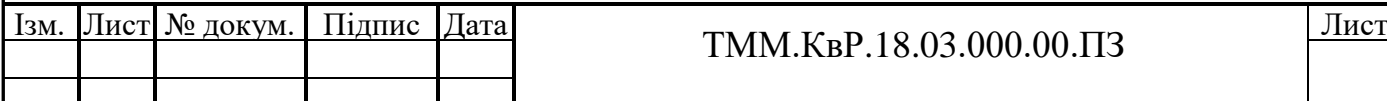

$$
S_{(Q)} = 0.5 + 0.5 + \frac{1500}{1000} + 0.5 = 3 \text{ mm}
$$
 (3.11)

Підсумкове переміщення вхідної ланки затискного механізму є переміщенням вихідного ланки виконавчого механізму силового приводу. Величина ходу приводу визначається величиною переміщення притискного елемента і передаВального відносини переміщення механізму Sw = 3 мм.

В даному випадку доцільно використовувати пневмопривід. Діаметр поршня одноштокового циліндра двосторонньої дії визначається виразом [12]: 1248 38 0.1 175.03937007874.03937007874.03937007874.03937007874.03937007874.03937007874.03937

$$
dn := \sqrt{\frac{4 \cdot W}{3.14 \cdot p \cdot \eta}},
$$
  
(3.12)

де р =0,4МПа – тиск робочого середовища;

 $\eta = 0.85$  – коефіцієнт корисної дії;

W – сила тяги.

 $\mathbf{L}$ 

При цих значеннях величин, що входять в формулу (2.35) діаметр поршня:

$$
dn := \sqrt{\frac{4 \cdot 1500}{3.14 \cdot 10^6 \cdot 0.4 \cdot 0.85}} = 0.075
$$
\n(3.13)

Таким чином, сила затиску деталі в приводі верстата створювана за допомогою одноштокового пневмаціліндра двосторонньої дії з діаметром поршня рівним 80мм, діаметром штока 25мм і довжиною робочого ходу L = 10мм достатня для забезпечення нерухомості деталі при обробці [13].

Технічні вимоги.

1. Циліндри повинні працювати на стисненому повітрі при тиску до 1МПа і температурі навколишнього середовища від +5 до +50 оС зі швидкістю переміщення штока не більше 0,5 м / с.

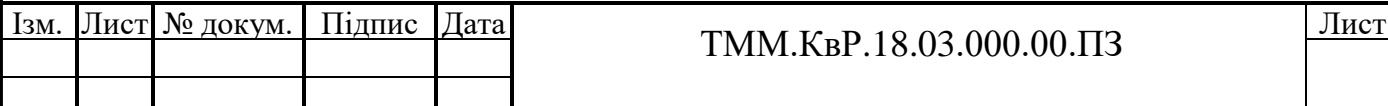

2. Падіння тиску в відсікання обсязі, що викликається витоками при тиску 1МПа, не повинно бути більше 0,05МПа за 1хв.

3. Зусилля на штоку при тиску 0,4МПа: що штовхає - 1,75кН, який тягне - 1,6кН.

3.1.4 Оцінка точності пристосування

На даній операції необхідно забезпечити точність виконання розміру 66 + 1,2 мм. Проектування пристосування повинно забезпечувати необхідний рівень точності обробки, що відповідає виконанню наступної умови

$$
\mathcal{E}\leq\bigl[\mathcal{E}\bigr],
$$

де  $\varepsilon$  - дійсна величина похибки пристосування

[є] – допустима величина похибки пристосування

$$
[\varepsilon] = T - k_y \cdot \varpi \,,\tag{3.14}
$$

де T – допуск на виконуваний розмір, T=1,2мм;

 – середня економічна точність даного виду обробки, при фрезеруванні  $\overline{\omega}=0,1$  MM;

 $\kappa_{v}$  - коефіцієнт посилення,  $\kappa_{v} = 0.6$ 

$$
[\varepsilon] = 1, 2 - 0, 6 \cdot 1, 2 = 0, 48 \text{ MM}
$$
\n(3.15)

Дійсна похибка пристосування включає три складові:

$$
\varepsilon = \sqrt{\varepsilon_{\delta}^2 + \varepsilon_{s}^2 + \varepsilon_{n}^2}
$$
 (3.16)

де  $\varepsilon_6$  – похибка базування. Похибка базування виникає при розбіжності технологічної та вимірю Вальної баз. В даному випадку похибка базування  $\varepsilon_6 =$  $T_{110} = 0,3$ мм.

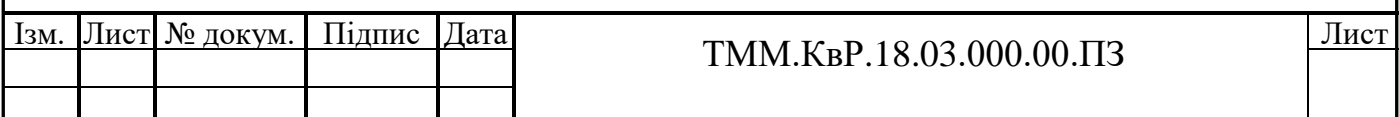

 $\varepsilon_3$  – похибка закріплення. Похибка закріплення обумовлена неоднорідністю властивостей поверхні оброблюваної заготовки, а також нестабільністю величини зусилля закріплення. В даному випадку  $\varepsilon_3 = 0$  мкм, тому лінія дії зусилля закріплення перпендикулярна напрямку виконуваного розміру;

 $\varepsilon_{\text{n}} = \varepsilon_{\text{n}}$  –похибка положення. Похибка положення визначається неточністю установки пристосування на столі верстата, похибкою виготовлення пристосування і зносом настановних елементів пристосування. Похибка положення визначається величинами своїх складових:

$$
\varepsilon = \sqrt{{\varepsilon_y}^2 + {\varepsilon_c}^2 + {\varepsilon_u}^2}
$$
 (3.17)

де  $\varepsilon_{y}$  – похибка, обумовлена неточностями виготовлення деталей пристосування і їх збирання, мкм;

*c* – похибка, обумовлена неточністю установки пристосування на столі металорізального верстата, мкм;

Перші дві похибки при використанні одного одномісного пристосування можуть бути компенсовані відповідною настроюванням елементів технологічної системи. Тому  $\varepsilon_y = \varepsilon_c = 0$ .

*и* – похибка, обумовлена лінійним зносом робочих поверхонь настановних елементів, мкм

$$
\varepsilon_u = \beta \cdot \sqrt{N} \cdot \cos \alpha \,,\tag{3.18}
$$

де  $\beta$  – емпіричний коефіцієнт, який визначає вплив умов обробки на величину зносу, зокрема, враховується вид і стан базової поверхні заготовки, а також вид установчого елементу,  $\beta$  =0,5;

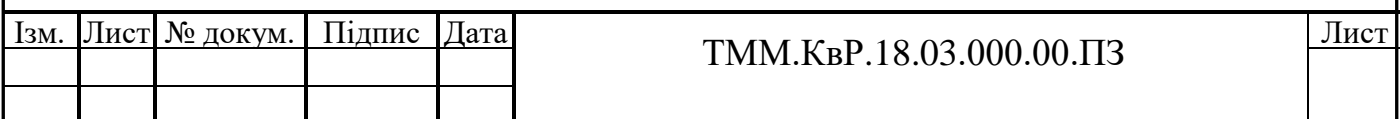

N – кількість контактів установочного елемента із заготівлею в процесі її експлуатації, тобто ця величина еквіВалентна величині виробничої програми для даної деталі, N=300;

 $\alpha$  – кут між напрямком виконуваного розміру і напрямком, перпендикулярним поверхні установочного елемента в зоні контакту з заготівлею,  $\alpha =0$ .

$$
\varepsilon_u = 0.5 \cdot \sqrt{300} = 8,66 \tag{3.19}
$$

Дійсна похибка пристосування

$$
\mathbf{g}_{\mu} := \sqrt{300^2 + 0^2 + 8.66^2} = 300.125 \qquad 300 \text{mKm} < 480 \text{mKm} \tag{3.20}
$$

Умова виконується, отже, пристосування забезпечує необхідний рівень точності обробки.

## 3.1.5 Техніко-економічне обґрунтування використання пристосування

Доцільність використання проектованого пристосування оцінюється по відношенню до варіанту аналогічного пристосування, що використовується раніше для тих же цілей, або іншого конкуруючого варіанту пристосування.

Якщо прийняти, що витрати на різальний інструмент, амортизацію верстата і електроенергію однакові, то елементи собівартості обробки, що залежать від конструкції пристосування, для порівнюваних варіантів визначаються за формулою [10]:

$$
C := L \cdot \left(1 + \frac{Z}{100}\right) + \frac{S}{N} \cdot \left(\frac{1}{i} + \frac{q}{100}\right),
$$
 (3.21)

де L- штучна зарплата при використанні пристосування в грн.;

 $Z = 200\% - B$ ідсоток цехових накладних витрат на заробітну плату;

S – собівартість виготовлення даного пристосування в грн;

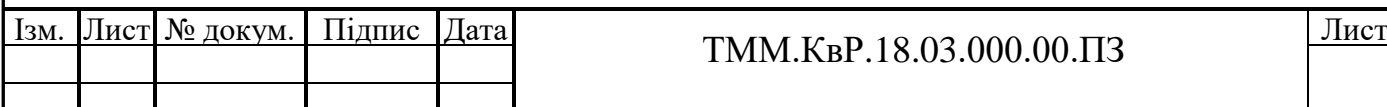

N =300шт. – річна програма випуску деталей;

i – термін амортизації пристосування;

q = 20% – відсоток витрат, пов'язаних із застосуванням пристосування.

Штучна заробітна плата при використанні даного варіанту пристосування розраховується за такою формулою [9]:

$$
L := T \text{Irr} \cdot 1,\tag{3.22}
$$

де Тшт. – штучний час на дану операцію;

l – заробітна плата робітника даної кВаліфікації.

Собівартість виготовлення даного пристосування визначається за формулою [10]:

$$
S := C \cdot K, \tag{3.23}
$$

де С – постійна, що залежить від складності пристосування;

К – кількість деталей в пристосуванні.

Визначивши всі складові собівартостей, розраховуємо загальну величину (формула 2.35), грн:

$$
\text{CL}_{\text{max}} := 6.72 \cdot \left( 1 + \frac{200}{100} \right) + \frac{4500}{300} \cdot \left( \frac{1}{3} + \frac{20}{100} \right) \rightarrow 28.16 \tag{3.24}
$$

$$
\text{C2}_{\text{max}} := 5.05 \cdot \left( 1 + \frac{200}{100} \right) + \frac{3500}{300} \cdot \left( \frac{1}{5} + \frac{20}{100} \right) \rightarrow 19.8166 \tag{3.25}
$$

Таким чином,  $C_1 > C_2$ , 28.16> 19.8

Оскільки собівартість спроектованого пристосування менше собі-вартості пристосування аналога, то застосування цього механізму доцільно.

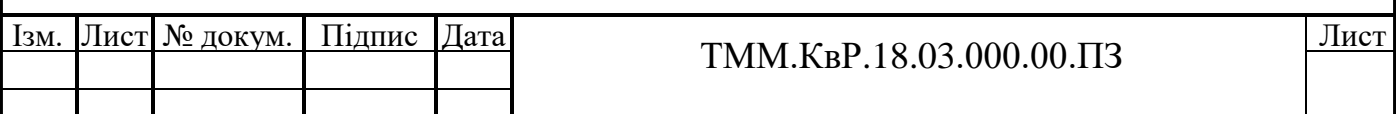

3.2 Проектування технологічної оснастки з використанням інтегрованих CAD-додатків КОМПАС3D

Технологічне оснащення є одним з найважливіших факторів, що впливають на якість продукції, що випускається машинобудівного підприємства. Витрати на її виготовлення наблизилися до витрат на виробництво металорізальних верстатів. Тому завдання підвищення ефективності і якості верстатних пристосувань стала однією з найважливіших проблем сучасного машинобудування. Одним із шляхів вирішення цих проблем є автоматизація проектування верстатних пристосувань на базі інтегрованих технологій типу CAD, що використовують методи твердотільного моделювання. При цьому в освітньому процесі найбільш ефективно і раціонально можуть знайти застосування лише CAD-системи низького і середнього рівня, як найбільш дешеві і мають достатні функції з побудови необхідного об'єкта. До цієї категорії інформаційних технологій відносяться російські програми - КОМПАС, T-Flex CAD, СПРУТ, закордонні програми - Solid Works, CIMATRON і ін.

Ефективність використання твердотільного моделювання при проектуванні оснащення грунтується на двох принципах:

1) швидкість і наочність передачі інформаційно-ємного матеріалу (конструктивних рішень, візуалізації розрахунків на конкретних прикладах);

2) повна сприйнятливість конструкції і принципу роботи.

CAD-технології на основі твердотільного моделювання забезпечують можливість розрахунків проектованого вироби на точність виготовлення, міцність, жорсткість залежно від механічних, термічних і хімічних властивостей розглянутої технологічної системи.

Використання твердотільного моделювання при проектуванні дає дуже високий ефект в реалізації імітаційного моделювання процесів складання, розподілу пружних і температурних деформацій, точності розташування проектованих об'єктів (рис. 3.4). Результати вибору раціональної схеми базування

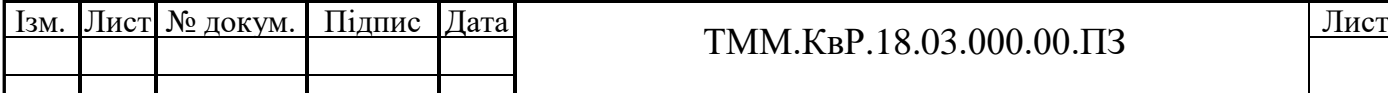

відображаються на моделі заготовки, і користувач повинен вказати схему закріплення (точку прикладення і направлення дії сили затиску). Далі розраховується зусилля затиску, де дані про координати місць прикладання сили затиску і настановних елементів визначаються з аналізу заготовки.

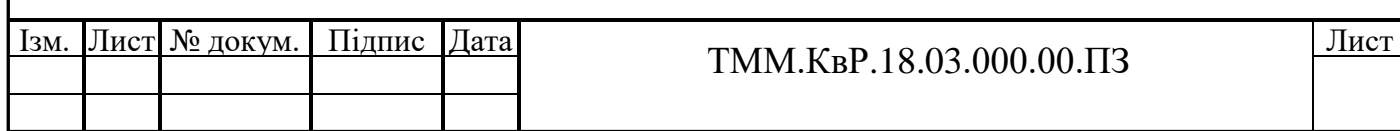

## **4 СПЕЦІАЛЬНИЙ РОЗДІЛ**

КОМПАС-3D для машинобудування - ценеобхідні та повнофункціональні набори спеціалізованих інструментів,покликаних прискорити проектування окремих видів промислової продукції.Дана система дозволяє:- оптимальне інструментальне рішення профільних завдань;- прискорення процесу проектування та випуску конструкторської документаціїза рахунок використання повного наборудодатків;- конкурентна перевага від використання найсучаснішихінструментів проектування АСКОН

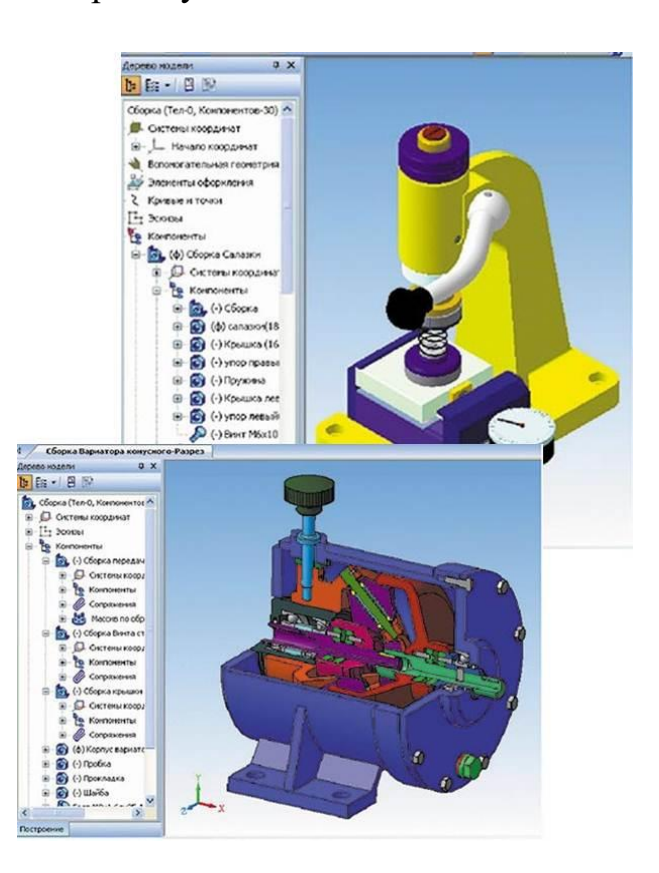

Рисунок 3.5 – Моделювання технологічної оснастки

Вибір розмірів настановних елементів здійснюється в залежності від їх призначення, розмірів і стану базових поверхонь, та інших даних. Обрані установочні елементи відшукуються в базі даних параметризованих твердотільних моделей, яка створюється на підставі нормативів. Маючи інформацію про розміри контакту настановних елементів і базової поверхні, силі затиску визначаються похибки закріплення і зносу, а також міжремонтний період

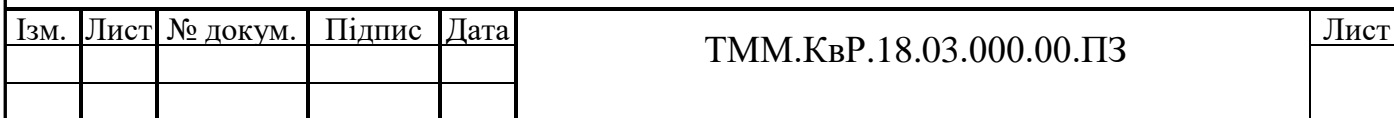

проектованого пристосування. На даному етапі розрахунку можливий вибір матеріалу і термообробки для настановних елементів.

Для подальшого синтезу конструкції пристосування, пов'язаного з визначенням елементів зажимного і силового механізмів, конструкції корпусу і компонування пристосування, так само раціонально проводити з використанням методів твердотільного проектування. Можливість створення баз даних параметризованих твердотільних моделей конструктивних елементів і типових збірок дозволить як в ручну, так і автоматизовано синтезувати необхідну конструкцію верстатного пристосування. Вже згадана система має широкий набір інструментів, що дозволяють користувачеві автоматизовано генерувати за отриманою твердотільної моделі пристосування складальні і робочі креслення конструктивних елементів.

В сучасних CAD системах можна проводити наступні етапи проектування технологічної оснастки: вибір типу і місця розташування настановних елементів пристосування; призначення конструктором схеми закріплення; вибір типів і точки прикладання елементів затискного механізму та точок докладання зусиль закріплення; розрахунок пластичних деформацій в зоні контакту інсталяційного елемента і базової поверхні заготовки; визначення похибки закріплення; визначення розмірного зносу настановних елементів; формування конструкції корпусу пристосування і компонування пристосування в цілому; визначення температурних деформацій; формування робочих креслень; реалістичне моделювання деталей з листового матеріалу, що включає отримання заготовки і можливість конструювання в плоскому стані; здійснити моделювання складальних одиниць, що включає: можливість ведення процесу проектування відповідно до поставлених цілей; динамічність руху складальної одиниці за рахунок унікальних можливостей візуалізації; правдоподібні складальні примітиви для створення точної конструкції складальної одиниці; інструменти управління складанням, які покращують уявлення об'єкта; можливість повторного використання вже існуючих конструкцій з метою зниження зусиль, що витрачаються на проектування; наочність і високий ступінь деталізації.

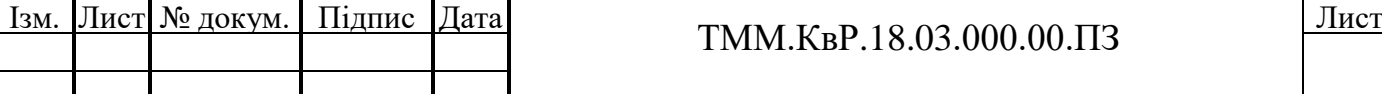

4.1 Інтегроване CAD-програмування КОМПАС-3D

Широке впровадження комп'ютерних технологій у виробництво передбачає підготовку кВаліфікованих фахівців, здатних використовувати 3-часові системи автоматизованого проектування.

КОМПАС3D - це вітчизняний програмний продукт, що дозволяє не тільки автоматизувати створення конструкторських документів, а й виконувати їх в суворій відповідності з ЕСКД, що відрізняє його від провідних іноземних систем проектування.

Як правило, сучасні студенти не знайомі з такими інструментами, як кульман, циркуль, рейсшини і т.п. Тепер в конструкторській практиці все частіше використовуються не циркуль і лінійка, а комп'ютер, спеціалізовані програми, графічні. Втратила актуальність і використання аксонометрии (наочного проектування на деяку площину). Створення об'ємних моделей за допомогою спеціальних програм - куди більш легкий і зручний спосіб побачити просторову фігуру.

Комп'ютер і систему КОМПАС3D можна уявити як якийсь електронний кульман, який дозволяє отримувати якіснішу і точну конструкторську документацію за більш короткий термін.

Новий напрямок комп'ютерної графіки - 3Dмоделірованіе, в основі якого лежить не креслення, а тривимірна геометрична модель, набуло широкого поширення в самих різних областях людської діяльності.

4.2 Моделювання верстатного пристосування для фрезерування

Для спроектованого технологічного процесу конструюється спеціальне верстатне пристосування. Конструкція пристосування розробляється з урахуванням особливостей обладнання, для якого пристосування проектується з дотриманням всіх норм техніки безпеки. При цьому необхідно забезпечити

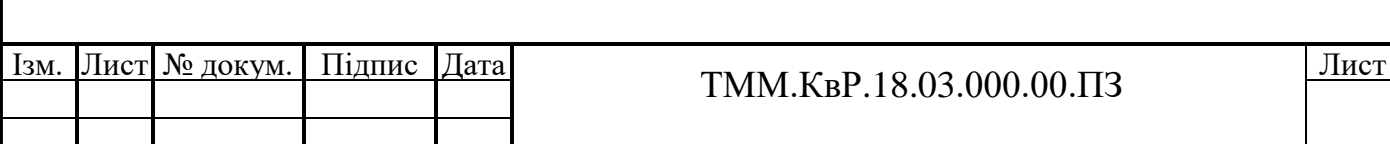

необхідну точність виготовлення деталі, найбільшу виробляй-ність при найменшій вартості пристосування (пункт 3.2).

Проектування пристосування було виконано в наступному порядку:

- ознайомлення з літературними джерелами з конструкціями пристосувань, аналогічних заданому пристосуванню;

- вибір прототипу пристосування і його критичний аналіз з точки зору відповідності встановленим вимогам; пошук шляхів вдосконалення конструкції;

- складання ескізних варіантів конструкції пристосування;

- розрахунок пристосування на точність, економічне обґрунтування вилайливого варіанту пристосування;

- розрахунок на надійність закріплення;

- розробка креслеників пристосування.

- розробка 3D моделі пристосування;

- розрахунок елементів пристосування на міцність.

Розробка 3-D моделі пристосування виконується за допомогою системи КОМПАС. При цьому необхідно прагнути до максимального використання баз даних стандартизованих і нормалізованих деталей і напівфабрикатів даних систем, що дозволяє скоротити трудомісткість проектування приблизно на 25% і зменшити вартість виготовлення пристосування на 20 ... 30%.

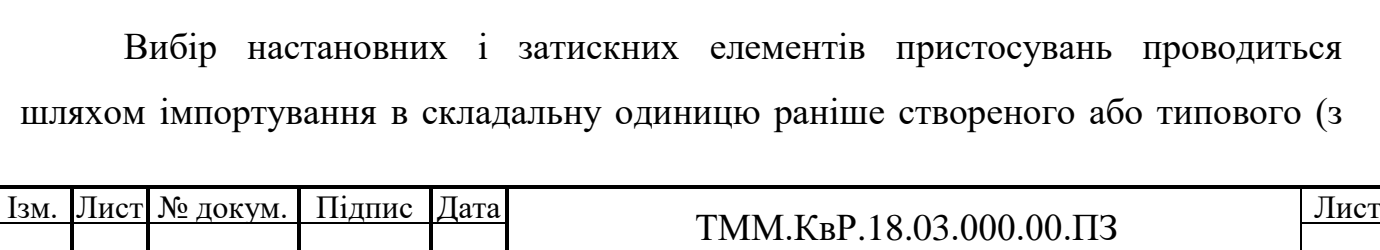

бази даних) елемента. Дані системи дають можливість створення бази даних твердотільних моделей деталей і креслень, в які можуть закладатися конструктивні елементи пристосування і складальні одиниці будь-якої системи (УСП, УРП, НСП, і ін.), А також типові конструкції пристосувань. Можливість створення твердотільної моделі в контексті збірки дозволяє легко і швидко створювати абсолютно нові нестандартні елементи (рис. 3.6).

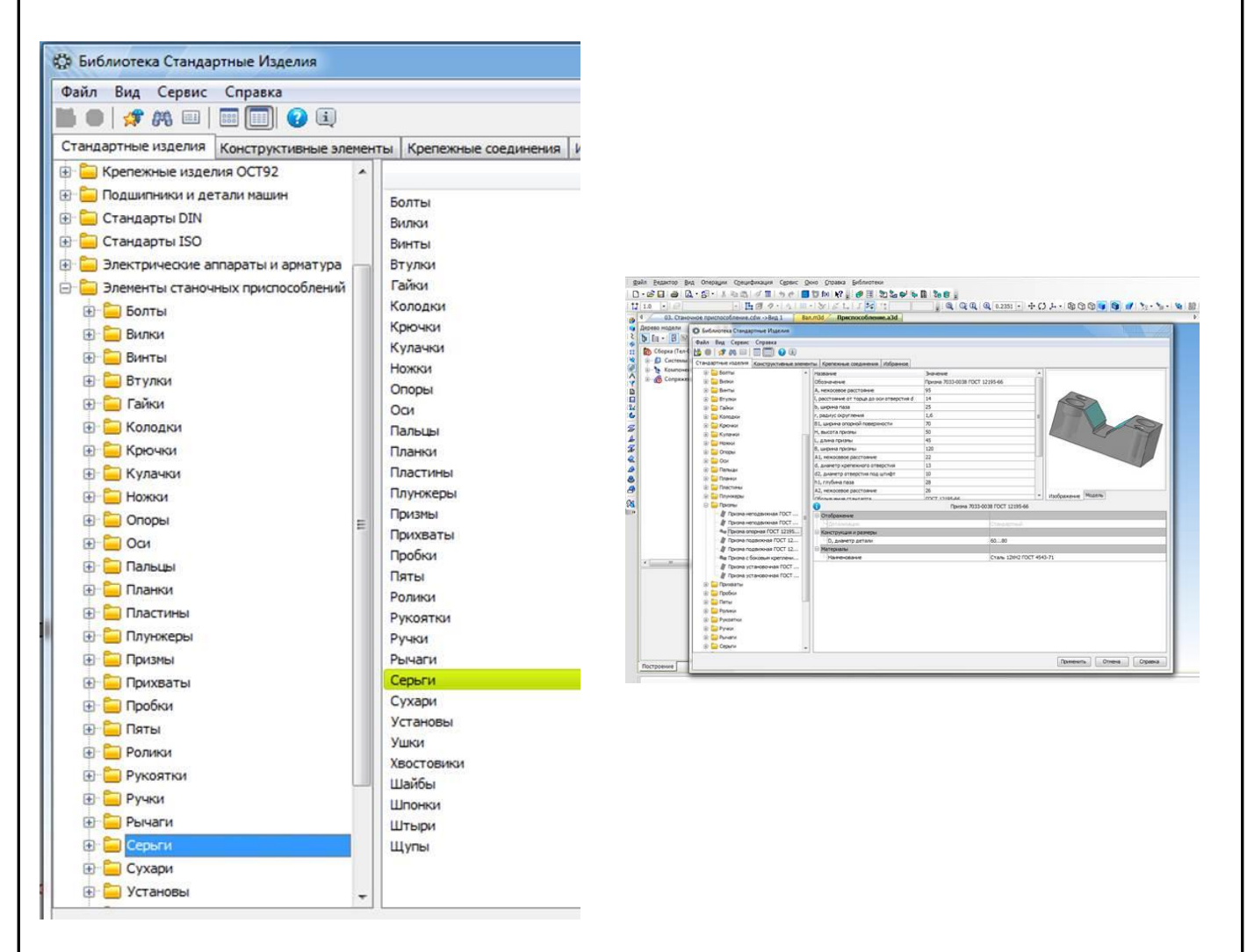

Рисунок 3. 6 – Бібліотеки стандартних виробів

Для найбільш навантажених деталей пристосування виконується аналіз міцності з використанням системи КОМПАС-Аналіз. Необхідні для аналізу 3Dмоделі деталей пристосування отримують при розробці 3D-моделі пристосування. Методики та схеми навантаження деталей необхідними зусилля-ми розглянуті у відповідних додатках опису системи (рис. 3.7).

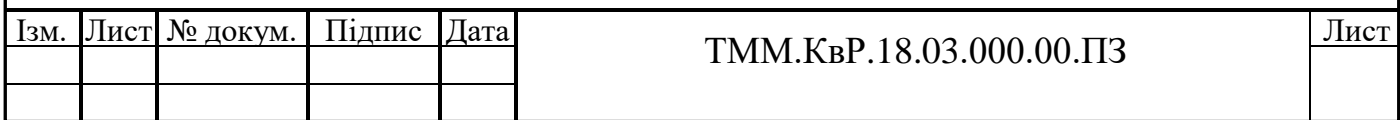

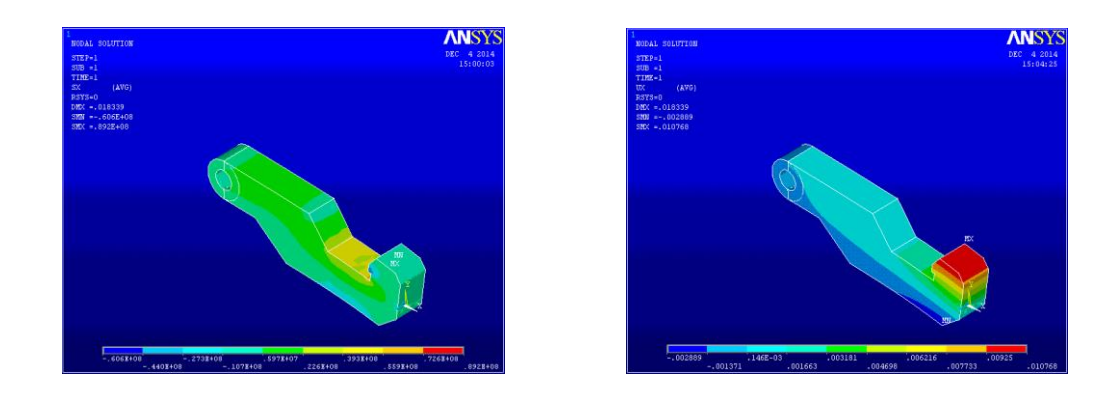

Рисунок 3. 7 – Аналіз міцності з використанням системи КОМПАС-аналіз

Складальне креслення пристосування зазвичай виконується в масштабі 1:1 і повинен містити необхідну кількість проекцій, розрізів, перерізів, що дають повне уявлення про конструкцію пристосування і його окремих деталей. На кресленні проставляються габаритні розміри пристосування, розміри посадочних місць для установки оброблюваної деталі або координати настановних елементів з допусками, розміри і посадки для відповідальних з'єднань. Крім того, вказуються технічні вимоги на збірку, приймання та установку пристосування на робочій позиції.

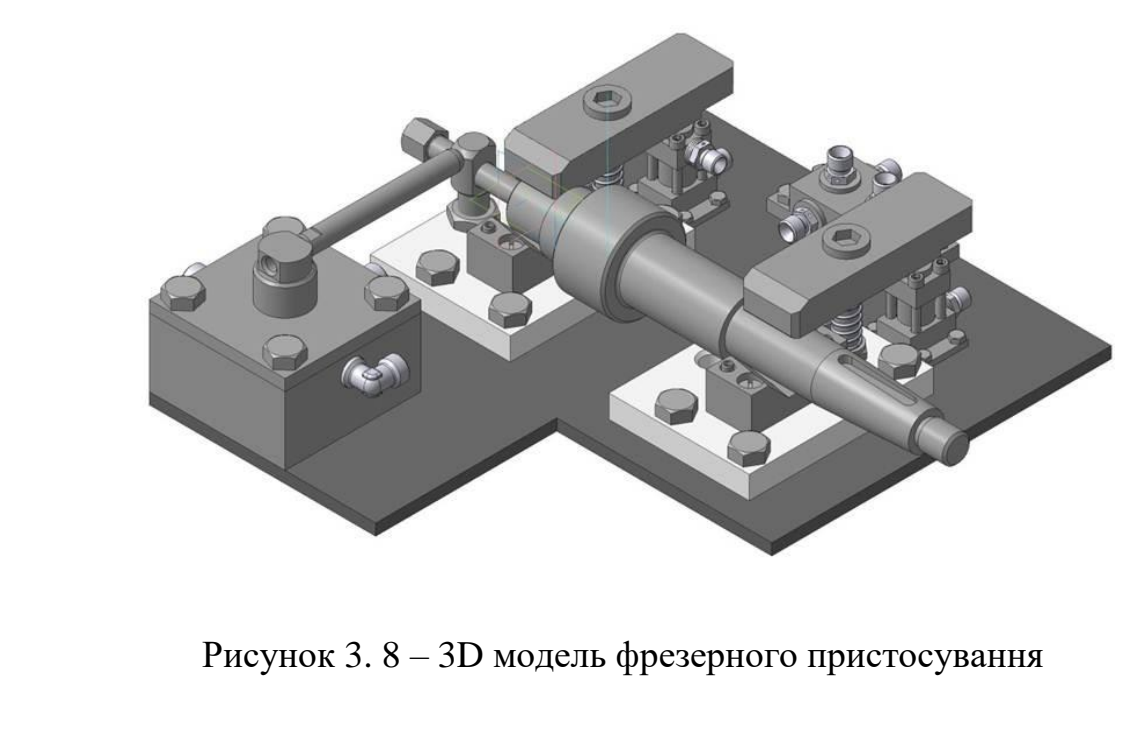

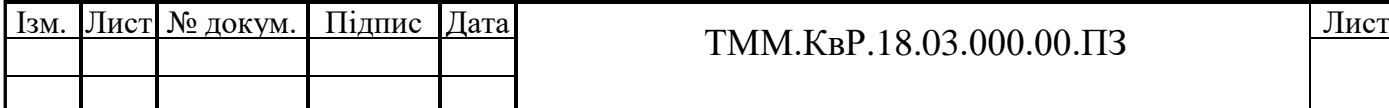

Застосування CAD-технологій дозволяє скоротити час на розробку (без втрати якості) конструкторської документації проектованої технологічне оснащення, провести цілий ряд конструкторських і технологічних розрахунків: оптимальної конструкції вироби на основі обмежень по механічним, термічним і хімічним властивостям даної системи виготовлення та експлуатації виробу; забезпечення заданих вимог до якості виготовляється вироби через експлуатаційні та конструктивні характеристики проектованої оснастки.

У комплексних проектах можуть бути вирішені широкі виробничі та наукові завдання по створенню прогресивної технологічної оснастки на основі розробки додаткових спеціалізованих інженерних додатків до від-критим CADсистем, таких як, за рішенням завдань побудови оптимальної конфігурації вироби і процесів складання, забезпечення заданого якості проектованого об'єкта і т.д. Раціональне використання таких технологій є базою розвитку науково-технічної культури автоматизованого конструювання різних об'єктів.

4.3 Особливості CAM – системи «Токарна обробка, Модуль ЧПК, для КОМПАС 3-D»

САМ-система використовується з метою поліпшення умов праці технологів- програмістів, скорочення термінів розробки керуючих програм, скорочення часу на виготовлення деталей на верстатах з ЧПК і пошук оптимальних режимів різання.

КОМПАС використовується як проміжна ланка між конструкторської розробки і САМ- системою для написання керуючих програм. Впершу чергу - це конвертація розроблених моделей або ескізів через різні формати в САМсистему, що не зручно при роботі зі сторонніми замовниками, що використовують різнорівневі САD- пакети.

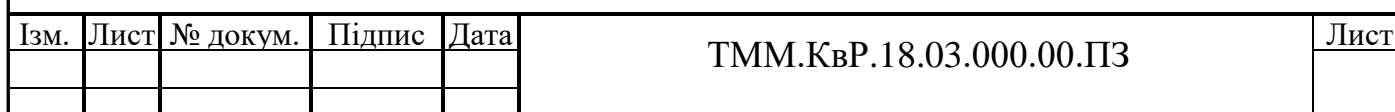

«Модуль ЧПК. Токарна обробка» розроблений Мордовським державним університетом як прикладна бібліотека КОМПАС, яка стирає «міст конвертування» з CAD в САМ, - всі розрахунки робляться в оболонці КОМПАС. Даний модуль розрахований на розробку керуючих програм для токарних верстатів з ЧПК, оснащених револьверною головкою. У базовий комплект модуля входять постпроцесори на найбільш відомі системи ЧПК: Маяк 600Т; NC - 31; Балт - Сістем; FANUC Series Oi-TD; SINUMERIK 802D; FAGOR CNC 8035 T. Всі створювані проходи, переходи, налаштування формуються у вигляді плану обробки команди панелі інструменту або відповідним модулем в менеджері бібліотек. Створення в контексті меню дерева обробок можливо, якщо тільки в дереві присутній хоча б одна стратегія.

Створення плану обробки необхідно починати з завдання локальної системи координат ЧПК, яка визначає положення нульової точки і координатні осі X і Z щодо деталі. При програмуванні в даному модулі необхідно, щоб вісь обертання деталі збігалася з віссю Z. Досягти цього можна, скориставшись командою КОМПАС ЛСК.

ЛСК полегшує процес, тому що конструктор може розташувати деталь в просторі 3D - вікна так, як він вважає за потрібне для свого проекту.

Так само на першому етапі проекту необхідно вибрати систему ЧПК. Згодом її можна змінити і згенерувати програму на іншу стійку. На другому етапі вибираємо заготовку, інструменти, пристосування, вихідну точку і зону безпеки.

У модулі організований вибір параметризація ріжучого інструменту і верстатних пристосувань з каталогу, а також шляхом підключення користувальницьких 3D - моделей. Призначені для користувача моделі так само можна параметризовані через змінні, в результаті чого в панелі властивостей з'являться параметри створеного користувацького інструменту або пристосування.

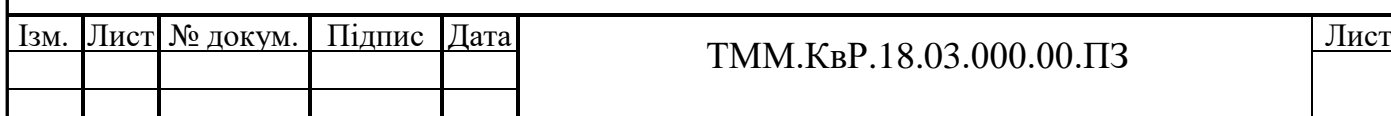

Після того як вибрані всі передстартові параметри, можна переходити до третього етапу - плану обробки, який являє собою послідовність всіх технологічних переходів в проекті керуючої програми.

У модулі можуть бути представлені наступні типи стратегії обробки:

- багатопрохідна обробка;

- контур;

- канавка;

- свердління;

- нарізання різьби різцем;

- нарізання різьби плашкою / мітчиком;

- відрізка

Багатопрохідна обробка, що дозволяє зняти основну частину припуску, використовується як чорнова обробка. Цей спосіб обробки можна застосовувати для зовнішнього точіння. Схема в елементарних рухах пропонує обробку вздовж деталі - багатопрохідний токарний цикл або обробку в поперечному напрямку багатопрохідний канавка. Постпроцесор провадить конвертацію машинних циклів системи ЧПК в керуючу програму відповідно вибором користувача циклу обробки наприклад (G71 - знімання припуску при поздовжньо точении, G72 знімання припуску при торцевому точінні, G73 - повтор схеми, G75 - обробка канавок). Кожен цикл також наділений певними параметрами для розрахунку траекторії.

Свердління - функція, за допомогою якої в даному модулі можна запрограмувати наступні типи обробок: центрування, свердління, зенкування, розгортання, зенкування. Існують два способи завдання робочого контуру отвору:

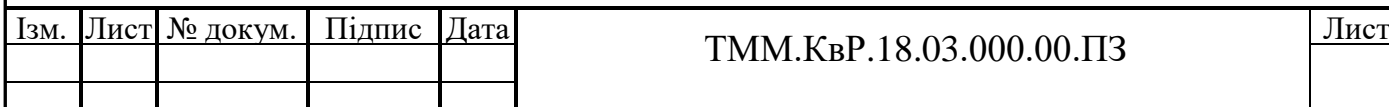

- по поверхні - в якості поверхні вказується та, яку необхідно просвердлити;

- за ескізом - вказується ескіз, який містить контур отвору.

Стратегія Відрізка створює траекторію відрізаного різця в елементарних переміщеннях. Тут варто вказати торцеву поверхню, по якій пройде відрізка, програма сама розрахує траекторію інструмента в залежності від введених параметрів різця і стратегія обробки.

Як вже зазначалося, функція верифікації керуючої програми дозволяє перевірити її на помилки реального часу якщо заданий коефіцієнт швидкості 1,0 або ж в прискореному / уповільненому перегляді.

Реалізована функція перевірки зіткнення інструменту з пристосуваннями і перевірка врізання інструменту в заготовку на прискореній подачі. Верифікація має твердотільної візуалізацією переміщень інструменту з імітацією видалення матеріалу. В режимі верифікації є зручна функція генерації 2D - фрагменту або 3D - моделі. Збереження у вигляді 3D - моделі дозволяє створити деталь для наступного установа, якщо обробка відбувається з кількох перестановок.

Однією з особливостей бібліотеки є можливість включення в керуючу програму циклів систем ЧПК, що дозволяє отримувати дуже короткі і ефективні програми. В цьому випадку програмування і контроль частково переносяться на рівень стійки управління верстатом, що підвищує надійність і безпеку згенерованої програми, покращує її читаність і скорочує витрату оперативної пам'яті верстата.

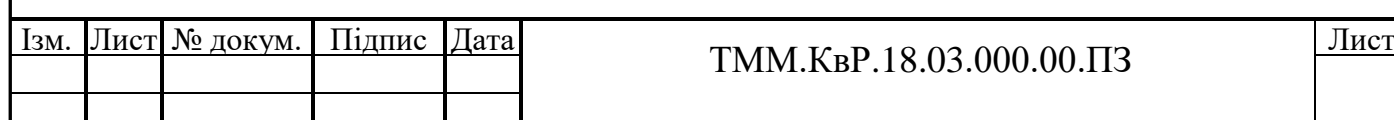

### **ЗАГАЛЬНІ ВИСНОВКИ**

У процесі проектування механоскладального цеху і розробці технологічних процесів виготовлення Вала і кришки редуктора були розроблені та внесені наступні зміни.

Змінено спосіб отримання заготовки та зменшено припуски під механічну обробку для деталі «Вал». Спосіб отримання заготовки - вільне кування на молотах замінили спосіб отримання заготовки - штампування на ГШКП що дає економію матеріалу на 10% і скорочує кількість операцій в порівнянні з базовою заготівлею.

Враховуючи масу, розташування і характер оброблюваних поверхонь, забезпечення меншої трудомісткості механічної обробки деталі «кришка», а також її собівартості базовий спосіб отримання заготовки - лиття по металічним моделям із застосуванням машинної формовки залишаємо.

Зроблено вдосконалення технологічних процесів виготовлення Вала і кришки з введенням більш прогресивного устаткування, інструменту і оснастки.

Зокрема, для обробки деталі «Вал» застосовано напівавтомат МР-76АМ, фрезерно-центруВальний, який дозволяє виконати підрізання торців, їх зацентровки, свердління центруючих отворів за одну операцію. Застосування токарно-фрезерного обробного центру мод. Multicut 1000 дозволяє об'єднати токарні і фрезерні операції в одну.

Для обробки деталі «кришка» використовуВали оброблюВальний центр з поворотним столом ИР800ПМФ, який дозволяє виконати всі види обробки характерні для верстатів свердлильно-фрезерно-розточний групи.

При розрахунку розмірної аналізу виявлено можливість забезпечення мінімальних припусків і максимально-можливих допусків на обробку при заданому рівні якості виробу.

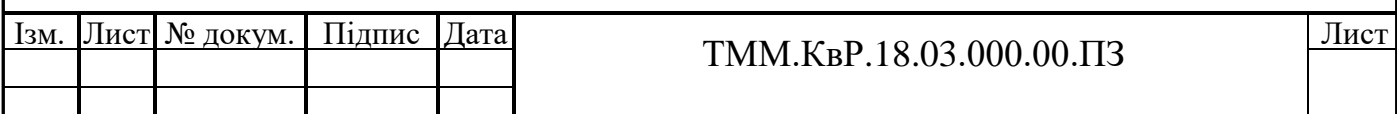

Для зменшення допоміжного та операційного часу, забезпечення необхідної точності обробки деталі, досягнення найбільшої продуктивності, економічності та безпеки було спроектовано верстатний пристрій для фрезерування торців деталі «Вал».

Виконана спеціальна частина, в якій розглянуто питання підвищення експлуатаційної надійності Валу редуктора методом ППД.

Розроблені вихідні дані для проектування механо-складального цеху з виробництва заданих деталей.

В економічній частині розглянуто доцільність прийнятих проектних рішень. Продуктивність праці збільшилася: 1 працюючого на 21,1%, 1 робочого на 11,9%, фондовіддача збільшиться на 6,7%; собівартість зменшується на 6,6%.Термін окупності капітальних вкладень склав 2,6 року, що свідчить про економічну ефективність капітальних вкладень.

В розділі охорона праці розглянуто основні шкідливості і небезпеки базового цеху і подано методи їх усунення в проектованому механічному цеху; проведено розрахунок місцевої витяжної вентиляції та розрахунок системи захисного заземлення.

Вважаємо, що представлений проект, що дозволяє підняти продуктивність праці і якість продукції, що випускається на більш високий рівень, заслуговує на увагу і може бути впроваджений на базовому підприємстві.

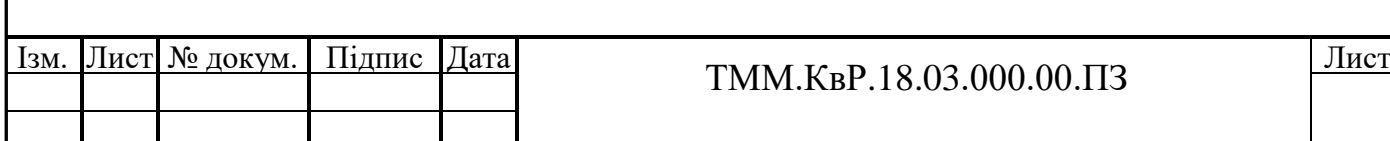
#### **ПЕРЕЛІК ПОСИЛАНЬ**

1. Методичні вказівки до виконання курсового проекту з дисципліни «Технологія машинобудування» (спеціальні розділи) для студентів спеціальності / Укл.: В.С. Гришин, О.М. Мололкіна, С.П. Лапшин. – Дніпропетровськ: 2004. - 42 с.

2. Методичні вказівки до дипломного проектування для студентів спеціальності 7.090202 – технологія машинобудування /Укл.: О.Є. Проволоцький, І.С. Цехмістро. - Дніпропетровськ: 2006.-62 с.

3. Програма, методичні вказівки і контрольні завдання по дисципліні «Проектування механо-складальних цехів» для студентів спеціальності 0501. – Дніпропетровськ: ДМетІ, 1985. – 68 с.

4. Довідник технолога – машинобудівника: У 2-х т. / Під ред. А.Г. Косилової, Р.К. Мещерякова – М.: Машинобудування, 1985. т.1. – 656 с.; т.2. – 496 с.

5. Методичні вказівки по розмірному аналізу технологічних процесів обробки деталей при виконанні курсових і дипломних проектів для студентів спеціальності 12.01 / Склав І.С. Цехмістро. – Дніпропетровськ: 1989. – 48 с.

6.Спеціальні металоріжучі верстати загальномашинобудівного застосування. / Під заг. ред. В.Б. Дьяченко. – М.: Машинобудування, 1983. – 288 с.

7. Металоріжучі верстати. / Під ред. В.К. Тепінкичиева. – М.: Машинобудування, 1973. – 472 с.

8. Ансеров. М.А. Пристосування для металоріжучих верстатів. – Л.: Машинобудування, 1975. – 656 с.

9.Обробка металів різанням: Довідник технолога / Під заг. ред. А.А. Панова. – М.: Машинобудування, 1988. – 736 с.

10. Робоча програма і методичні вказівки до виконання контрольної роботи по дисципліні «Проектування технологічного оснащення» для студентів спеціальності 12.01 / Склав: А.Г. Ясев, Г.І. Дубовою. – Дніпропетровськ. 1992. – 75 с.

11.Болотін Х.Л., Костромін Ф.П. Верстатні пристосування. – М.: Машинобудування, 1973. – 344 с.

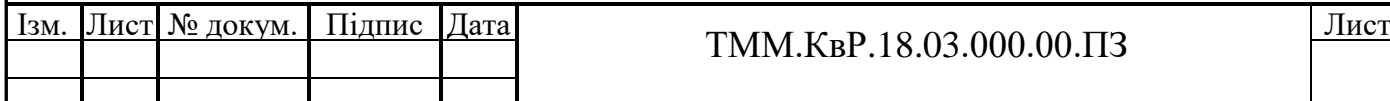

12.Анурьєв В.І. Довідник конструктора – машинобудівника: У 3-х т. – М.: Машинобудування, 1978.

13.Полевой С. Н., Евдокимов В. Д. Зміцнення металів. Довідник. – М.: Машинобудування, 1986 – 350 с.

14.Молодик Н.В., Зенкін А.С. Відновлення деталей машин. Довідник. – М: Машиностроение 1989 г. – 400 с.

15.Канарчук В.Е., Токаренко В.М. Основи проектування і реконструкції механічних цехів і ділянок машинобудівних і ремонтних виробництв. – К.: Вища школа, 1988. – 223 с.

16.Методичні вказівки по розробці економічної частини дипломного проекту (для студентів технічних спеціальностей) /Склав: Р.В. Ільіна, В.А. Емельянов. – Дніпропетровськ: , 1998. – 16 с.

17.Законодательство Украины об охране труда (в 4-х томах). - Киев,1995.

18.ДСП № 173-96 Державні санітарні правила планування та забудови населених пунктів. Міністерство охорони здоров'я України, 1996 р.

19.ГОСТ 12.1.005-88 ССБТ. Общие санитарно-гигиенические требования к воздуху рабочей зоны. – М.: Издательство стандартов, 1988, 75с.

20.ДСН 3.3.6.042-99 Санітарні норми мікроклімату виробничих приміщень

Затверджено постановою Головного державного санітарного лікаря України від 1 грудня 1999 року N 42

21.ГОСТ 12.1.007-76 ССБТ. Шкідливі речовини. Классификація та спільні твимоги безпеки. – М.: Издательство стандартов, 1976, 25с.

22.ДСН 3.3.6.037-99. Санітарні норми виробничого шуму, ультразвуку та інфразвуку. Головний Державний санітарний лікар України. Постанова від 1 грудня 1999 року N 37

25.Правила устройства електроустановок. - М.: Энергоатомиздат, 1987, 645с.

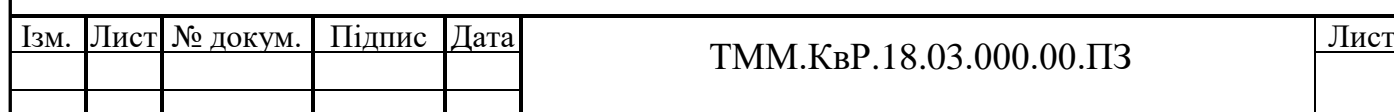

#### **РЕФЕРАТ**

Пояснювальна записка до комплексної роботи містить: стор. рисунків , 1 комплекти карт на истор. на технологічний процес виготовлення деталі, листів графічної частини.

Об'єкт розробки: ремонтно-механічний цех, технологічний процес виготовлення деталі (Валу).

Метою розробки є ескізне проектування ремонтно-механічного цеху з комплексною розробкою технологічних процесів механічної обробки деталі.

Розроблено раціональні технологічні процеси виготовлення деталі, які містять вибір оптимального варіанту отримання заготовки, розрахунок і визначення припусків на обробку.

Проведено розмірний аналіз, призначені оптимальні маршрути обробки, вибрано нове виробниче обладнання, ріжучій та вимірювальний інструмент, технічне устаткування. Розроблені комплекти технологічної документації, технологічні наладки, швидкодіючий верстатний пристрій.

В спеціальній частині розглянуто особливості сучасного проектування технологічної оснастки у CAD-системі.

ЗАГОТОВКА, ВАЛ, ТЕХНОЛОГІЧНИЙ ПРОЦЕС, МЕХАНІЧНА ОБРОБКА, ПРИПУСК, РІЖУЧІЙ ІНСТРУМЕНТ.

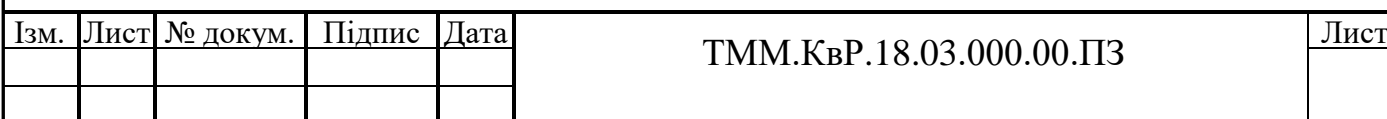

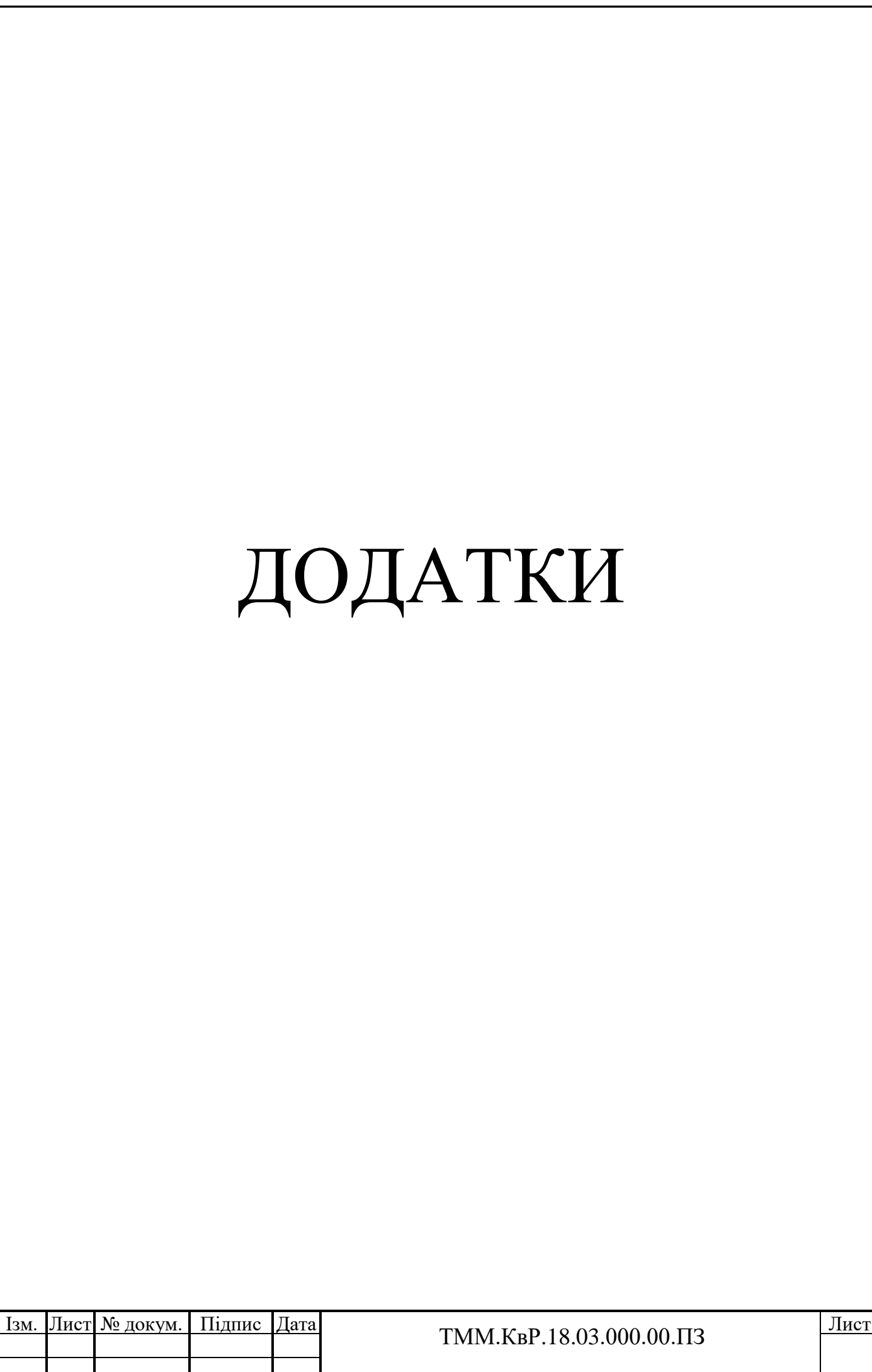

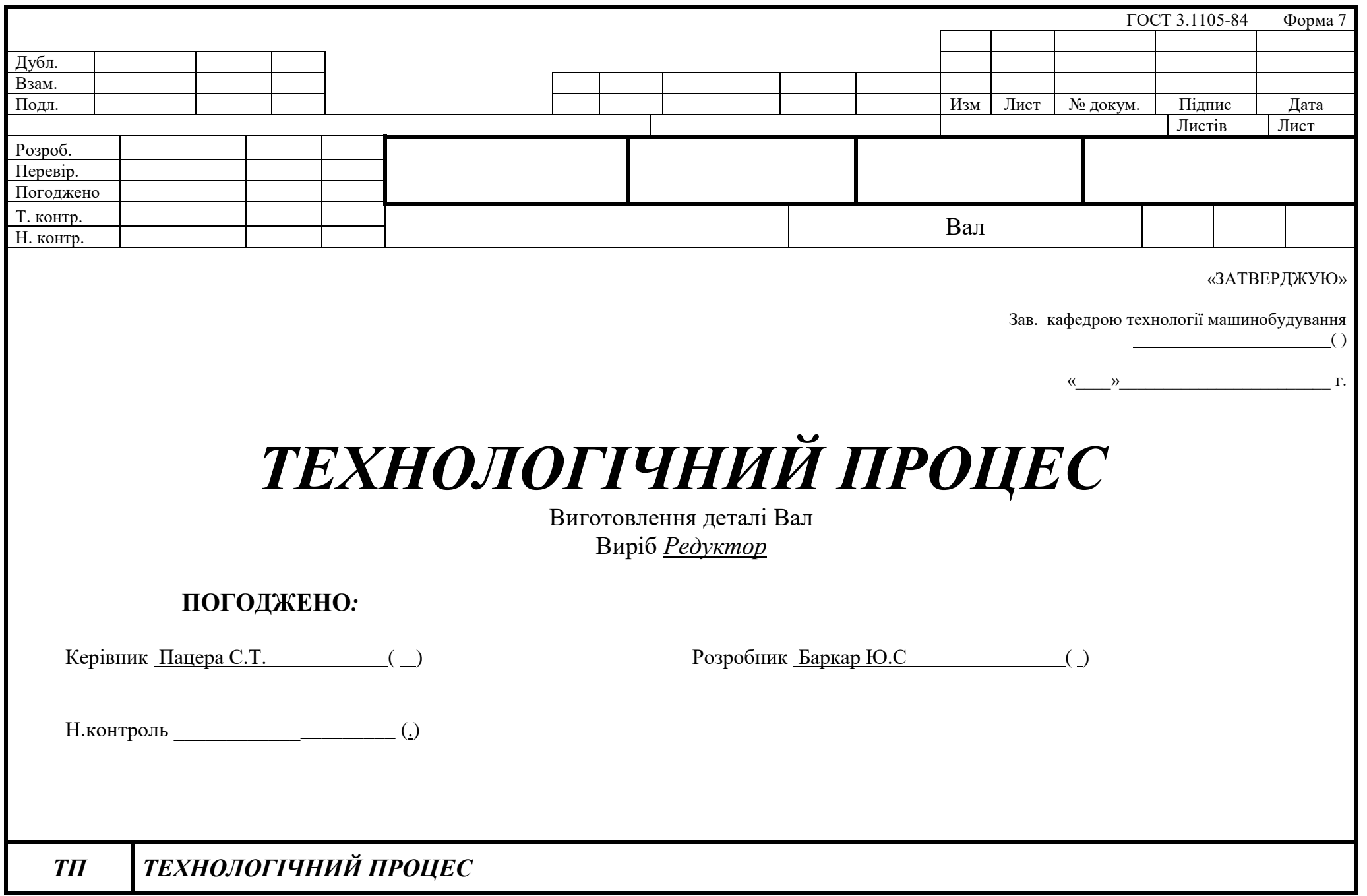

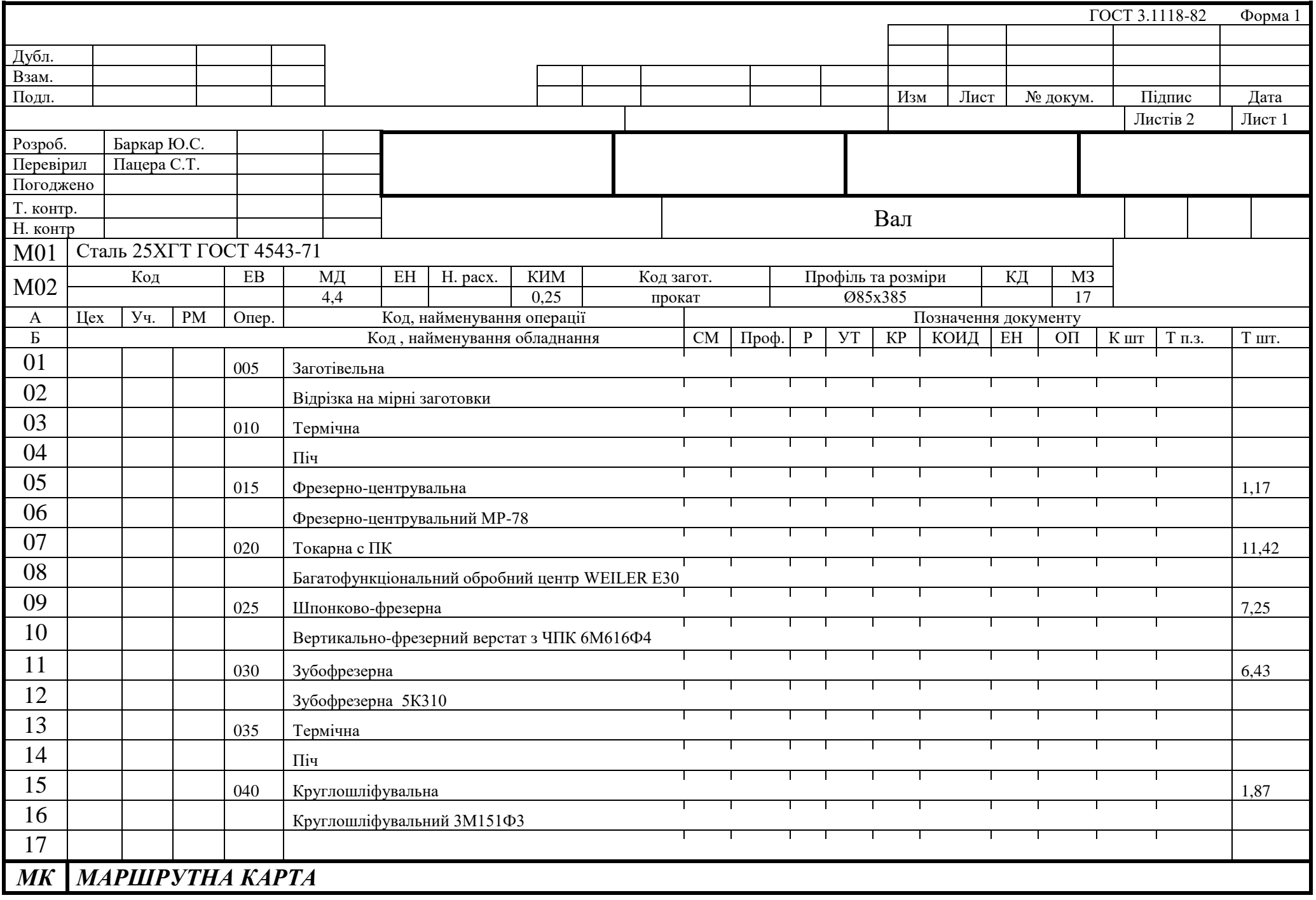

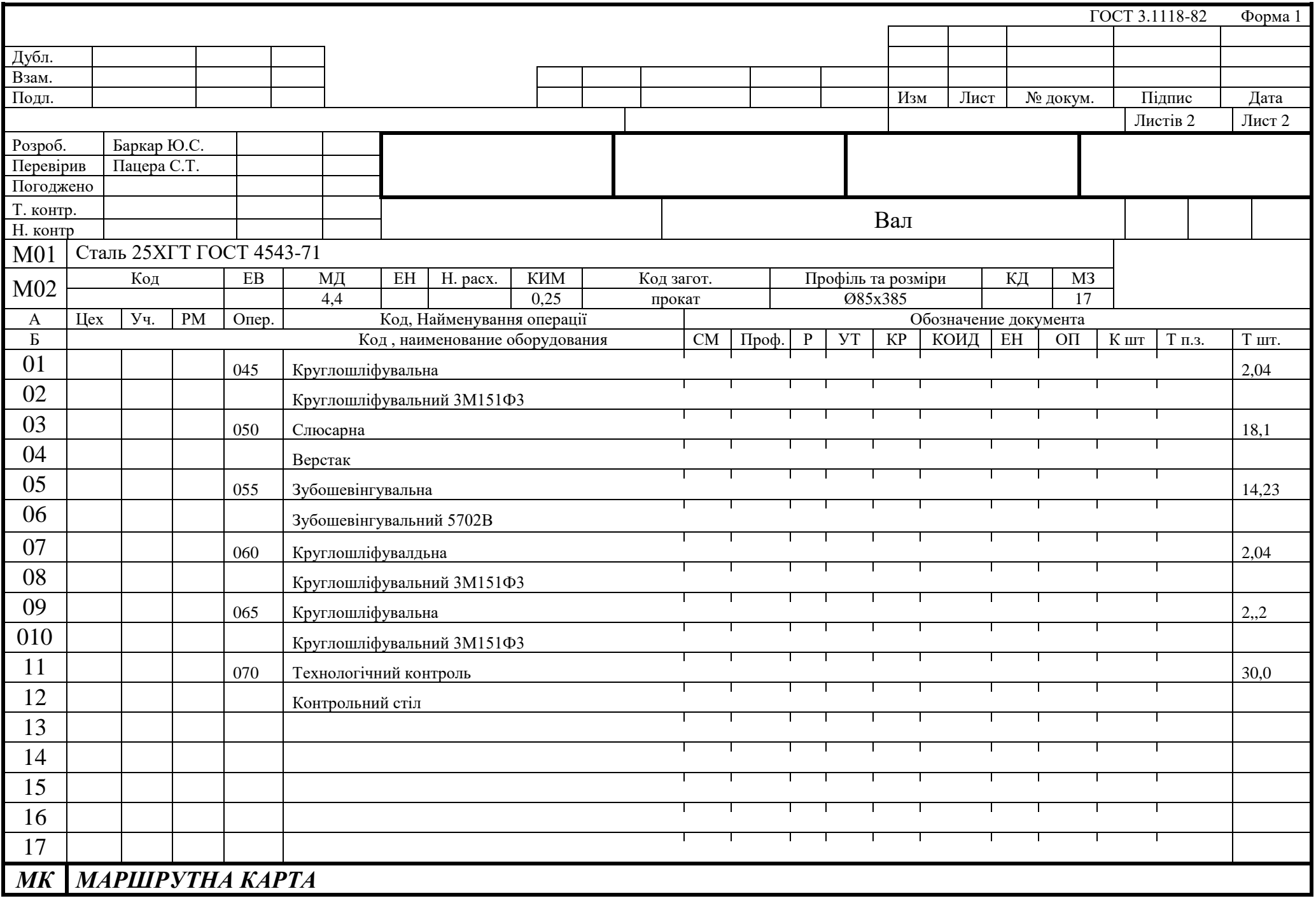

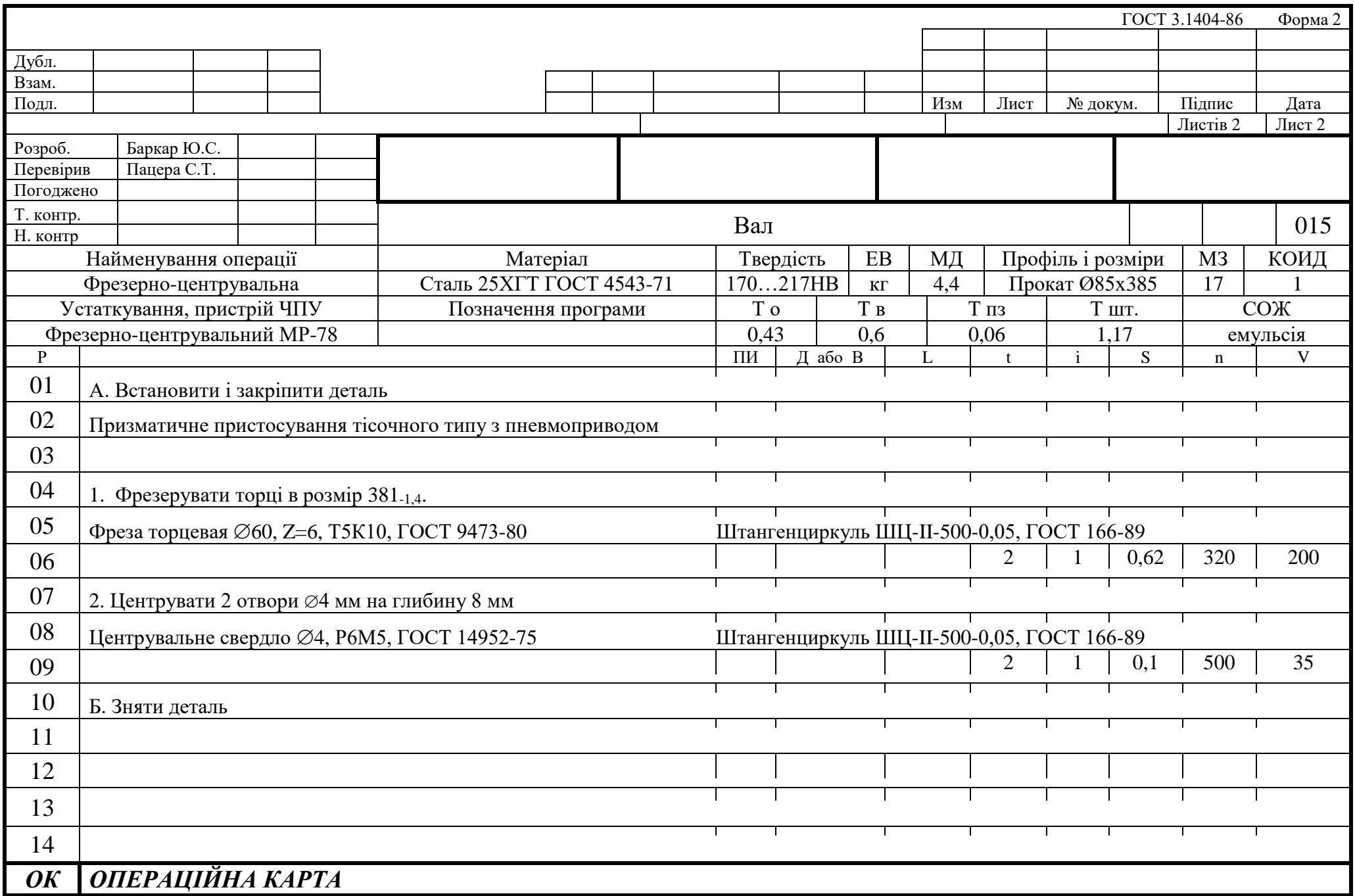

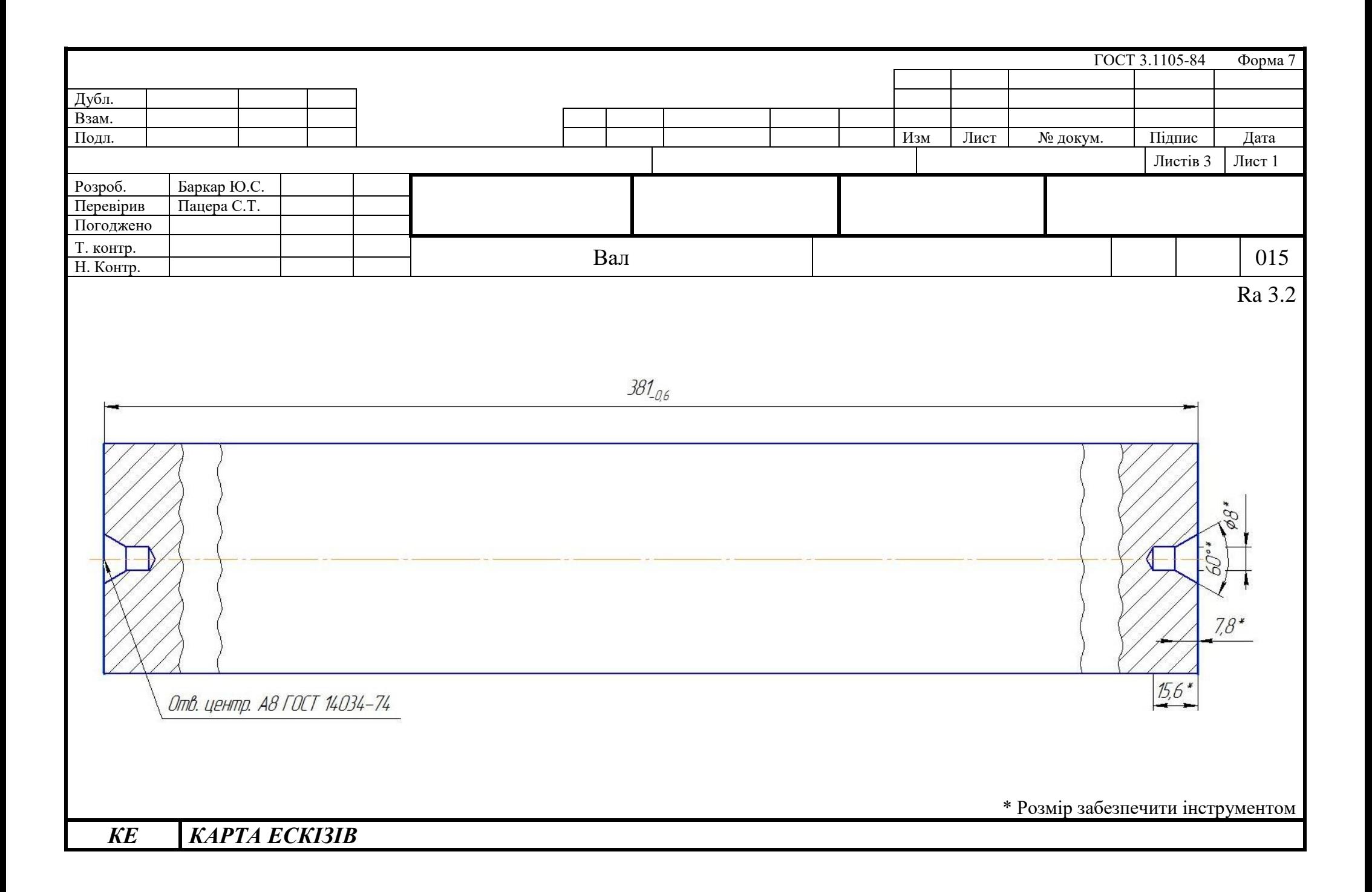

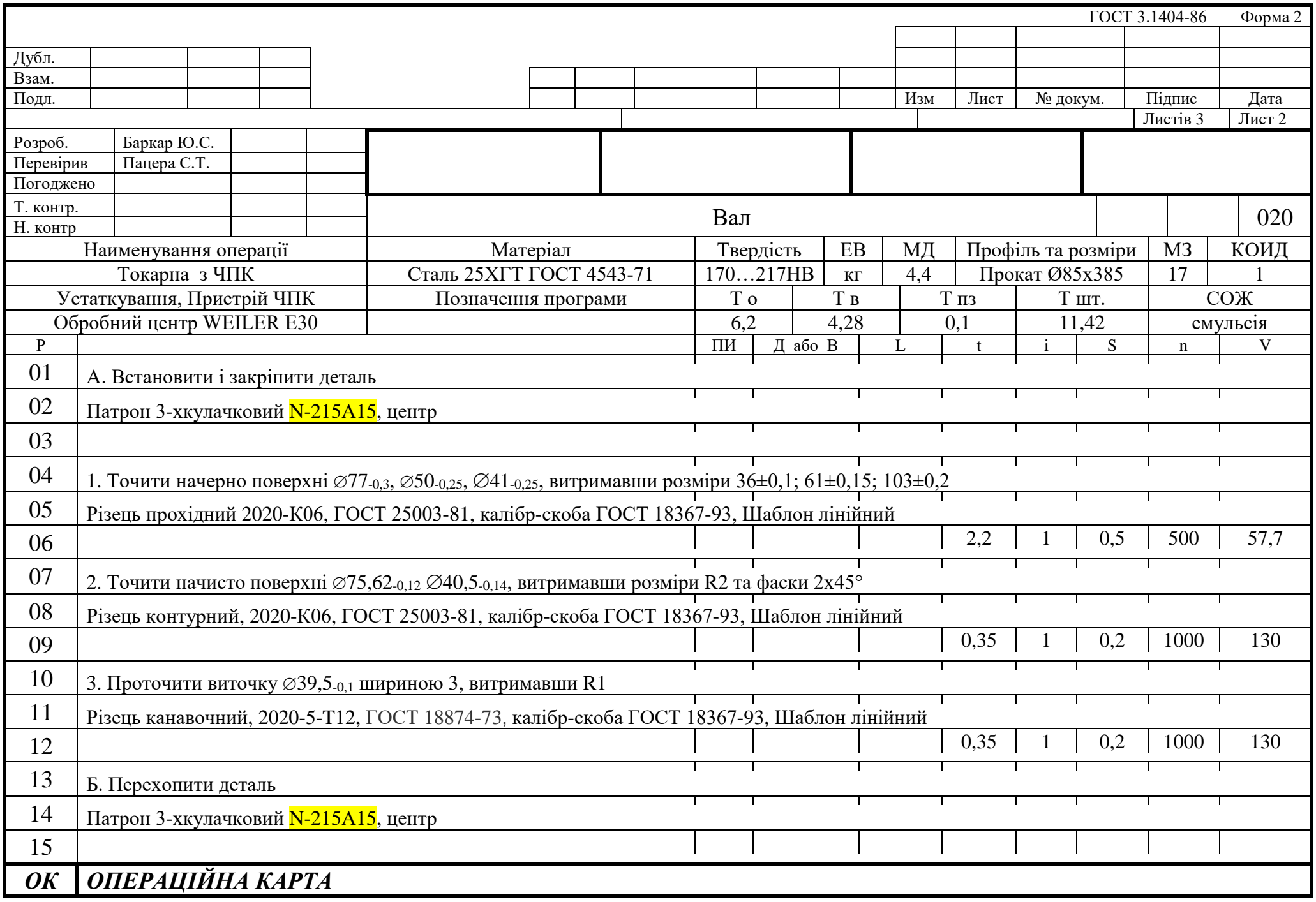

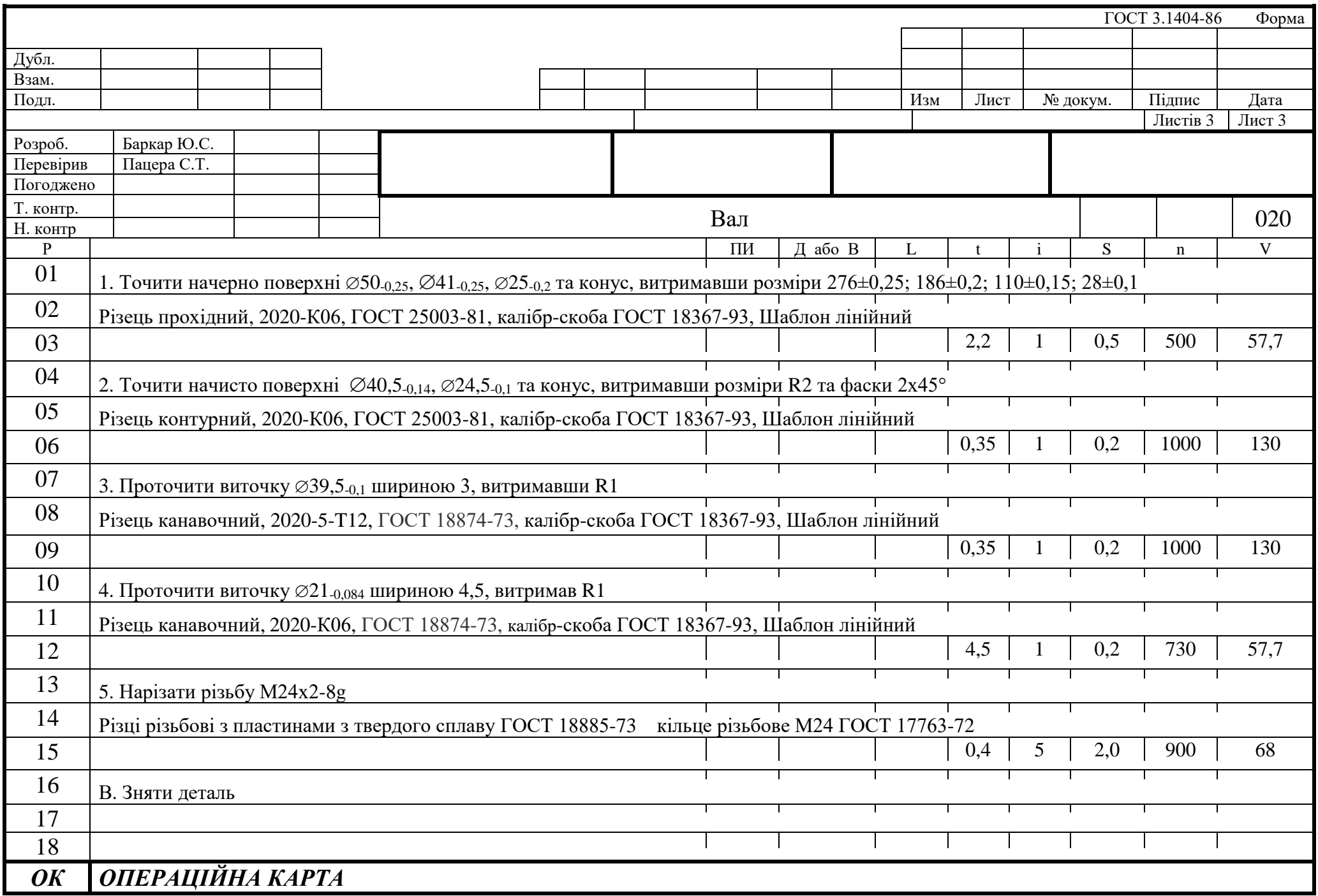

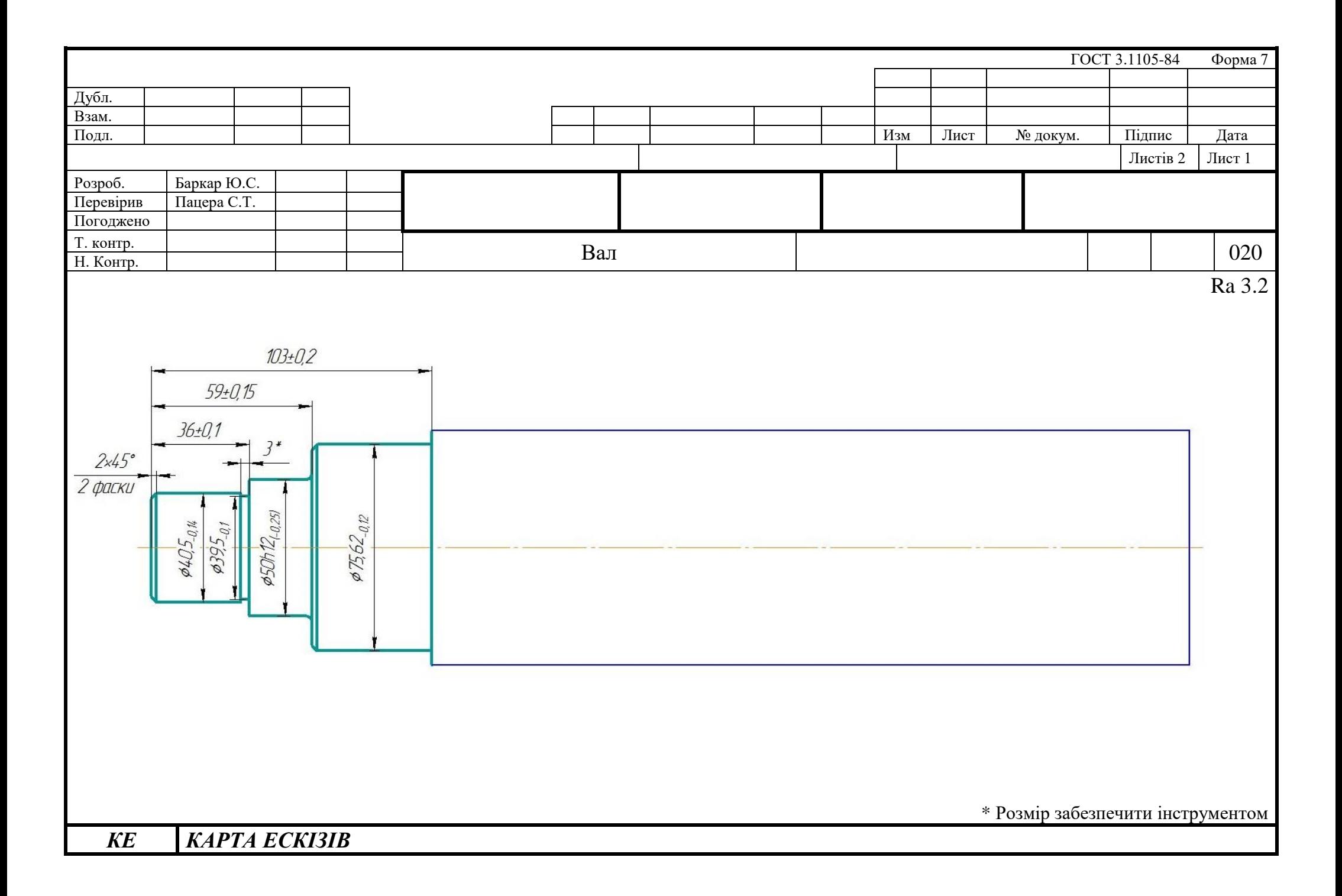

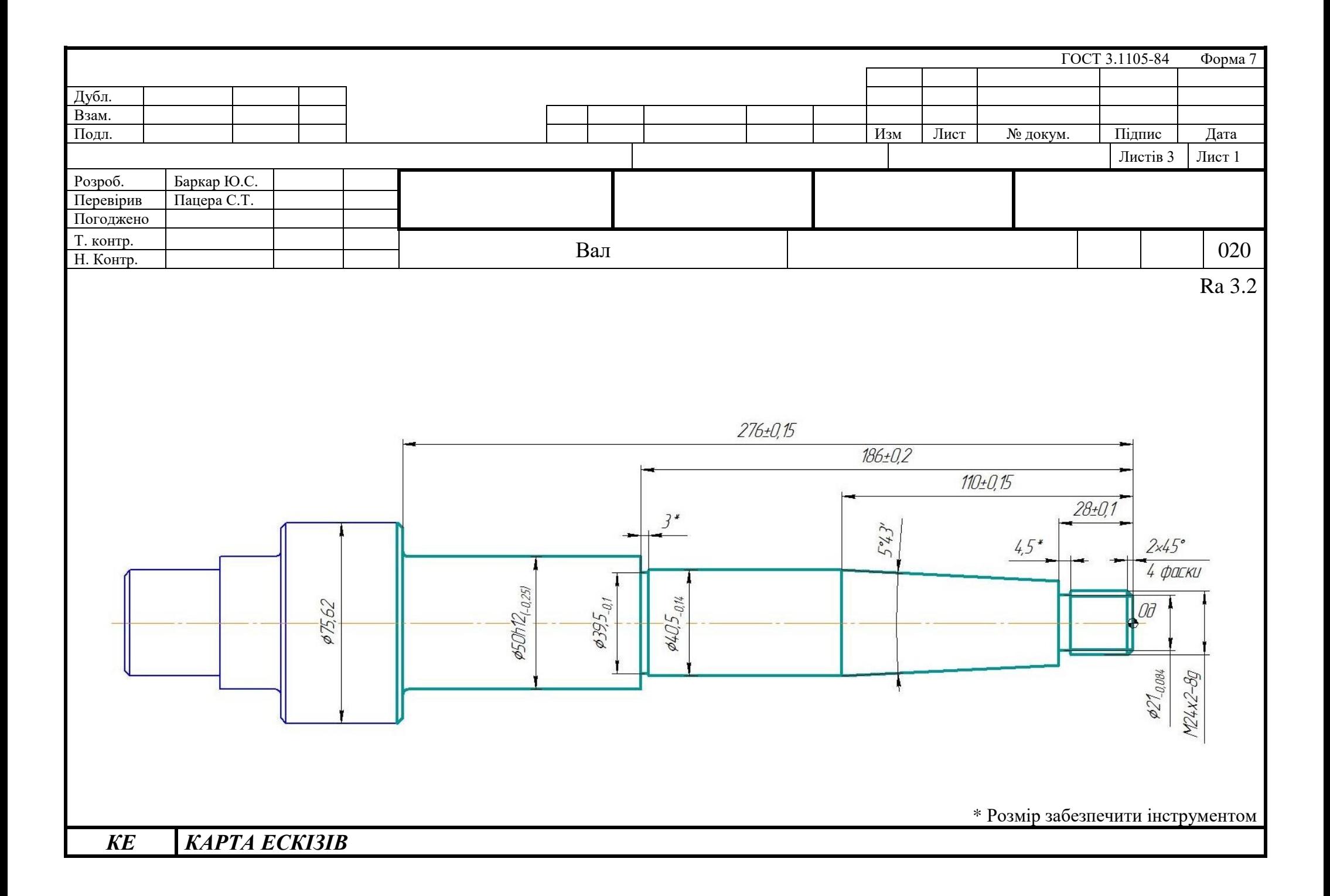

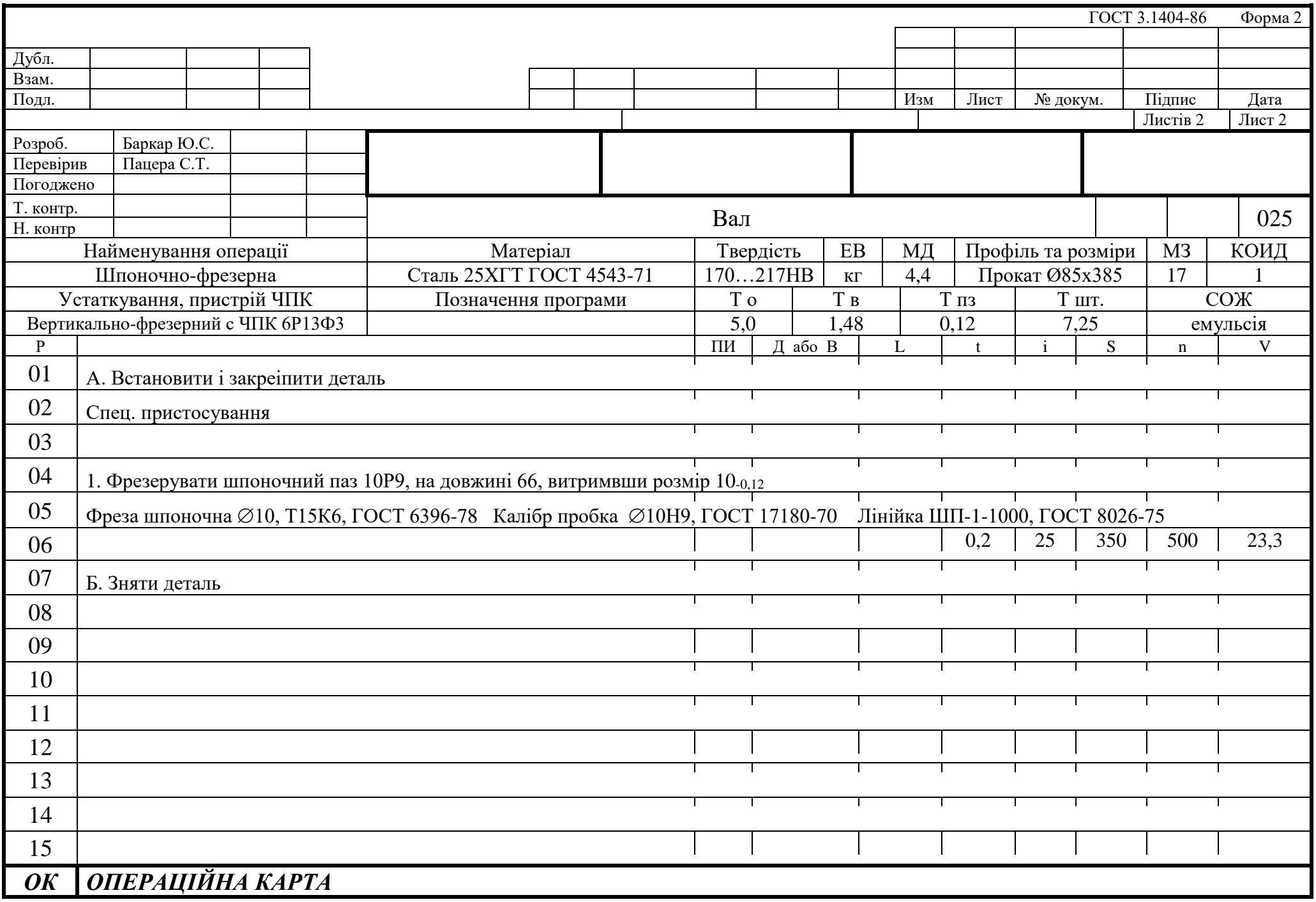

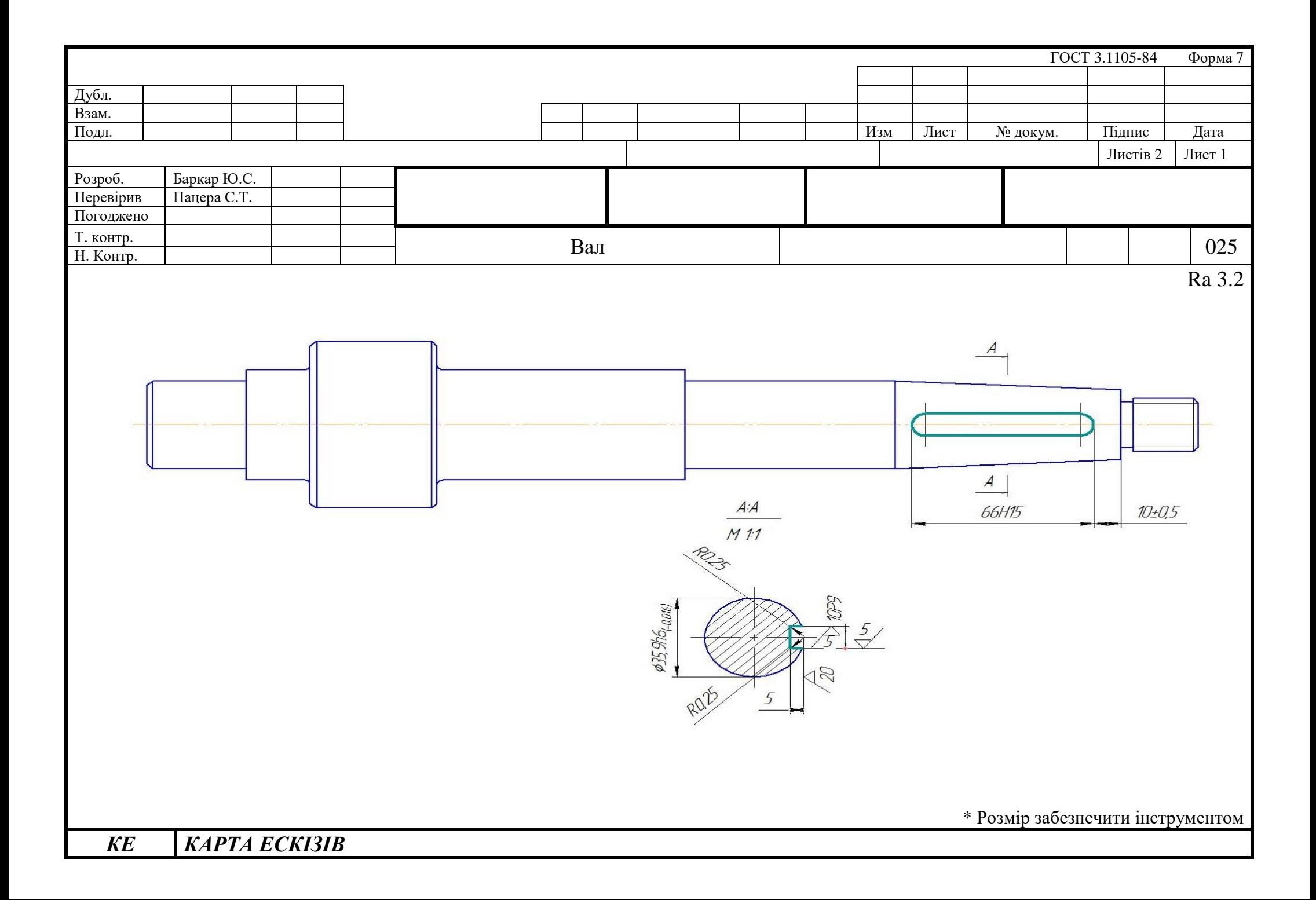

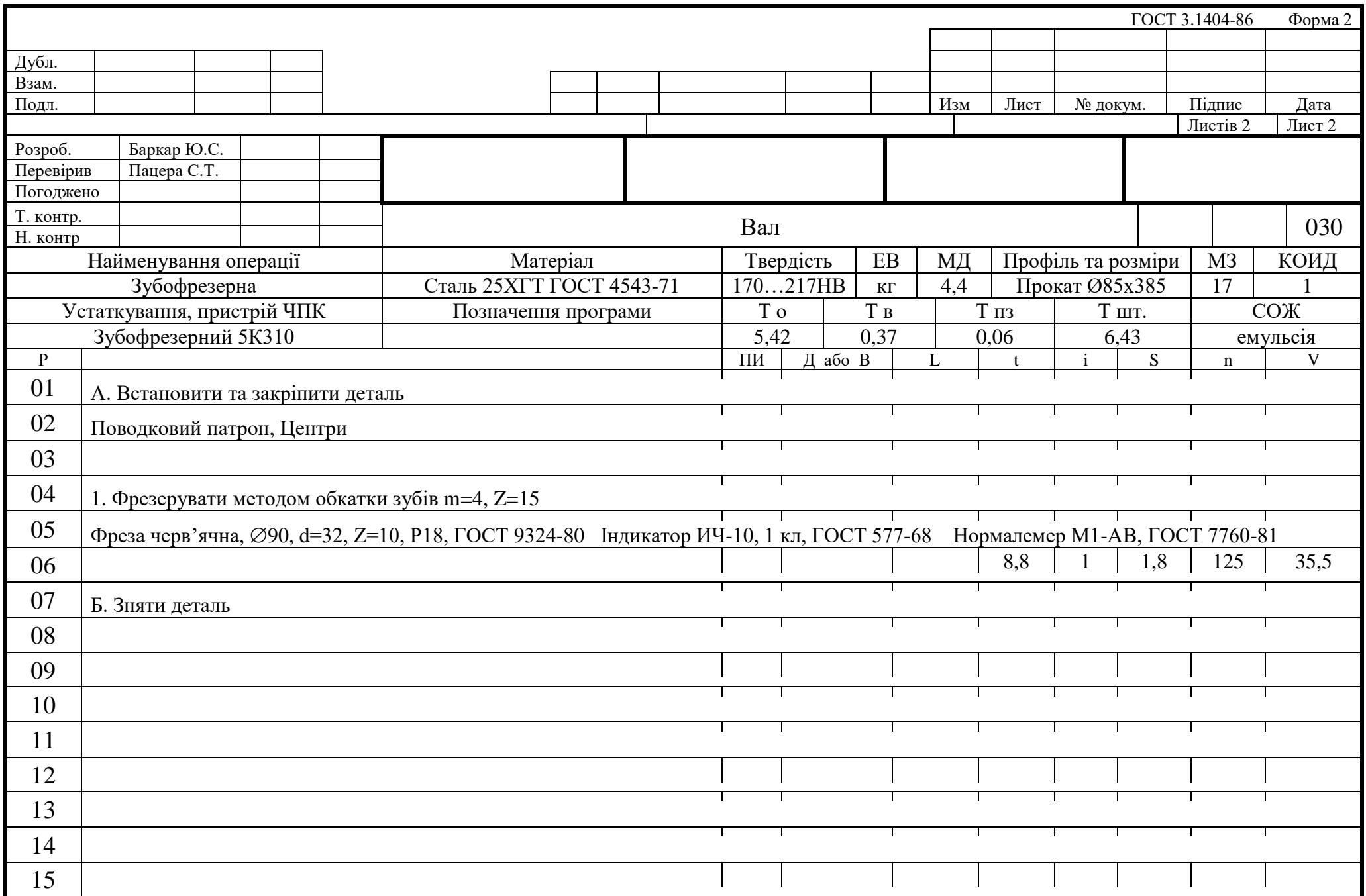

## *ОК ОПЕРАЦІЙНА КАРТА*

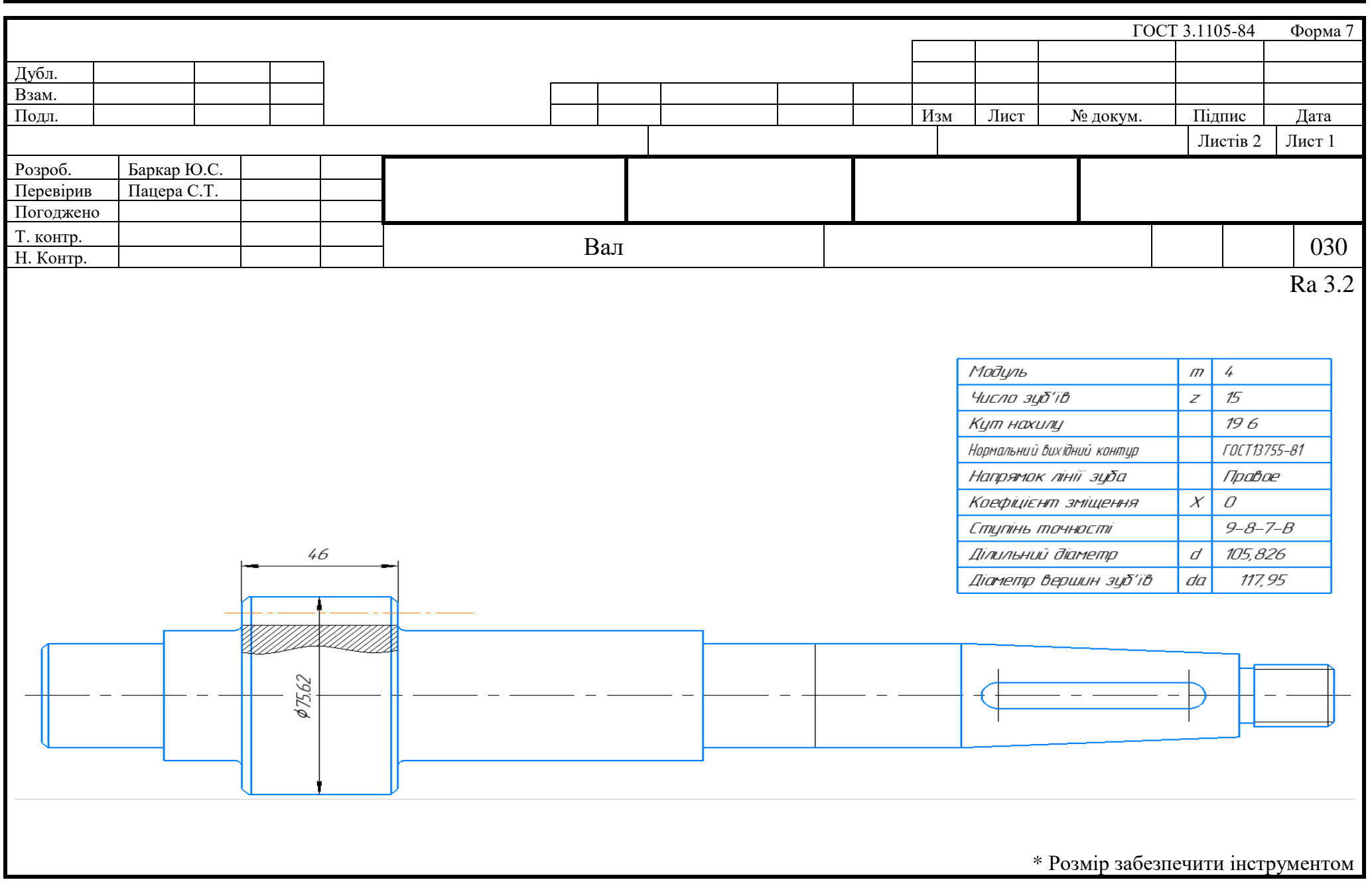

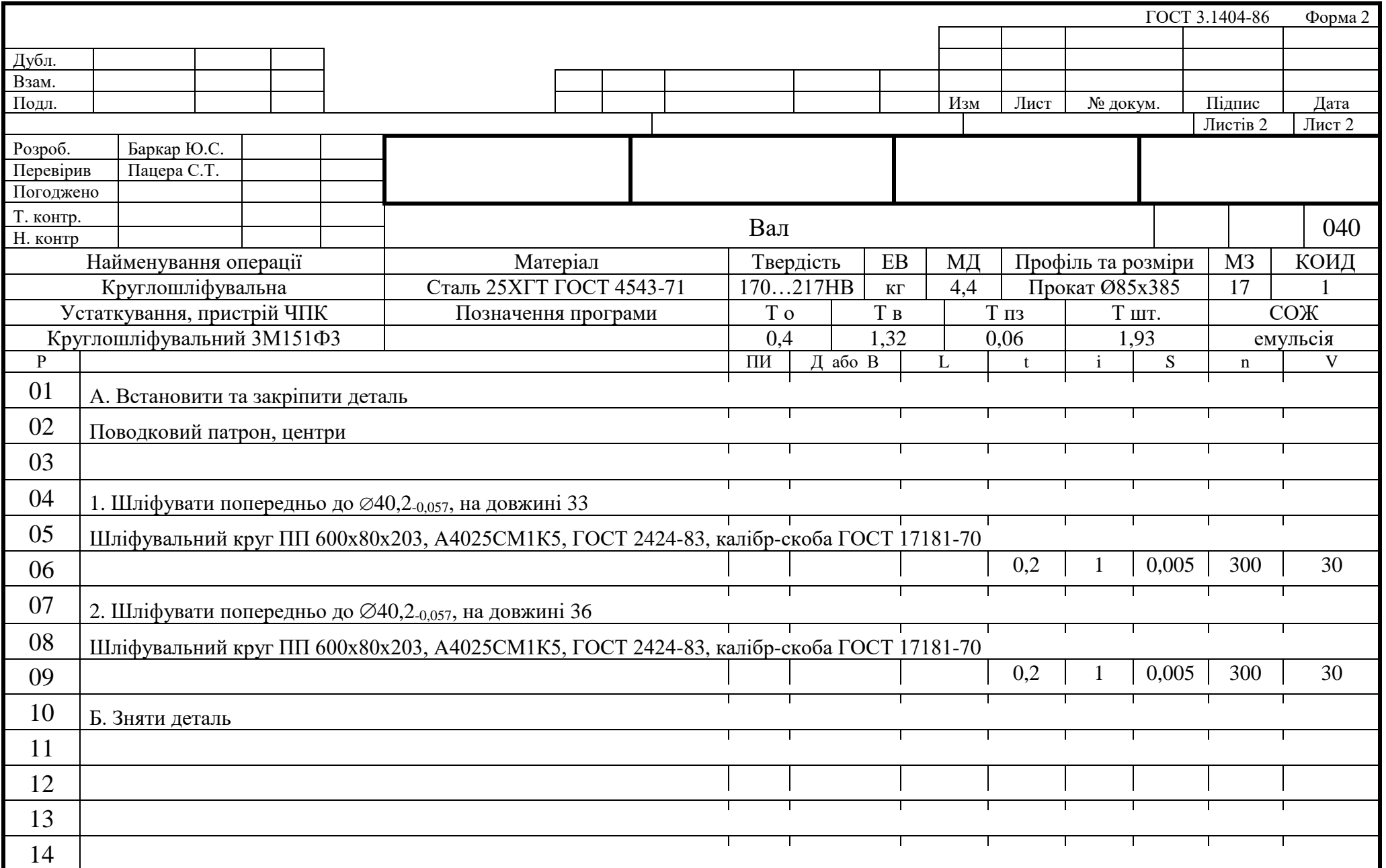

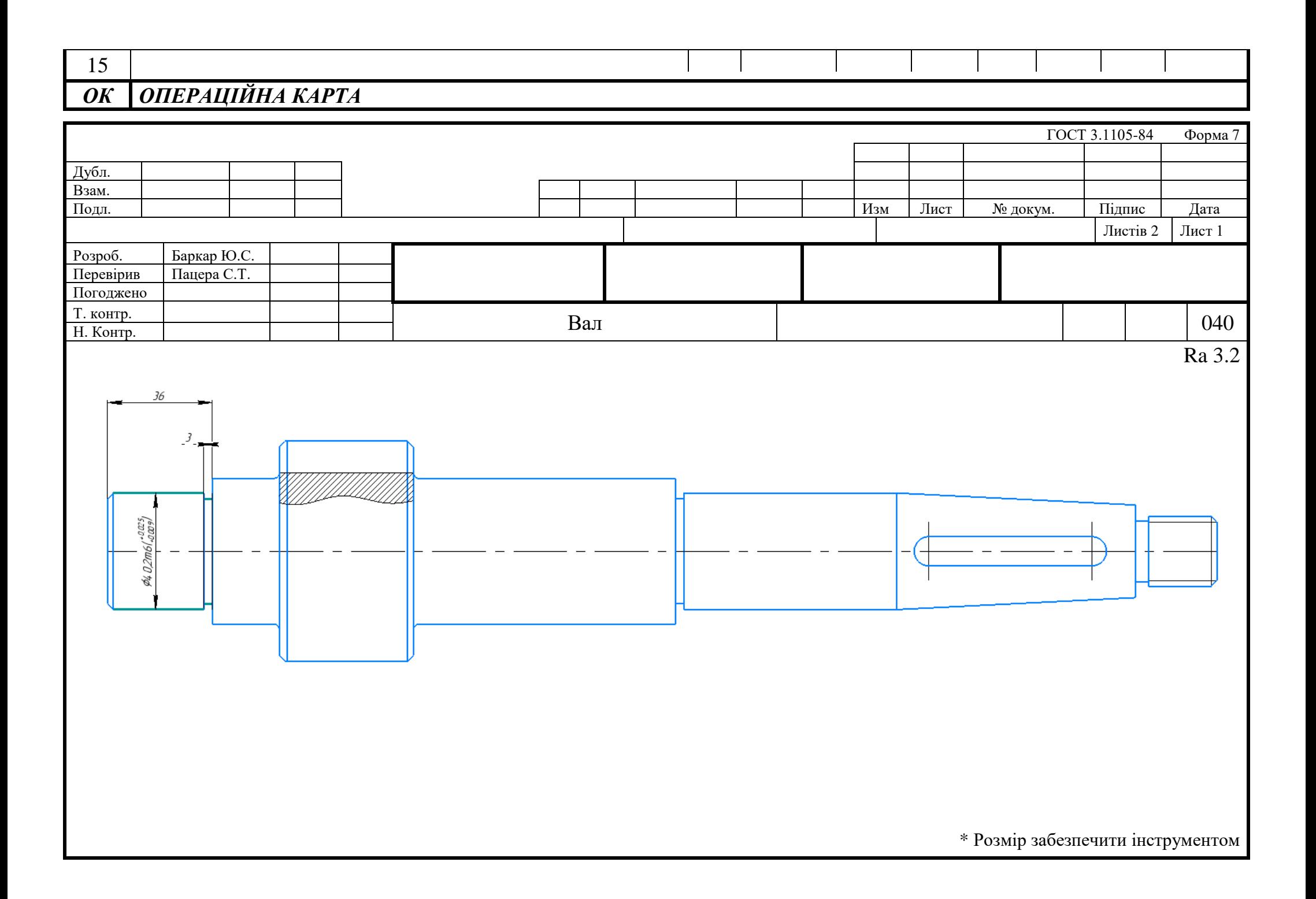

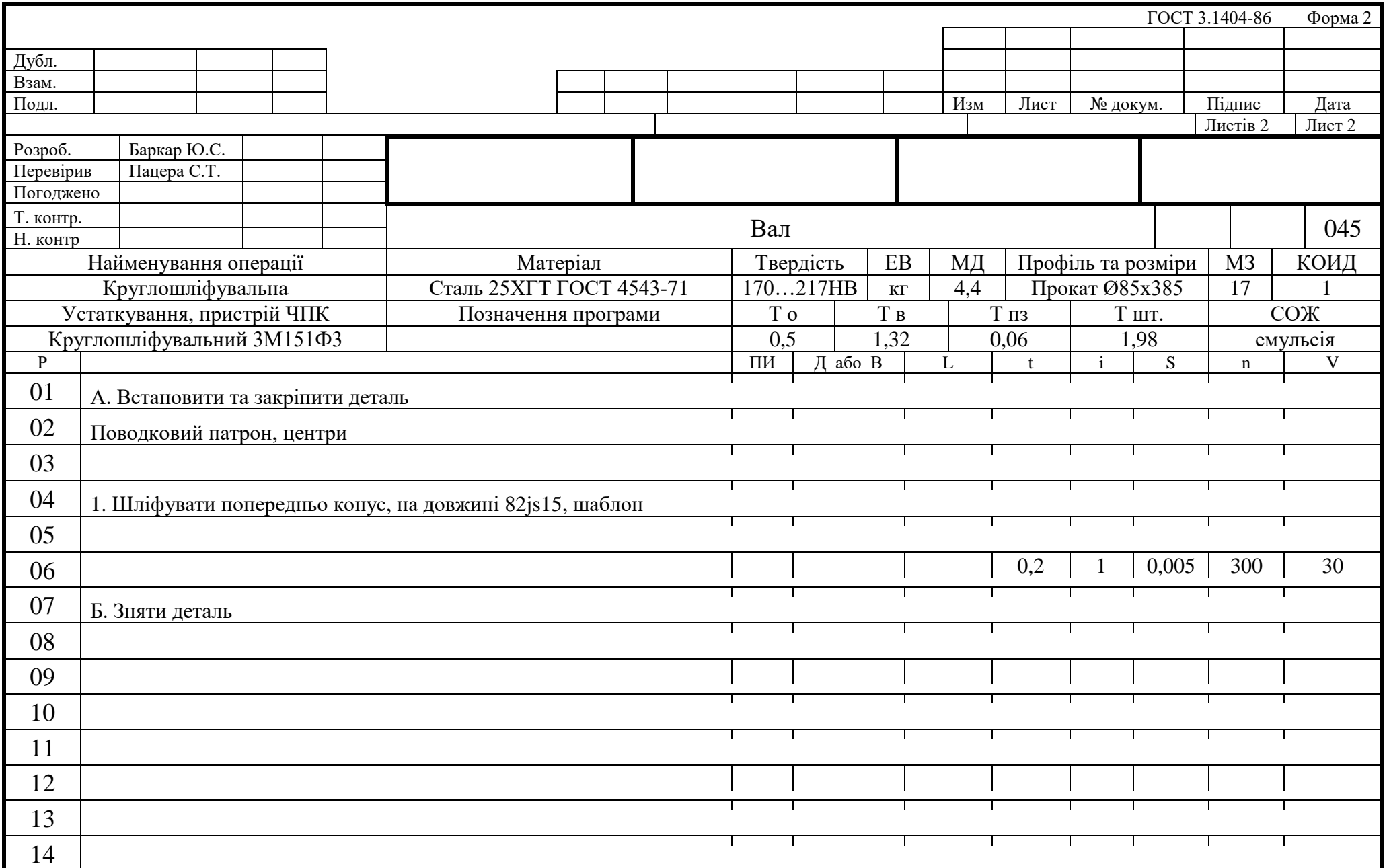

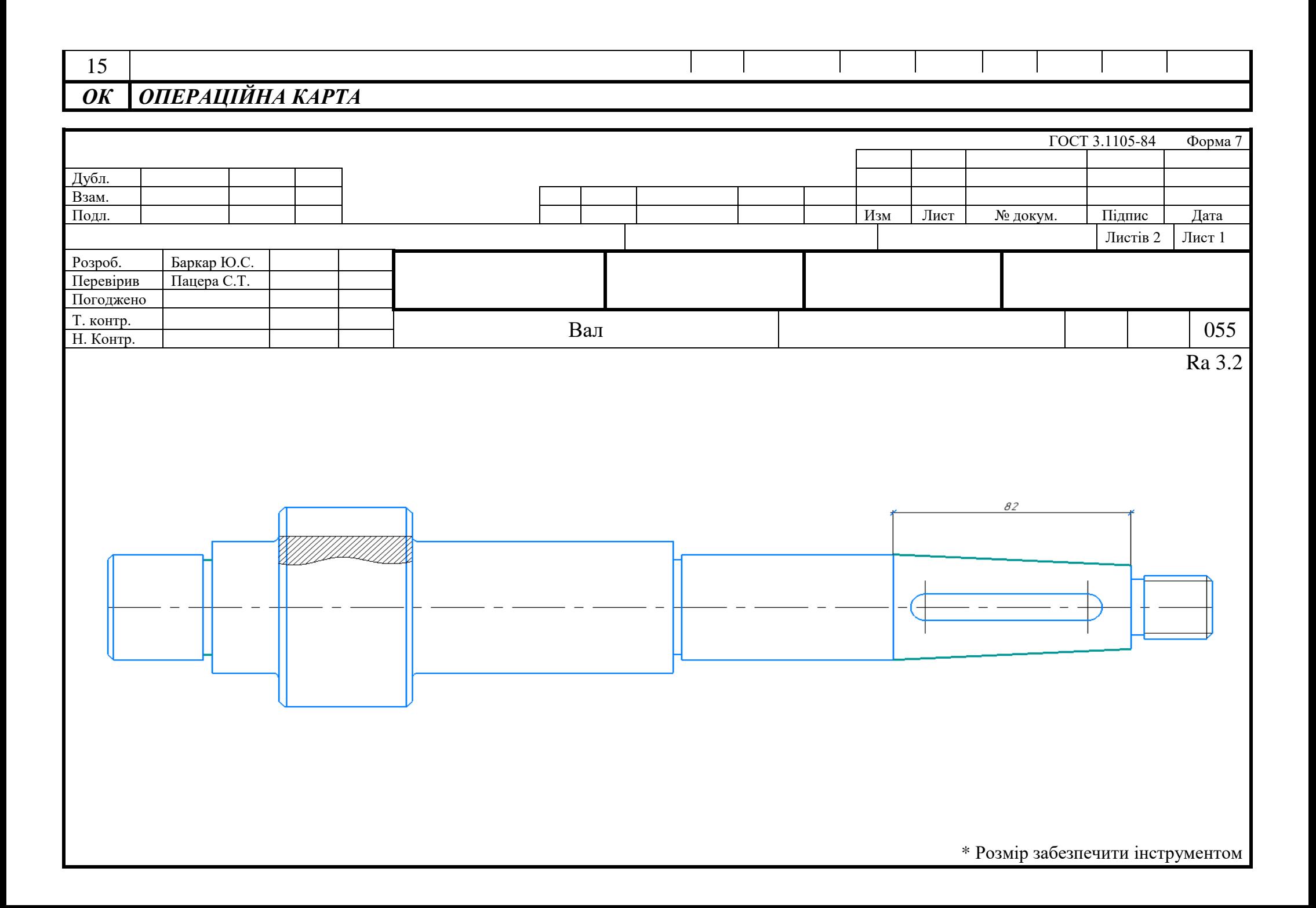

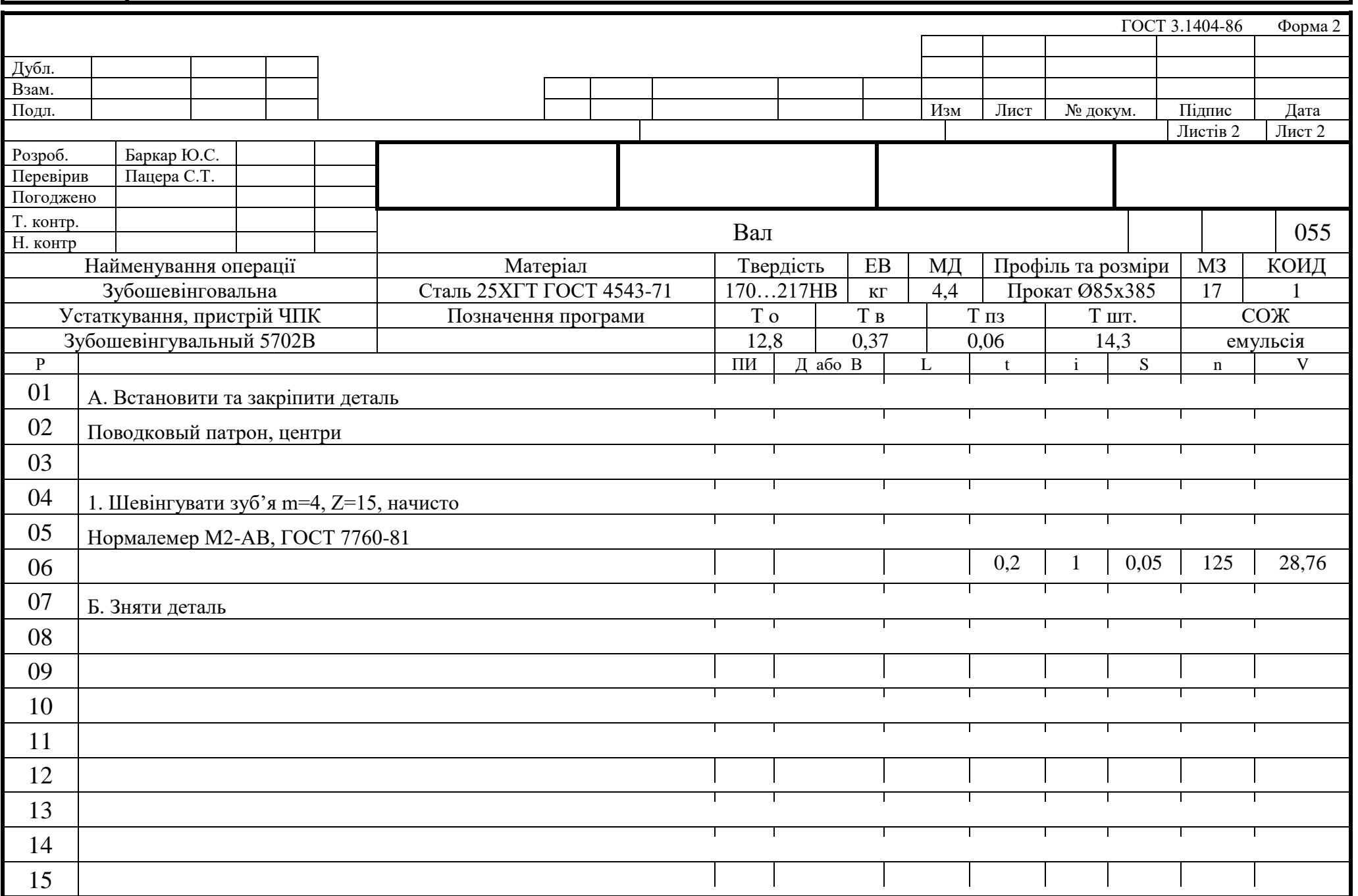

## *ОК ОПЕРАЦІЙНА КАРТА*

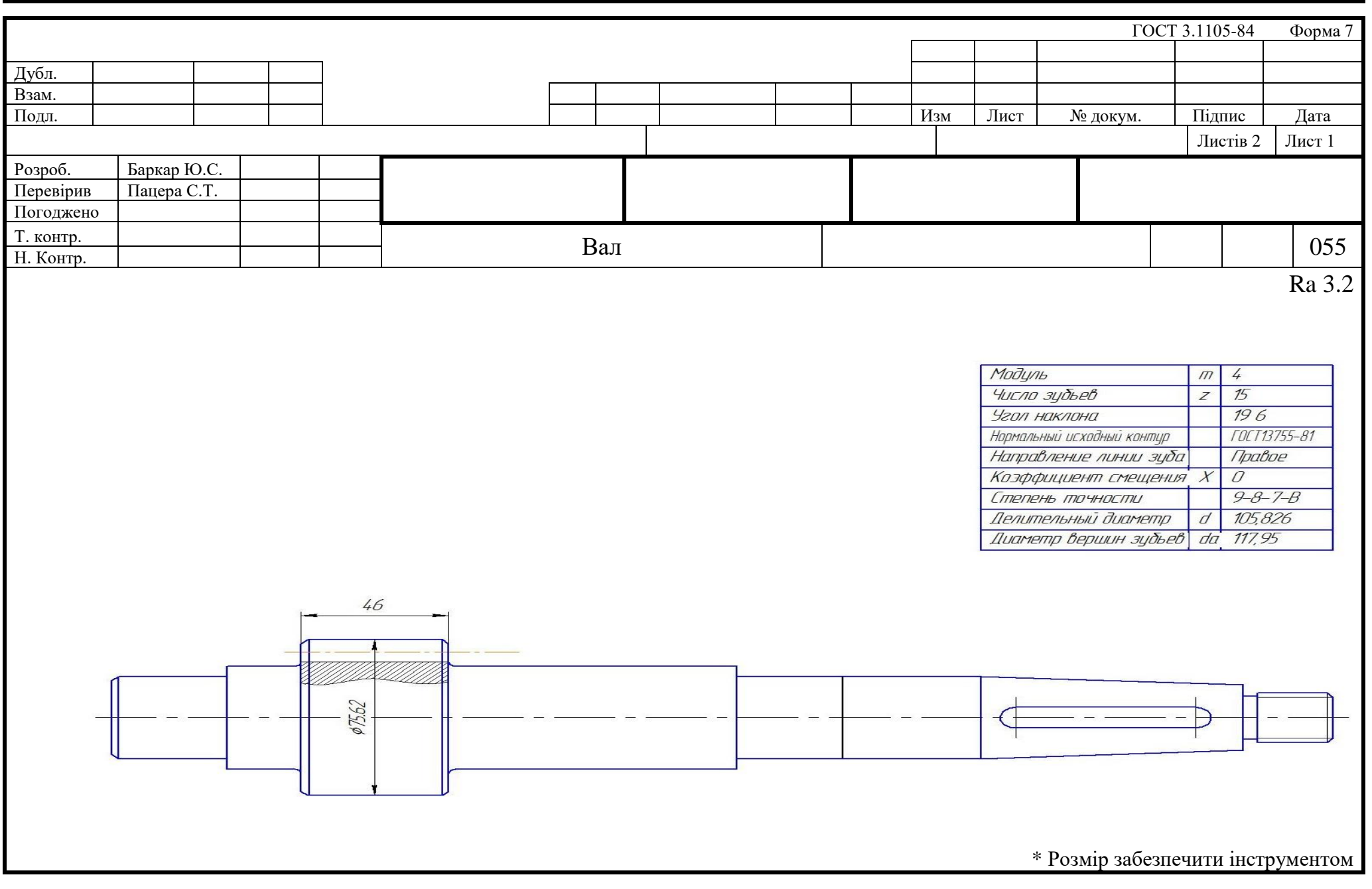

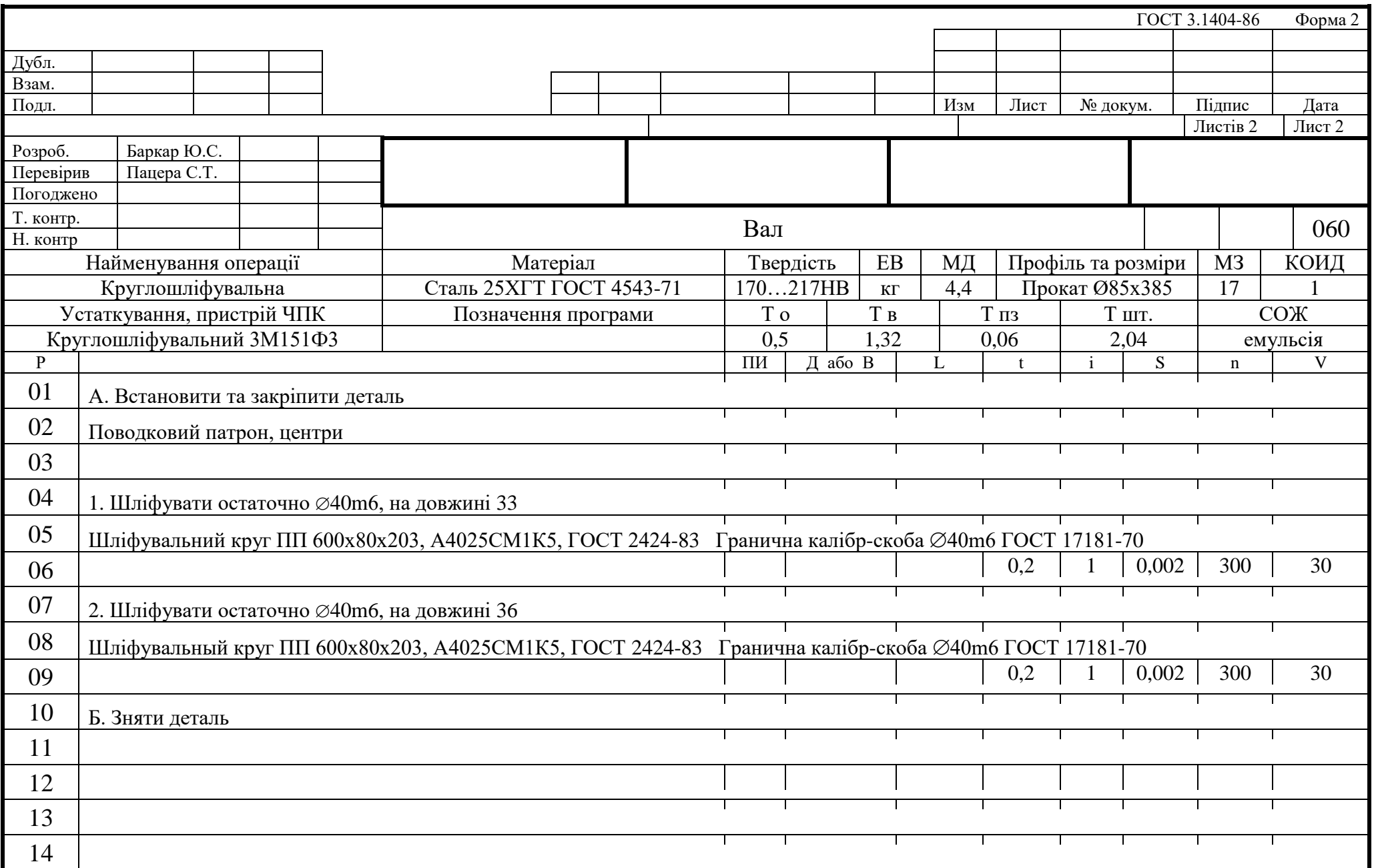

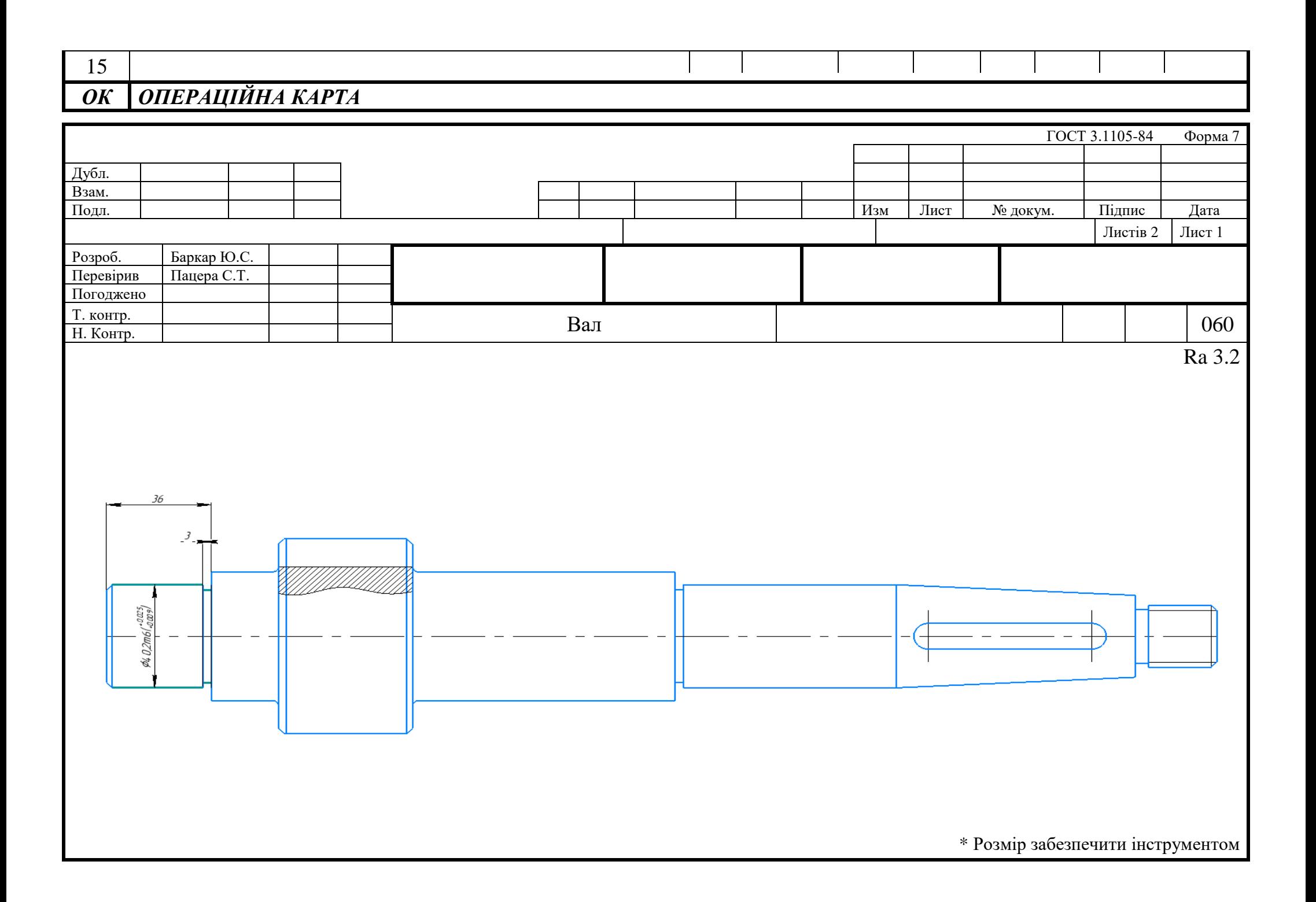

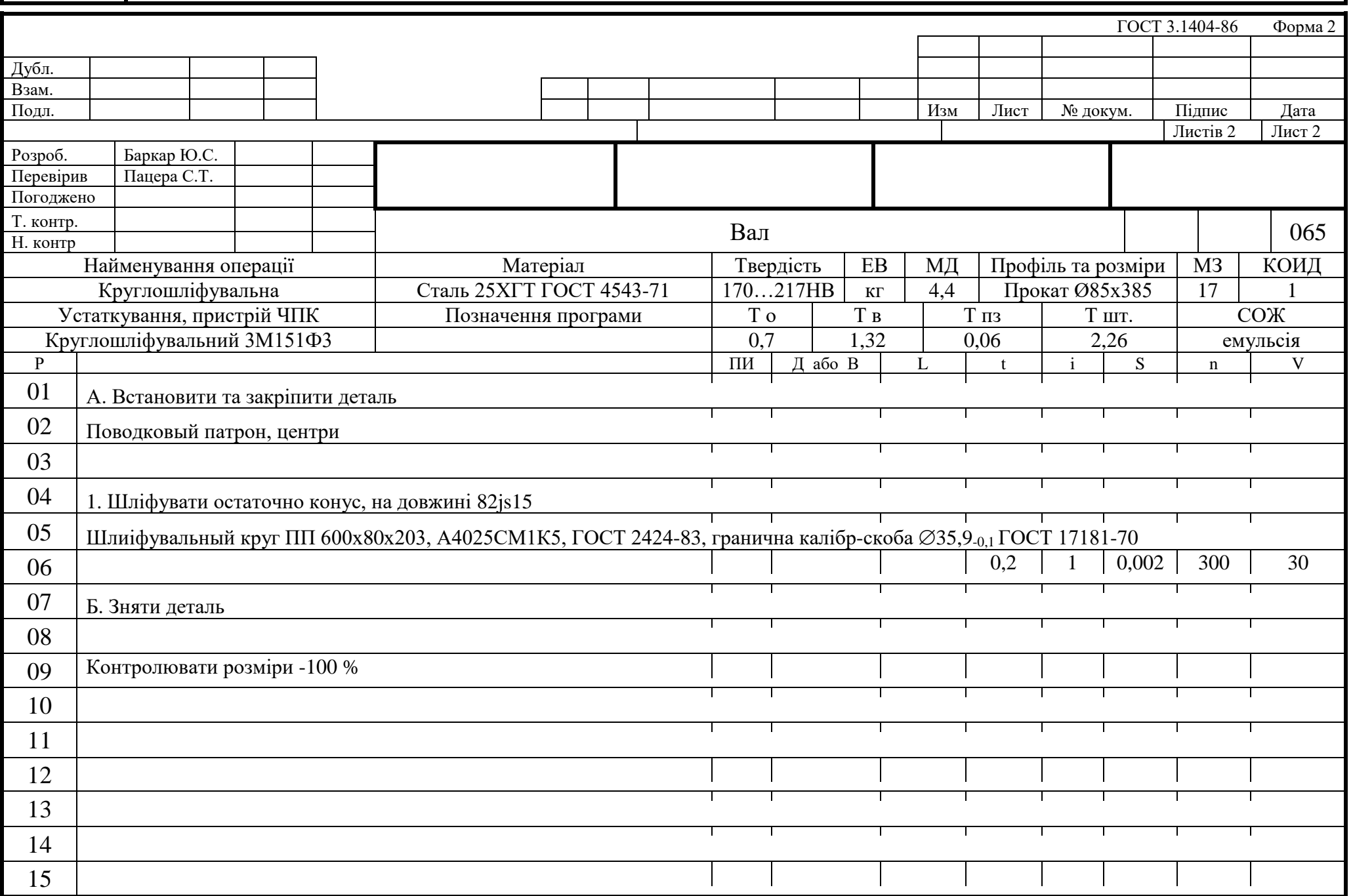

# *ОК ОПЕРАЦІЙНА КАРТА*

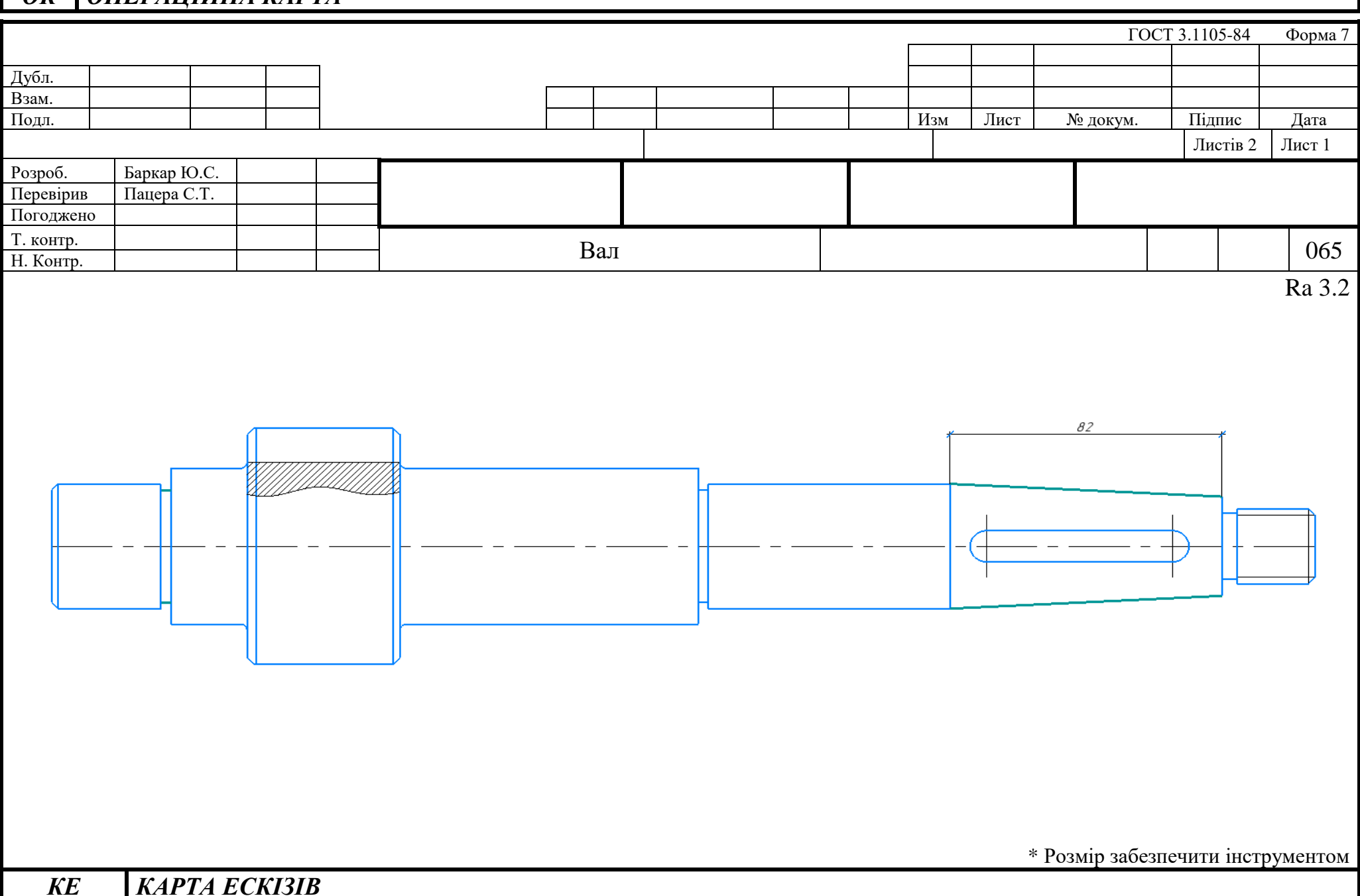

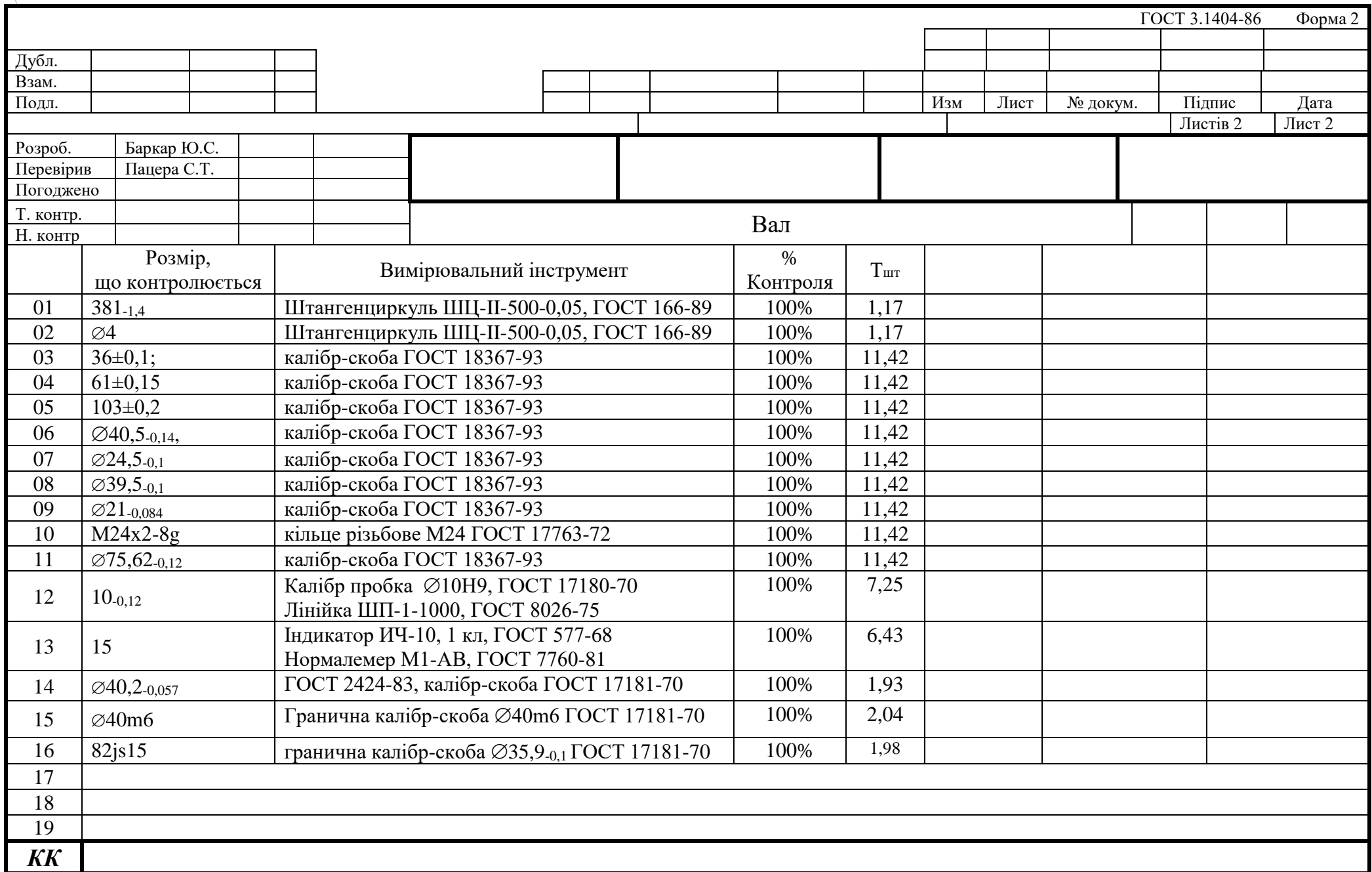

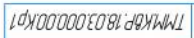

Геров правод.

 $G$  pod  $\Lambda^\mu$ 

Ш

Mat What's (200 is done and the Mark Bable Raily is done

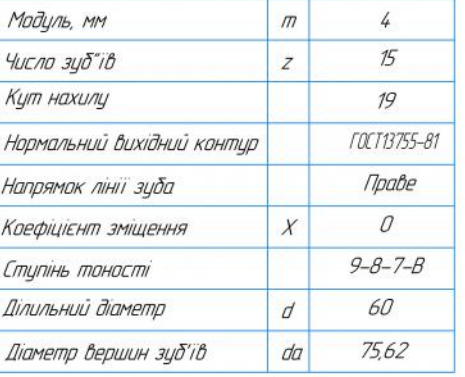

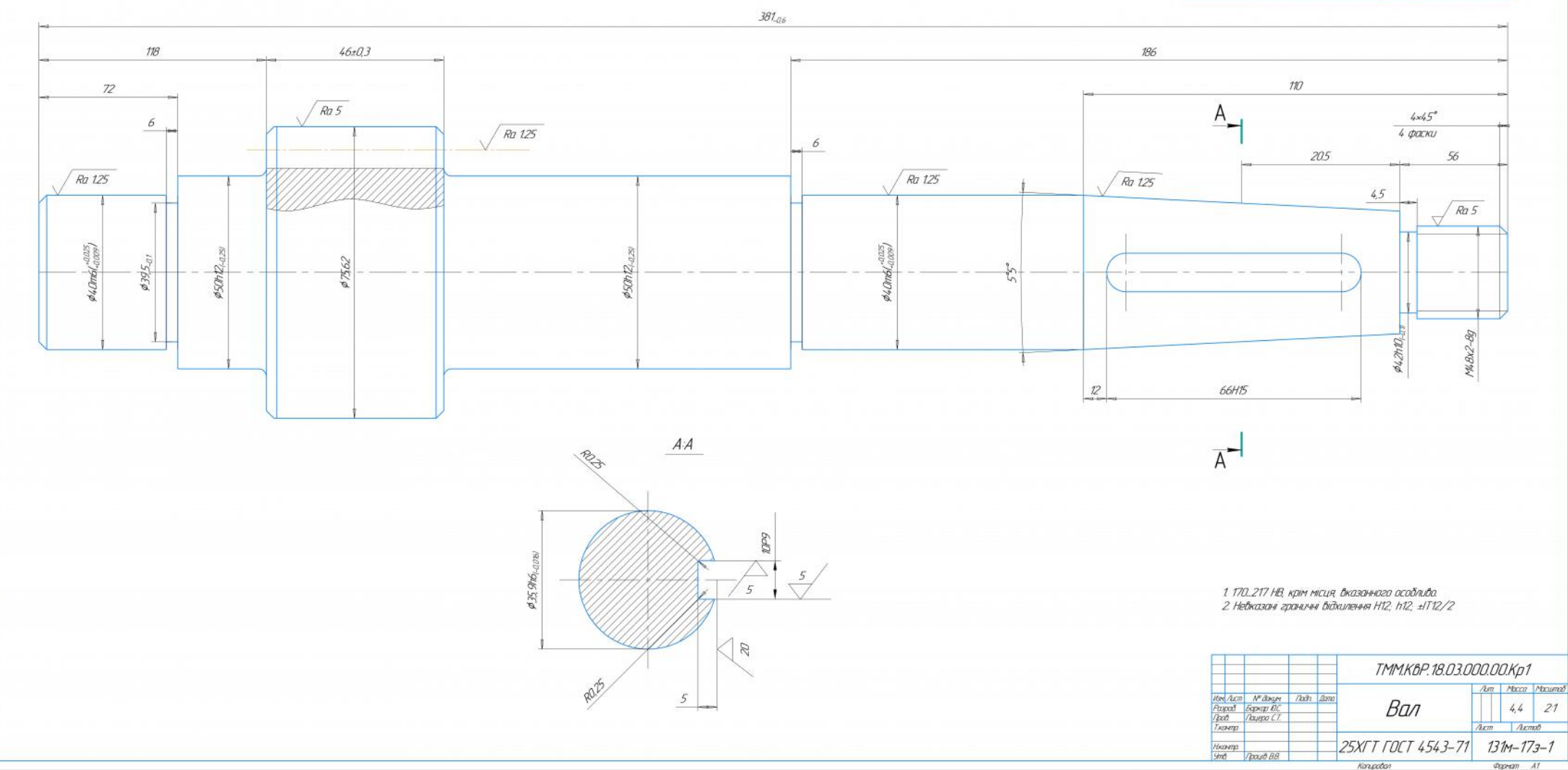

**Occupation** AT

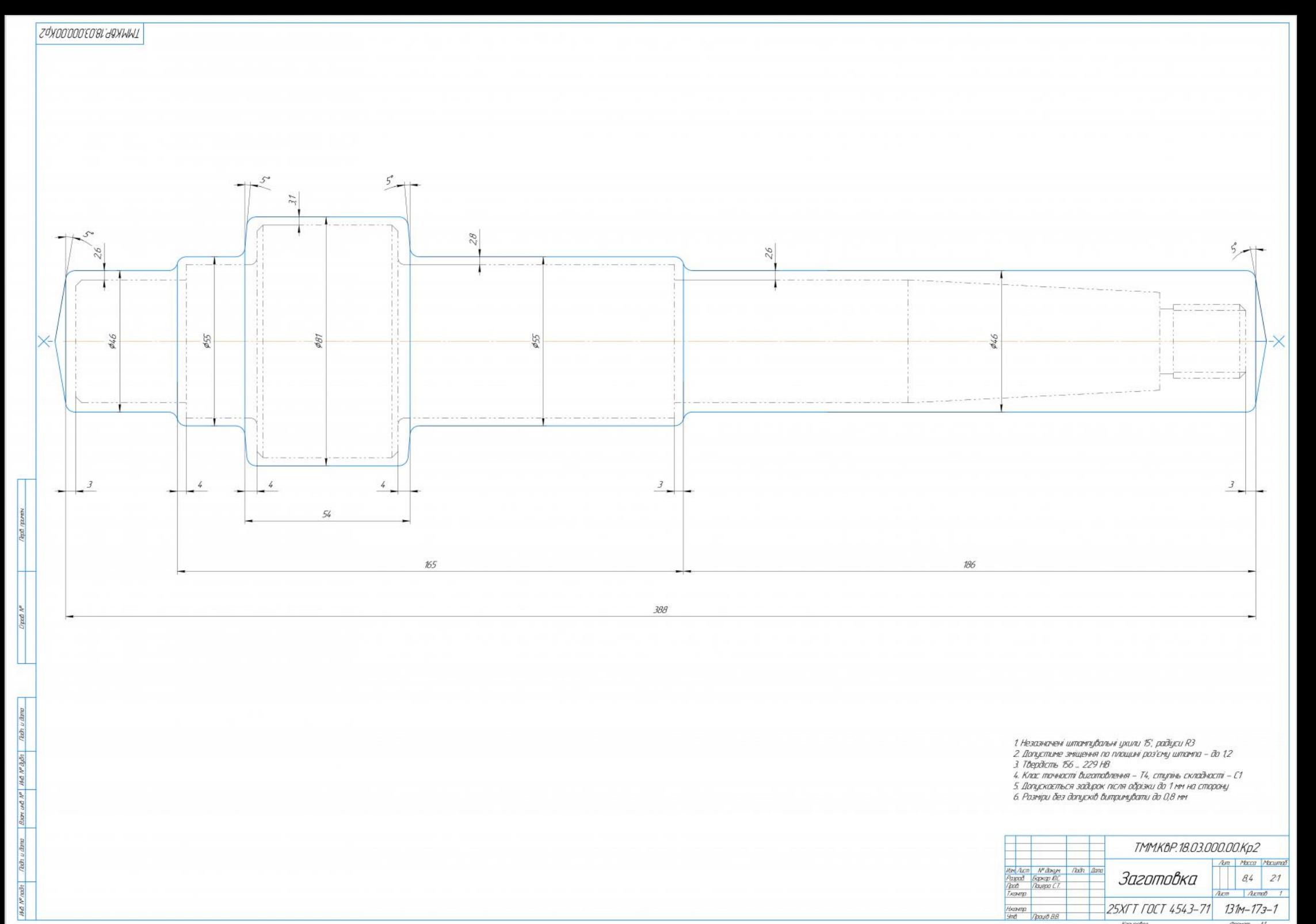

**Occupation** AT

Konpoton

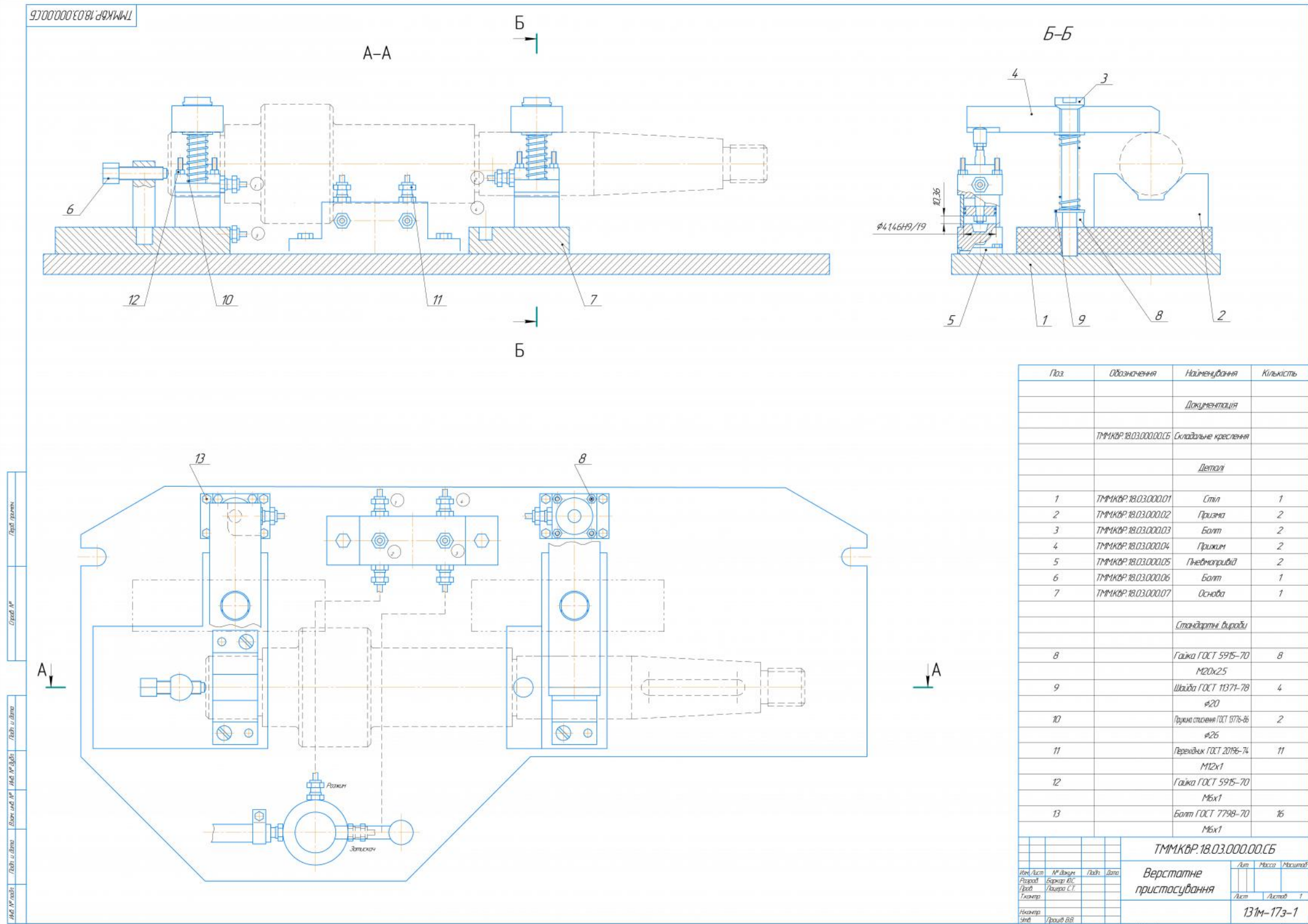

**Occupation** AT

Kanpaton

#### ОСОБЛИВОСТІ СЧЧАСНОГО ПРОЕКТЧВАННЯ ТЕХНОЛОГІЧНОЇ ОСНАСТКИ Ч САП-СИСТЕМІ

Використання бібліотеки стандартних виробів

#### Моделювання технологічної оснастки

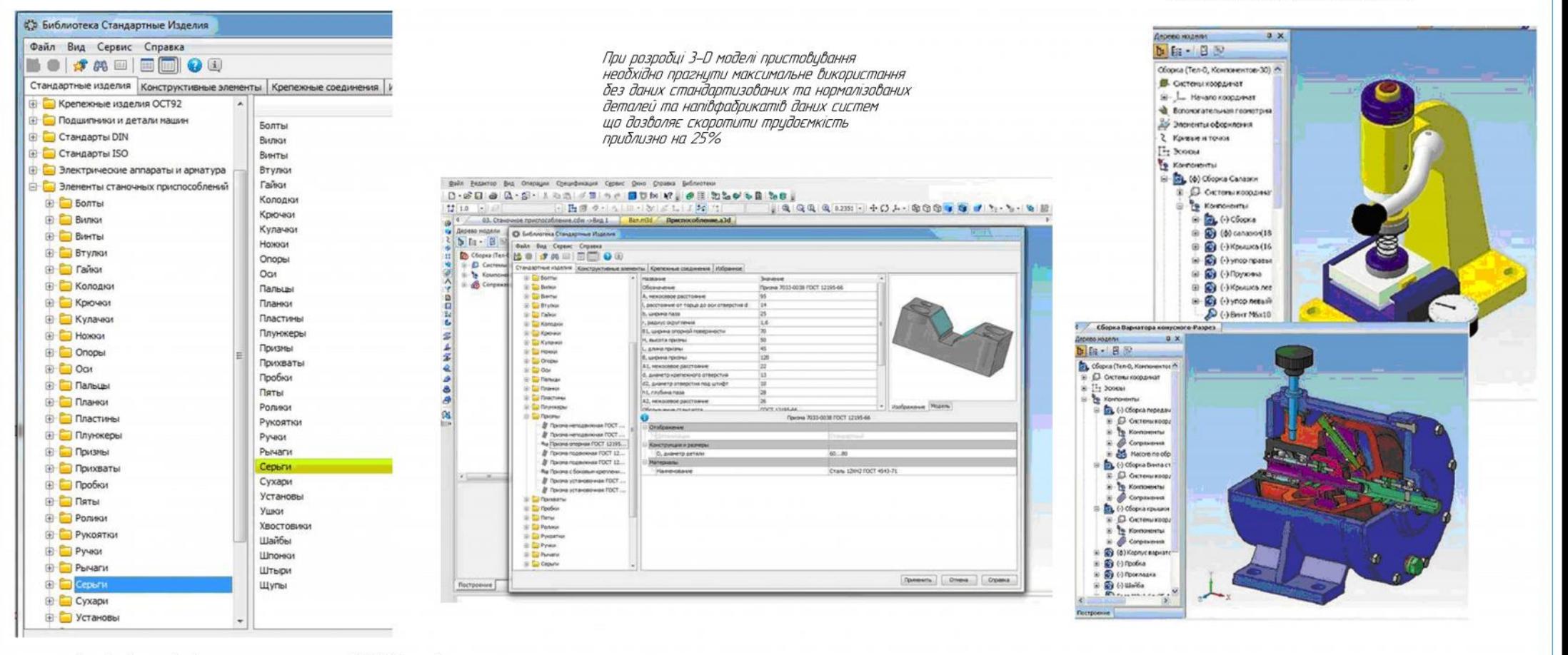

#### Аналіз міцності з використанням системи КОМПАС-аналіз

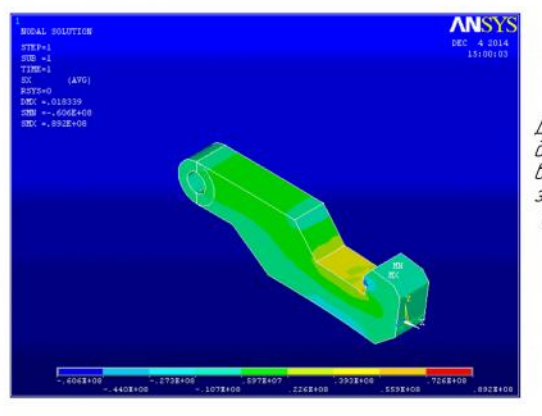

#### Для найбільш навантажених деталей пристосувань можливе виповнення аналізу на прочність з використанням системи КОМПАС-Аналіз

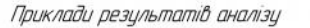

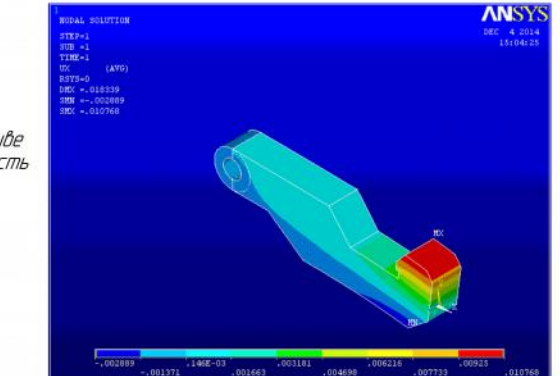

#### **КОМПАС-ЗД для машинобидивання** - це необхідні та повнофинкціональні набори спеціалізованих інстриментів, покликаних прискорити проективання окремих видів промислової продукції. Дана система дозволяє - оптимальне інстриментальне рішення профільних завдань: - прискорення процесц проективання та виписки констрикторської докиментації за рахинок використання повного набори  $\frac{\partial}{\partial n}$

- конкурентна перевага від використання найсучасніших інстриментів проективання АСКОН

#### НАЛАГОЛЖЕННЯ ОБРОБКИ ЛЕТАЛІ НА ВЕРСТАТІ З ЧПК

 $\sqrt{Rq}32/\sqrt{1}$ 

 $\overline{I}a$ 

 $373$ 

233

 $233$ 

 $004$ 

 $QD$ 

Операція 020 — Токарна з ЧПК<br>Верстат РИМА PL2000L

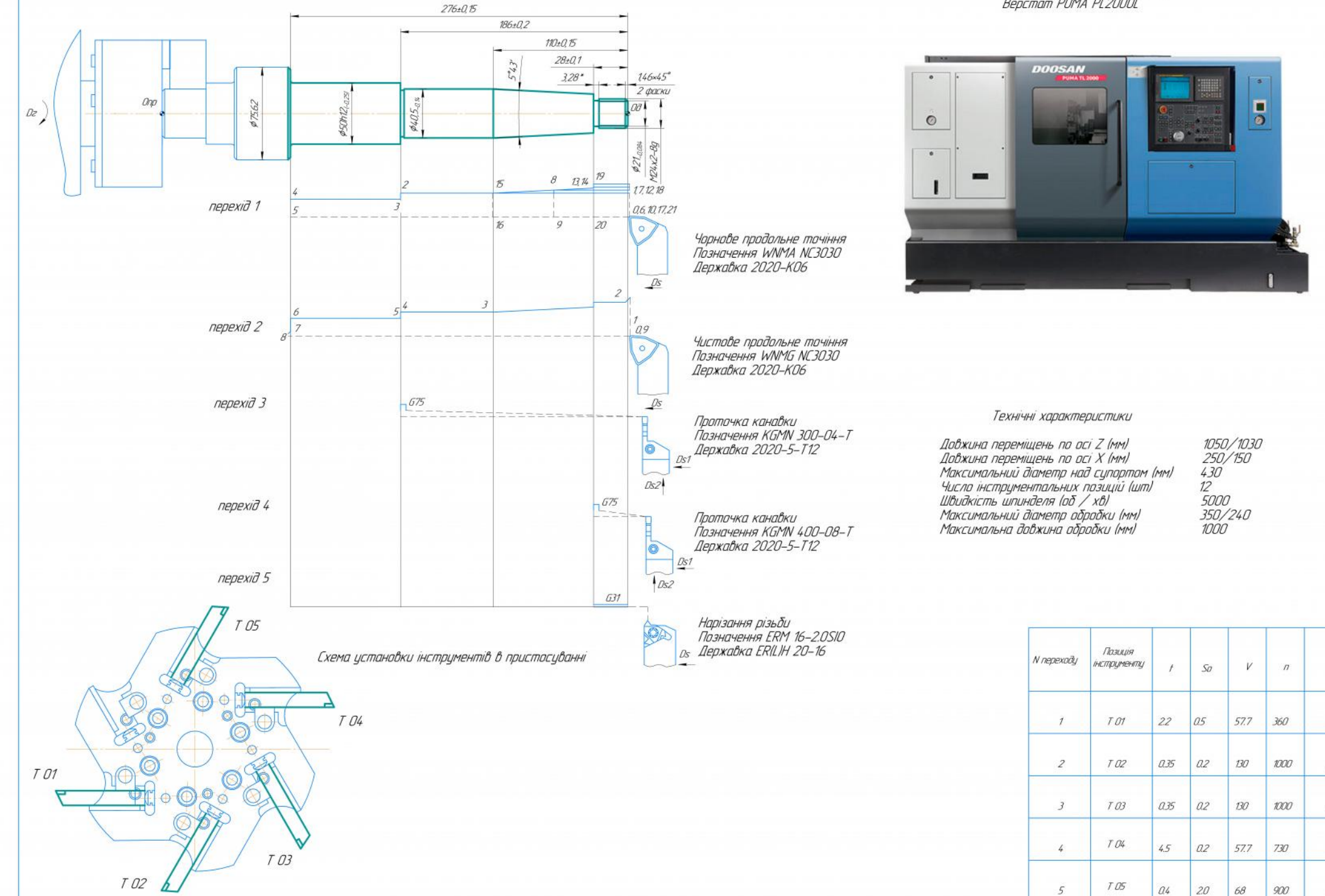

# Відгук керівника кваліфікаційної роботи

Кваліфікаційна робота Баркара Юрія Сергійовича виконана на актуальну тему: Аналіз альтернативних варіантів обробки Валу із застосуванням САМмодуля програми Компас 16.

Тема кваліфікаційної роботи розкрита в чотирьох розділах: аналітичному, технологічному, конструкторському, спеціальному. В аналітичному розділі показано, що конструкція деталі є технологічною.

В технологічному розділі виконано визначення типу виробництва, обгрунтування методу отримання заготовки, вибір методів обробки поверхонь деталі, формування маршруту обробки, вибір обладнання, розмірний аналіз та розробка технологічної документації.

У конструкторському розділі було запроектовано спеціального верстатного пристосування.

У спеціальному розділі розглянуто особливості САD-програмування у Компас-3D та САМ-системи «Токарная обработка. Модуль ЧПУ»

Кваліфікаційній роботі притаманні органічний зв'язок змісту пояснювальної записки з графічною частиною та наявність посилань на джерела інформації, логічна послідовність викладу матеріалу. Кваліфікаційна робота заслуговує оцінки «добре».

Керівник кваліфікаційної роботи

професор

Пацера С.Т.